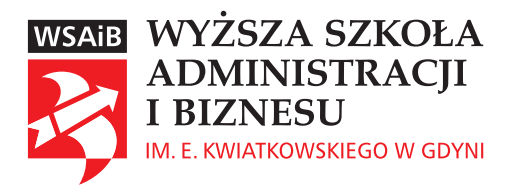

Jarosław Wróblewski

# **Podstawy rachunkowości**

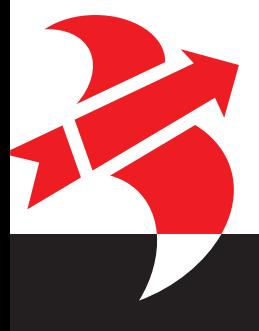

Gdynia 2023

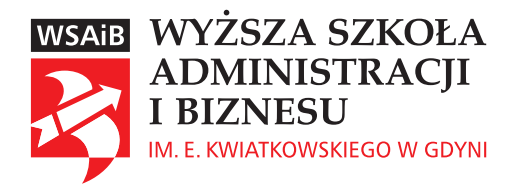

# Jarosław Wróblewski

# **Podstawy rachunkowości**

Gdynia 2023

#### **Recenzent:**

prof. zw. dr hab. Bohdan Jeliński

#### **Kolegium Redakcyjne:**

dr hab. Wojciech Lamentowicz, prof. WSAiB (przewodniczący; nauki prawne) dr Paweł Bykowski (dziekan Wydziału Zarządzania) dr Paweł Chyc (dziekan Wydziału Prawa i Administracji) mgr Aleksandra Romanowska (dziekan Filii WSAiB w Lęborku) dr hab. Tomasz Chinciński, prof. WSAiB (historia) prof. dr hab. Bohdan J. Jeliński (ekonomia i finanse) dr hab. Dariusz Nawrot, prof. WSAiB (nauki o bezpieczeństwie) dr hab. Rafał Ożarowski, prof. WSAiB (nauki o polityce i administracji) dr hab. Tomasz Kawka, prof. WSAiB (nauki o zarządzaniu i jakości)

#### **Opracowanie redakcyjne i korekta:**

Marta Nowicka Piotr W. Lorkowski

**Skład i łamanie:**  Ankor Anna Maciejewska

#### **© Wyższa Szkoła Administracji i Biznesu im. Eugeniusza Kwiatkowskiego w Gdyni, 2023**

ISBN 978-83-67939-03-4

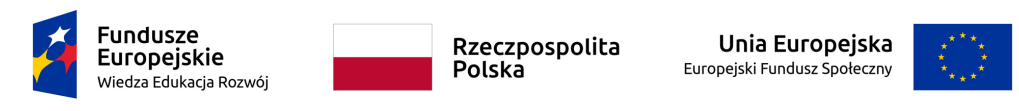

E-podręcznik został stworzony dla Wyższej Szkoły Administracji i Biznesu im. E. Kwiatkowskiego w Gdyni w ramach projektu pn.: "Doskonałość Dydaktyczna Uczelni" realizowanego w ramach Programu Operacyjnego Wiedza Edukacja Rozwój współfinansowanego ze środków Europejskiego Funduszu Społecznego.

# **Spis treŚci**

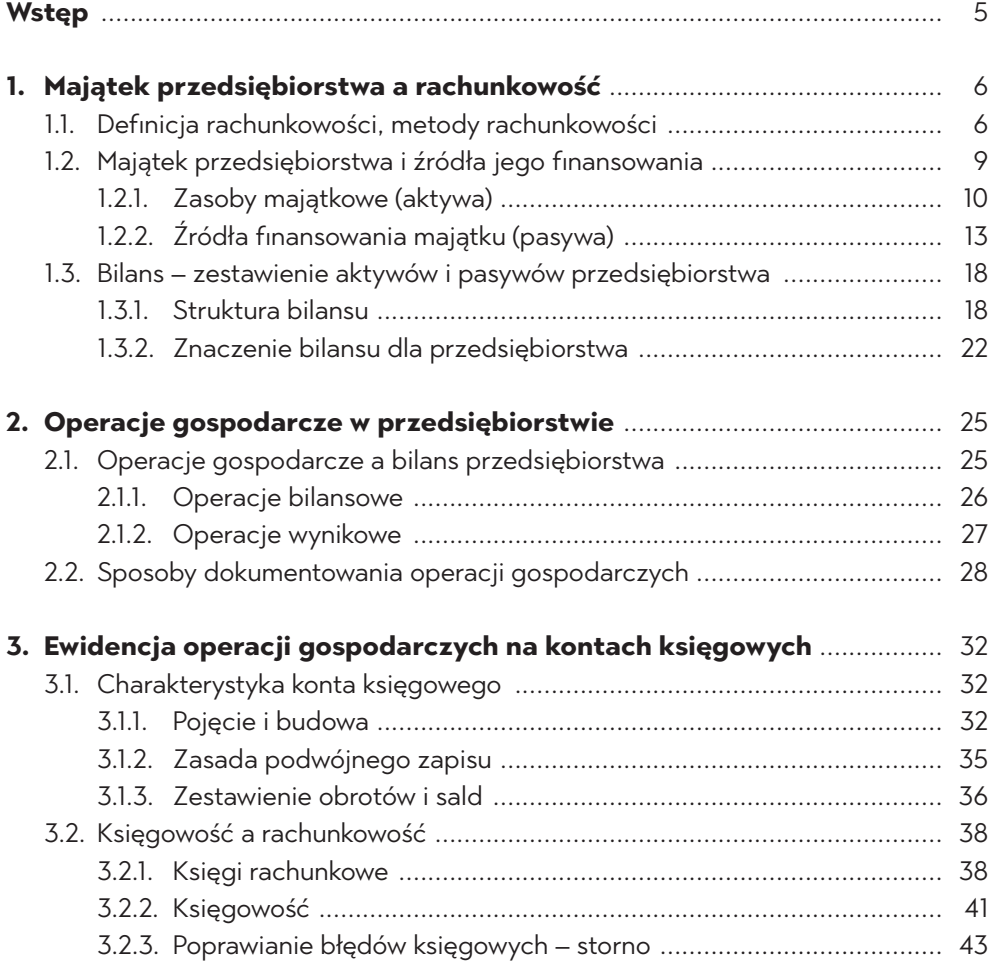

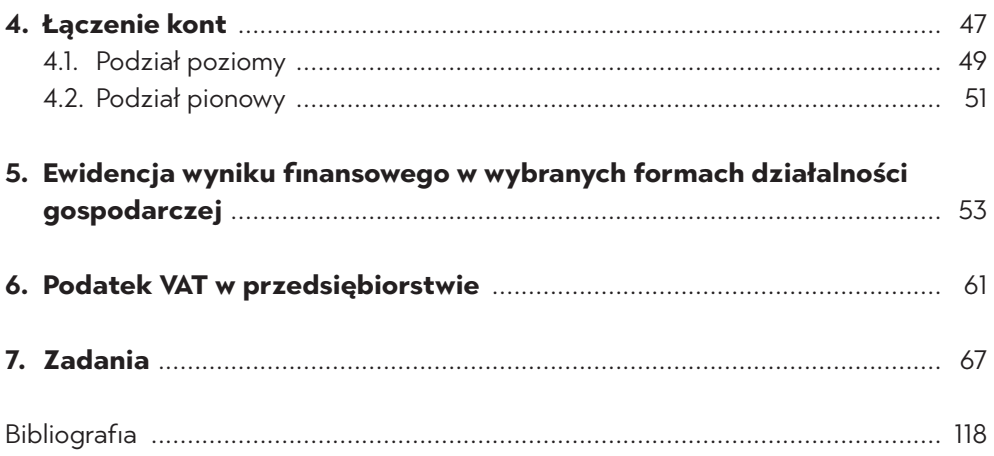

## **Wstęp**

Rachunkowość stanowi jedną z najstarszych funkcjonujących dyscyplin ekonomicznych. Jej zadaniem jest dostarczanie wszechstronnych oraz udokumentowanych informacji o przebiegu różnorakich zjawisk gospodarczych. Umożliwia ona ocenę działalności jednostek gospodarczych, podejmowanie aktualnych strategicznych decyzji w obszarze zarządzania takimi podmiotami.

Rachunkowość często kojarzy się z niezrozumiałym zapisem liczb ujętych w rubryki i kolumny. Tymczasem jest to system, którego poznanie i opanowanie "otwiera drzwi" do świata finansów podmiotów gospodarczych, umożliwia analizę danych, ich weryfikowanie oraz planowanie działalności.

Właściwe zrozumienie prezentowanych informacji wymaga znajomości podstawowych, niezmiennych oraz sprawdzonych zasad i norm ich tworzenia, jak również przedstawienia. Rachunkowość stworzyła całościowy, zwarty zasób metod i reguł postępowania, które nie ograniczają się jedynie do rejestrowania faktów. Zdarzenia gospodarcze należy właściwie przetworzyć, dopasowując je do zastosowania w procesie zarządzania oraz uzupełnić odpowiednią interpretacją, która ułatwi podejmowanie racjonalnych decyzji. Podręcznik obejmuje zagadnienia dotyczące teoretycznych podstaw rachunkowości finansowej i jest adresowany do studentów uczelni ekonomicznych, słuchaczy studiów podyplomowych, MBA, a także praktyków.

# **1. Majątek przedsiębiorstwa a rachunkowość**

## **1.1. Definicja rachunkowości, metody rachunkowości**

Rachunkowość finansowa jest regulowana określonymi normami prawnymi, które – w zależności od systemu prawnego – mogą mieć postać ustaw, rozporządzeń czy też ogólnie akceptowanych standardów przygotowywanych i przyjmowanych przez profesjonalne organizacje zawodowe. Stosowanie w rachunkowości regulacji prawnych prowadzi do rzetelnego gromadzenia i prezentowania informacji oraz do ich porównywalności.

Podstawowym aktem prawnym regulującym system rachunkowości w Polsce jest Ustawa o rachunkowości (uor)<sup>1</sup>. Dotyczy ona wszystkich jednostek (przedsiębiorstw, instytucji, banków, ubezpieczycieli i innych), które mają obowiązek jej stosowania w praktyce<sup>2</sup>. W ustawie zostały uregulowane poszczególne obszary rachunkowości, w tym:

- przepisy ogólne, wyjaśniające podstawowe obowiązki, pojęcia i zasady rachunkowości,
- zasady dokumentacji i prowadzenia ksiąg rachunkowych,
- wycena aktywów i pasywów oraz ustalanie wyniku finansowego,
- sprawozdawczość finansowa,
- badanie, udostępnianie i ogłaszanie sprawozdań finansowych,
- ochrona danych księgowych,
- odpowiedzialność karna kierownika jednostki za rachunkowość.

 $1$  Dz. U. 1994 Nr 121 poz. 591.

<sup>2</sup> Zgodnie z prawem, obowiązek dotyczy spółek handlowych: osobowych, kapitałowych oraz organizacji, a także spółek cywilnych i osób prawnych, z wyjątkiem Skarbu Państwa i Narodowego Banku Polskiego.

Obowiązek spoczywa również na osobach fizycznych, spółkach jawnych osób fizycznych oraz spółek partnerskich, gdy ich przychody netto za poprzedni rok obrotowy były równe lub większe od 2 000 000 euro.

Rachunkowość można rozpatrywać z dwóch punktów widzenia:

- teoria rachunkowości,
- działanie praktyczne.

Nie jest to podział na dwie różne rachunkowości, ale oznacza dwojakie postrzeganie tej samej rachunkowości. Teoria rachunkowości, jako jedna z nauk ekonomicznych, zajmuje się badaniem sposobów ewidencjonowania operacji gospodarczych, generalizuje praktyczne doświadczenia oraz tworzy nowe, bardziej doskonałe metody prowadzenia rachunkowości.

Rachunkowość stanowi całościowy, zwarty system stałego, systematycznego gromadzenia i przetwarzania danych oraz prezentowania informacji ekonomiczno-finansowych. Dla tych celów stosowane są określone metody, zasady postępowania, narzędzia ewidencyjne, środki techniczne, umożliwiające rejestrowanie stanu i zmian majątku podmiotu gospodarczego, źródeł finansowania, dokonanych operacji finansowych oraz wyników działalności<sup>3</sup>.

Trudno jednoznacznie zdefiniować rachunkowość ze względu na złożone aspekty teoretyczne tej dziedziny oraz praktykę gospodarczą. W podręczniku przyjęto definicję zaproponowaną przez Danutę Małkowską: "jest to określony system ujmowania, grupowania, przetwarzania, prezentowania i interpretowania wyrażonych w pieniądzu danych liczbowych o sytuacji majątkowej, procesach gospodarczych i wyniku finansowym jednostki gospodarującej" $^{\prime}$ .

Definicja ta uwzględnia bowiem istotę rachunkowości, podkreślając, że rachunkowość jest systemem ewidencyjnym, który obrazuje sytuację majątkową przedsiębiorstwa. Charakteryzuje się ściśle określonym układem metod, zasad i norm postępowania<sup>5</sup>. Rachunkowość rozpoczyna się od pomiaru, udokumentowania, następnie księgowego ujęcia operacji gospodarczych, zaś kończy przygotowaniem i zbadaniem sprawozdania fınansowego $^6$ .

Rachunkowość jest sformalizowanym systemem, a jego cechami są:

- wyrażanie gospodarczych procesów i operacji w mierniku pieniężnym,
- sporządzanie zapisów księgowych w oparciu o dokumenty źródłowe, potwierdzające wystąpienie określonych operacji gospodarczych,
- stosowanie specjalnych narzędzi księgowych (kont),
- realizowanie reguły podwójnego zapisu, umożliwiającej bieżącą kontrolę dotyczącą poszczególnych urządzeń księgowych,

<sup>3</sup> K. Sawicki, red. *Podstawy rachunkowości*, Polskie Wydawnictwo Ekonomiczne, Warszawa 2009, s. 13–14.

<sup>4</sup> D. Małkowska, *Rachunkowość od podstaw. Zbiór zadań z komentarzem i rozwiązaniami*, ODDK, Gdańsk 2014, s. 7.

<sup>5</sup> I. Olchowicz, *Podstawy rachunkowości. Część I. Wykład.*, Difin, Warszawa 2001, s. 11.

<sup>6</sup> K. Sawicki (red.), *Podstawy rachunkowości*, Polskie Wydawnictwo Ekonomiczne, Warszawa 2009, s. 9.

- zastosowanie ciągłości ewidencji księgowej metoda "od bilansu do bilansu",
- wzmożenie kontroli wewnętrznej poprzez regularnie przeprowadzaną inwentaryzację.

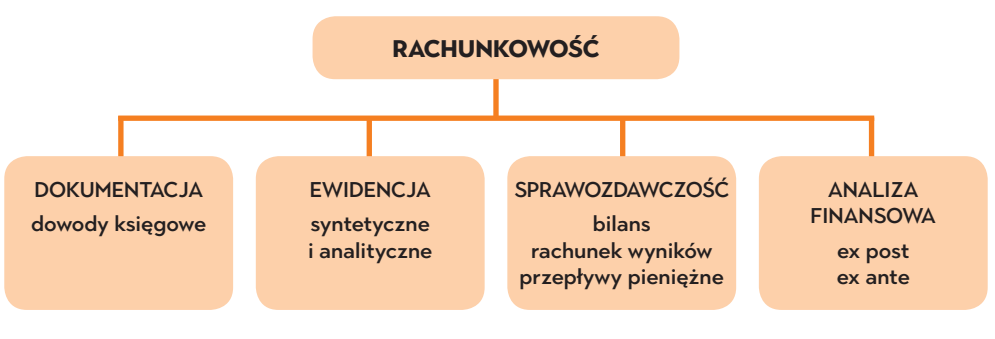

W rachunkowości wyszczególnia się następujące części składowe:

#### **Rysunek 1. Elementy składowe rachunkowości.**

Źródło: opracowanie własne na podstawie *Ustawy o rachunkowości*  (art. 9, art. 10 ust. 1, art. 45. ust 1 oraz Załącznika nr 1 do ww. ustawy).

Rachunkowość cechują szczególne metody, które wyróżniają ją spośród innych jednostek ewidencji. Standardy te sprawiają, że niemal na całym świecie rachunkowość stosuje się w podobny sposób. Metody rachunkowości zaprezentowano w tabeli nr 1.

## **Tabela 1. Metody rachunkowości**

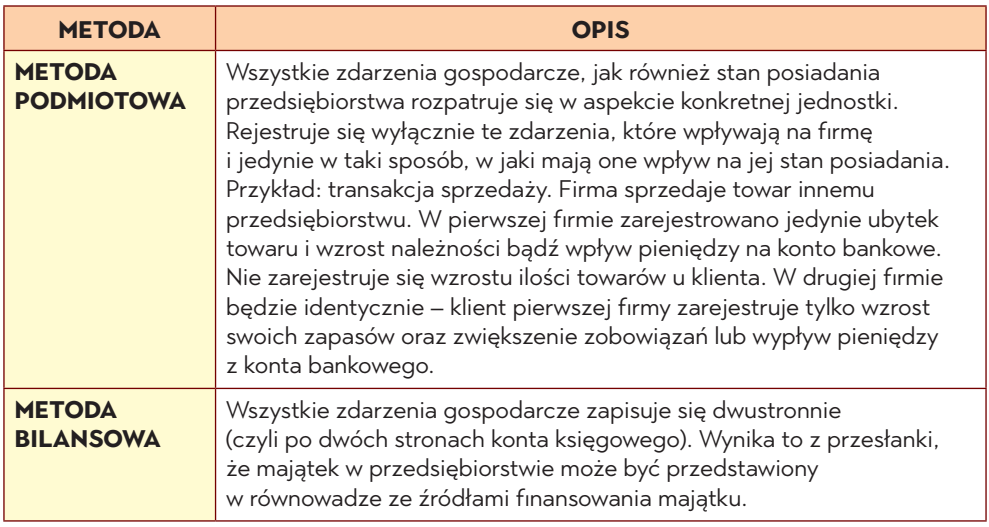

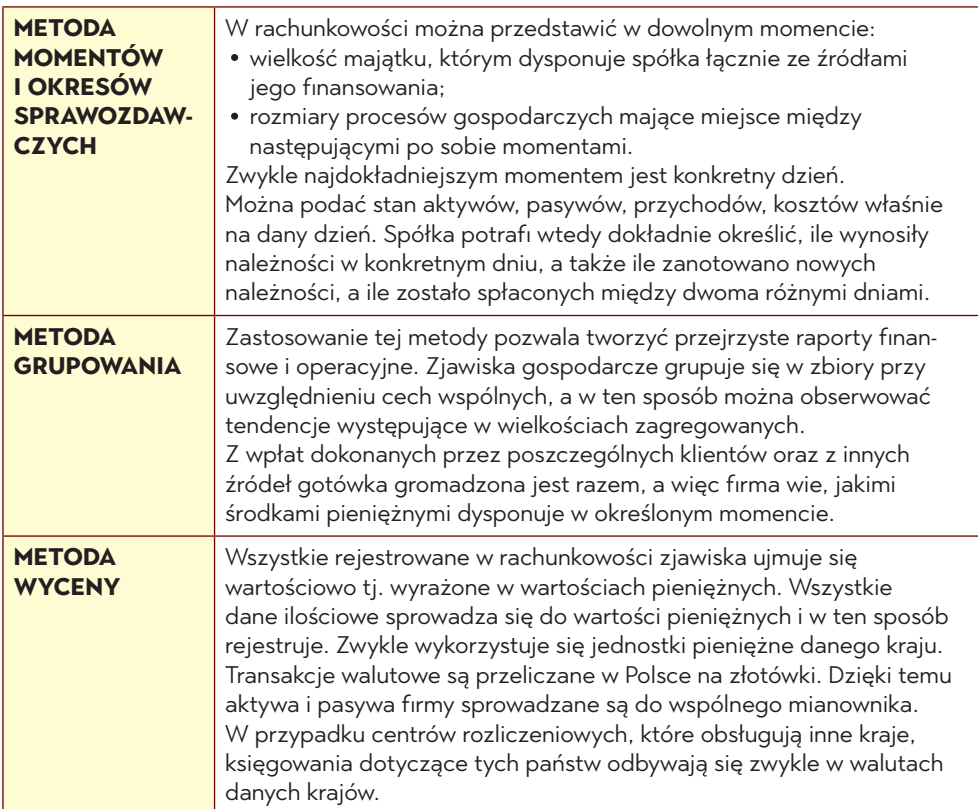

Źródło: opracowanie własne na podstawie *Ustawy o rachunkowości* (art. 3 ust. 8–10, art. 4 ust. 3. pkt 1–6, art. 17 ust. 1–2, art. 19–21, art. 28 ust. 1).

## **1.2. Majątek przedsiębiorstwa i źródła jego finansowania**

Każde przedsiębiorstwo dla realizacji działalności gospodarczej musi posiadać majątek, który rozpatruje się w dwóch postaciach:

- ze względu na zasoby majątkowe, a więc występowania i funkcji, którą spełniają one w procesie gospodarczym, np. budynki, towary, maszyny, pieniądze, itp.;
- ze względu na źródła pochodzenia (finansowania) tych zasobów, a więc kapitał własny lub kapitał obcy.

W rachunkowości zasoby majątkowe to **aktywa**, a źródła ich pochodzenia – to **pasywa**.

## **1.2.1. Zasoby majątkowe (aktywa)**

**Aktywa** to ogół majątkowych składników przedsiębiorstwa uwzględnionych w bilansie w ujęciu wartościowym. Zgodnie z ustawą o rachunkowości "aktywa są to kontrolowane przez jednostkę zasoby majątkowe o wiarygodnie określonej wartości, powstałe w wyniku przeszłych zdarzeń, które spowodują w przyszłości wpływ do jednostki korzyści ekonomicznych"<sup>7</sup>.

Wyszczególnienie aktywów w sprawozdaniu bilansowym obwarowane jest określonymi warunkami:

- muszą podlegać kontroli przez jednostkę; jednostka posiada tytuł prawny do sprawowania takiej kontroli; tytułem prawnym mogą być: tytuł własności, prawa autorskie, leasing danego składnika aktywów.
- ich zadaniem jest wywołanie w przyszłości korzyści ekonomicznych np. wykorzystanie składnika do produkcji wyrobów na sprzedaż lub usług, wykorzystanie do spłaty zobowiązań, wymiana na inne zasoby.
- występuje wysokie prawdopodobieństwo dopływu w przyszłości korzyści, np. korzyści ze sprzedaży określonego składnika.
- występuje możliwość wiarygodnego pomiaru wartości zasobów.

Różne rodzaje zasobów majątkowych przedsiębiorstwa zaprezentowano w tabeli nr 2.

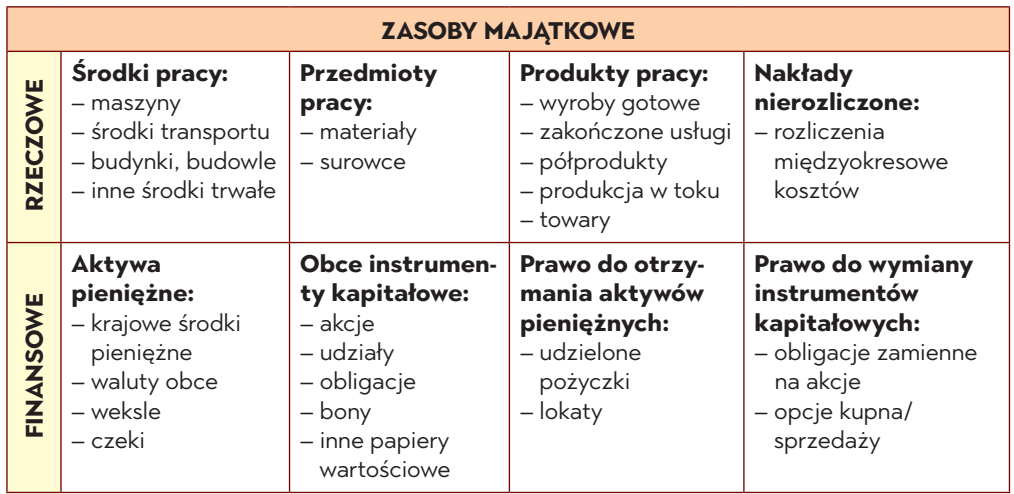

## **Tabela 2. Zasoby majątkowe**

<sup>7</sup> Uor, Dz. U. 1994 Nr 121 poz. 591.

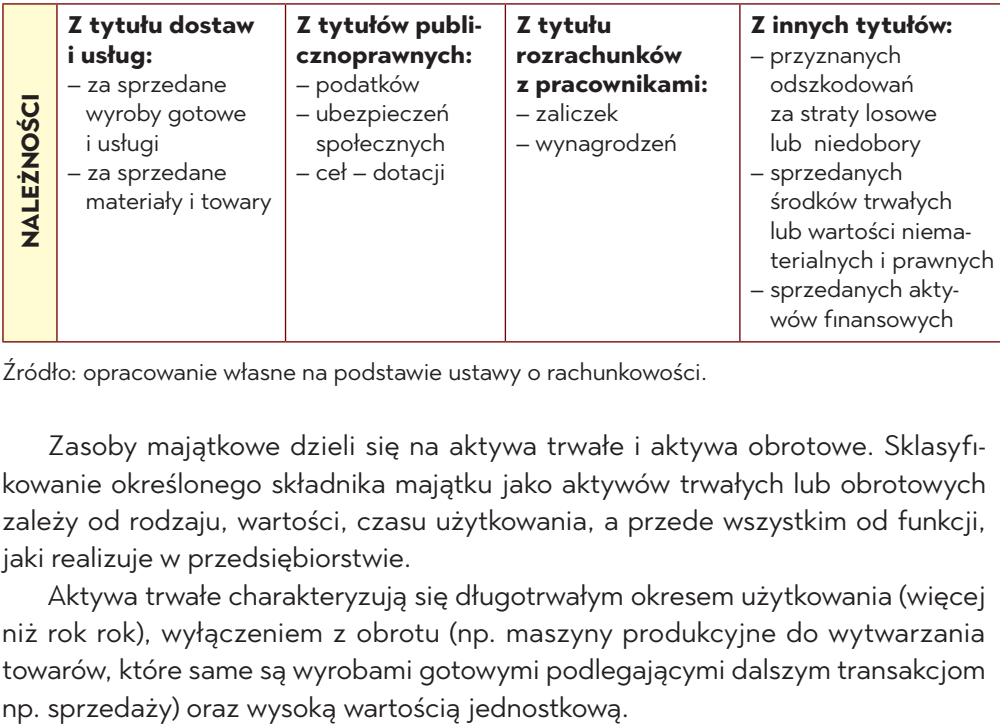

Źródło: opracowanie własne na podstawie ustawy o rachunkowości.

Zasoby majątkowe dzieli się na aktywa trwałe i aktywa obrotowe. Sklasyfikowanie określonego składnika majątku jako aktywów trwałych lub obrotowych zależy od rodzaju, wartości, czasu użytkowania, a przede wszystkim od funkcji, jaki realizuje w przedsiębiorstwie.

Aktywa trwałe charakteryzują się długotrwałym okresem użytkowania (więcej niż rok rok), wyłączeniem z obrotu (np. maszyny produkcyjne do wytwarzania towarów, które same są wyrobami gotowymi podlegającymi dalszym transakcjom

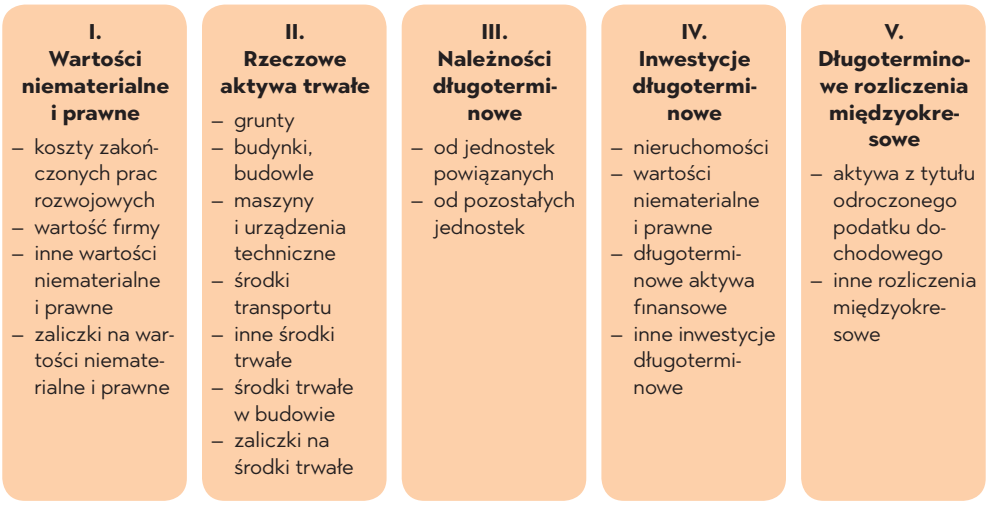

#### **Rysunek 2. Podział aktywów trwałych.**

Źródło: oprac. własne na podstawie ustawy o rachunkowości.

**Wartości niematerialne i prawne**: koszty zakończonych prac rozwojowych, wartość firmy, inne wartości niematerialne i prawne (np. autorskie prawa majątkowe, licencje i koncesje, prawa do wynalazków i patentów, know-how), zaliczki na dostawy wyżej wymienionych.

**Rzeczowe aktywa trwałe**: środki trwałe (np. grunty, budynki, budowle, spółdzielcze prawo do lokalu użytkowego lub mieszkalnego, maszyny, urządzenia techniczne, środki transportu), środki trwałe w budowie, zaliczki na środki trwałe w budowie.

**Należności długoterminowe:** kwoty należne jednostce, wymagalne co najmniej 12 miesięcy od dnia bilansowego. Należności długoterminowe mogą wystąpić w przypadku sprzedaży usługi długoterminowej (np. budowlanej).

**Inwestycje długoterminowe:** aktywa, które jednostka posiada dla osiągnięcia korzyści ekonomicznych. Inwestycjami długoterminowymi mogą być obligacje, nieruchomości inwestycyjne, udziały lub akcje, wartości niematerialne i prawne zakupione z zamiarem inwestycji, dzieła sztuki, metale szlachetne, eksponaty muzealne.

**Długoterminowe rozliczenia międzyokresowe**: wynikają z występowania rozbieżności w czasie między kosztami ponoszonymi a osiąganymi przychodami. Są to kwoty zapłacone z góry za pewien okres, który trzeba rozliczyć później w poszczególnych miesiącach. Długoterminowe rozliczenia trwają dłużej niż 12 miesięcy (liczone od dnia bilansowego). Zalicza się do nich aktywa z tytułu odroczonego podatku dochodowego oraz inne rozliczenia międzyokresowe.

Aktywa obrotowe cechuje zmienność swojej naturalnej postaci we względnie krótkim czasie (zwykle poniżej roku). Składniki te są wciąż w ruchu, przechodzą często przez powtarzające się etapy działalności i w związku z tym przyjmują inną postać.

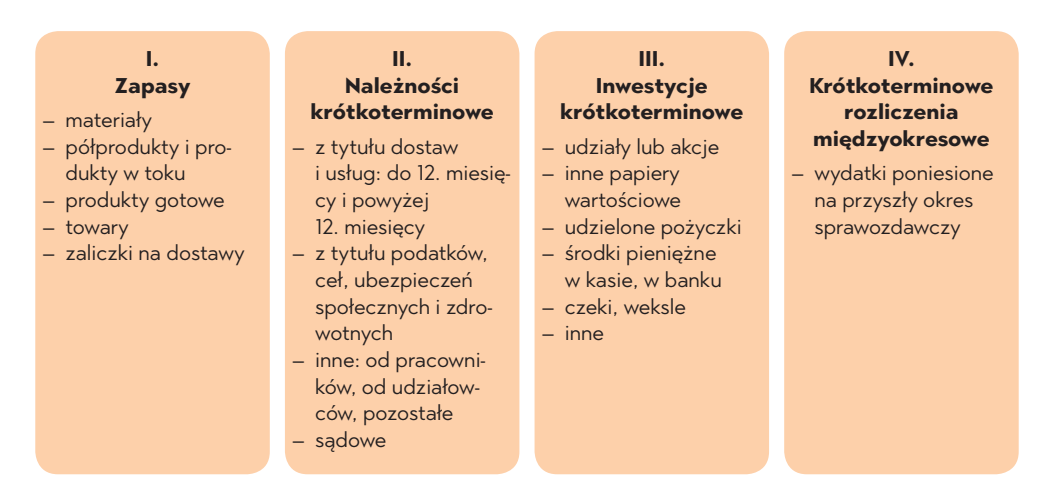

#### **Rysunek 3. Struktura aktywów obrotowych.**

Źródło: opracownie własne na podstawie ustawy o rachunkowości (art. 3 ust. 1).

**Zapasy** – aktywa obrotowe przeznaczone do zbycia lub zużycia w czasie 12 miesięcy od dnia bilansowego bądź w czasie normalnego cyklu operacyjnego charakterystycznego dla konkretnej działalności, nawet jeśli trwa dłużej niż 12 miesięcy. Do zapasów zalicza się m. in. materiały produkcyjne i pozostałe, półprodukty, produkty w toku, produkty gotowe, towary oraz zaliczki na dostawy i usługi.

**Należności krótkoterminowe** – ich płatność wynosi nie więcej niż 12 miesięcy. Wśród nich wymienia się należności z tytułu dostaw i usług (kwoty pieniężne od odbiorców ze sprzedaży wyrobów gotowych, usług, towarów), należności z tytułu podatków, ubezpieczeń społecznych i dotacji kwoty należne od instytucji publicznych (urzędy skarbowe, urzędy miasta i gminy, Zakład Ubezpieczeń Społecznych), należności dochodzone w postępowaniu sądowym, pozostałe należności (np. należności od pracowników, ze sprzedaży środków trwałych).

**Inwestycje krótkoterminowe** – składają się z dwóch podstawowych składników: krótkoterminowych aktywów finansowych, środków pieniężnych.

**Krótkoterminowe rozliczenia międzyokresowe** – aktywowane koszty, które dotyczą przyszłych okresów; podlegają one rozliczeniu w czasie krótszym niż 12 miesięcy od dnia bilansowego. Do tego typu aktywów obrotowych zalicza się m. in. koszty prenumeraty czasopism fachowych, które będą rozliczane w kosztach przyszłego roku obrotowego.

## **1.2.2. Źródła finansowania majątku (pasywa)**

Pasywa informują, jakie jest źródło finansowania aktywów.Dzięki takim informacjom wiadomo, z jakich źródeł określony podmiot gospodarczy posiada środki finansowe na zaopatrzenie się w aktywa. W finansowaniu zasobów majątkowych wyróżnia się dwie grupy pasywów:

- kapitał własny to wyraz wartości zasobów majątkowych oddanych do dyspozycji określonego podmiotu gospodarczego przez jego właścicieli (założycieli); w trakcie prowadzenia działalności gospodarczej powinno pojawić się zwiększenie kapitału własnego; kapitał, który powstał z wygospodarowania zysku, nazywa się kapitałem zapasowym lub rezerwowym; wielkość kapitału własnego daje informację o wartości majątku, jakim rozporządza właściciel firmy.
- kapitał obcy wyraża tę część aktywów, którymi dysponuje przedsiębiorstwo; w rzeczywistości są one własnością innych podmiotów, a więc podlegają zapłacie w określonym czasie; w praktyce kapitał obcy określa się jako zobowiązania.

## **Struktura pasywów:**

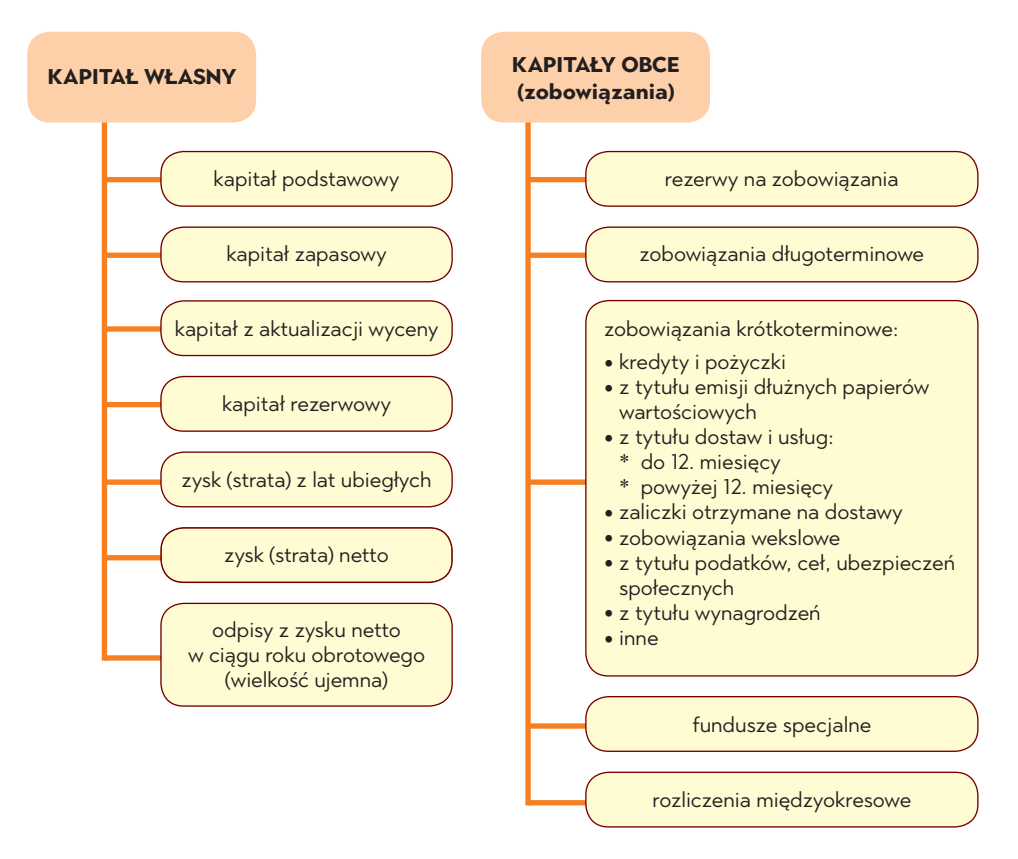

**Rysunek 4. Struktura pasywów.**

Źródło: oprac. własne na podstawie ustawy o rachunkowości (art. 3 ust. pkt 21, 23, 24–29).

W bilansie firmy struktura kapitału własnego informuje o tym, że poza kapitałem podstawowym, zapasowym i rezerwowym występują pozycje korygujące stan kapitału własnego (wskazywane ze znakiem ujemnym).

W klasyfikacji bilansowej kapitał własny dzieli się w sposób następujący:

## **I. Kapitał (fundusz) podstawowy**

Zależnie od formy prawnej podmiotu gospodarczego wyodrębnia się:

- kapitał zakładowy spółki kapitałowe, tj. spółki z o.o., spółki akcyjne,
- kapitał właścicieli spółki jawne,
- fundusz założycielski przedsiębiorstwa państwowe,
- fundusz udziałowy spółdzielnie.

## **II. Kapitał (fundusz) zapasowy**

- wynika z efektów gospodarowania, a więc z wypracowanego zysku bądź z obowiązujących przepisów.
- forma prawna przedsiębiorstwa determinuje kapitał zapasowy spółki kapitałowe, fundusz przedsiębiorstwa – przedsiębiorstwa państwowe, fundusz zasobowy – spółdzielnie.
- przeznaczeniem kapitału zapasowego jest pokrywanie straty bilansowej bądź zwiększenie kapitału zakładowego.
- tworzenie kapitału zapasowego nie obowiązuje spółek osobowych.

## **III. Kapitał (fundusz) z aktualizacji wyceny**

- powstaje w efekcie aktualizowania wartości środków trwałych i długoterminowych aktywów finansowych.
- w sytuacji sprzedaży przeszacowanego składnika fundusz ten można przeznaczyć na powiększenie kapitału zapasowego.
- kapitał ten zmniejszają odpisy z tytułu trwałej utraty wartości dotychczas używanych środków trwałych i długoterminowych aktywów finansowych wcześniej aktualizowanych.

## **IV. Kapitał rezerwowy z dopłat wspólników**

- pozycja ta wynika z podjęcia uchwały wspólników spółki z o.o. o dokonaniu dopłat do kapitału własnego – muszą wynikać z umowy spółki.
- wniesione dopłaty do kapitału własnego podlegają zwróceniu wspólnikom, chyba że zdecydują o włączeniu ich do kapitału zakładowego.

## **V. Pozostałe kapitały (fundusze) rezerwowe**

• tworzone zgodnie ze statutem lub umową spółki.

## **VI. Zysk (strata) z lat ubiegłych**

- kwota zysku niepodzielonego z lat ubiegłych bądź niepokryta strata bilansowa.
- wykazuje się rezultaty tzw. błędu podstawowego, który został popełniony w minionych latach.

## **VII. Zysk (strata) netto**

- wykazuje się zysk lub poniesioną stratę bilansową (wielkość ujemna) osiągnięte w danym roku obrotowym.
- dotyczy działalności gospodarczej jednostek, które posiadają osobowość prawną.

Drugą grupę pasywów stanowią zobowiązania i rezerwy na zobowiązania, które dzielą się w bilansie na:

- rezerwy na zobowiązania,
- zobowiązania długoterminowe,
- zobowiązania krótkoterminowe,
- rozliczenia międzyokresowe.

Rezerwy określa się jako zobowiązania, dla których termin wymagalności bądź kwota nie są pewne. Tworzy się je na podstawie obowiązującego prawa bądź konwencjonalnie oczekiwanym obowiązkiem handlowym, a więc wówczas, kiedy istnieje duże prawdopodobieństwo przymusu wywiązania się podmiotu gospodarczego z ciążącego na nim obowiązku<sup>8</sup>. Celem tworzenia rezerw jest zabezpieczenie przed znanym lub przewidywalnym ryzykiem. W bilansie ujmowane są trzy grupy rezerw:

- rezerwa z tytułu odroczonego podatek dochodowego,
- rezerwa na świadczenia pracownicze długo- i krótkoterminowe,
- rezerwa na pozostałe obciążenia i zobowiązania długo- i krótkoterminowe.

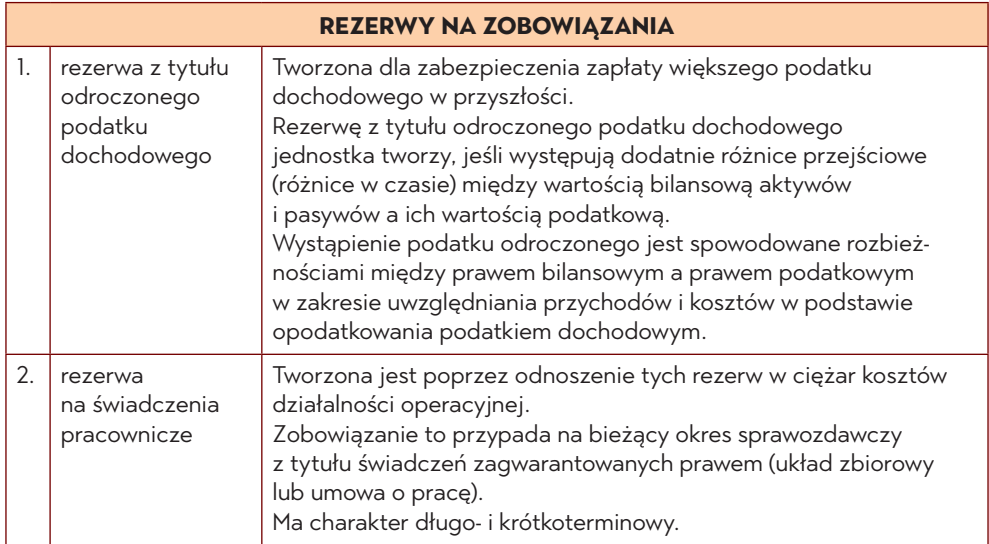

#### **Tabela 3. Rezerwy na zobowiązania**

<sup>8</sup> *Komunikat nr 2 Ministra Finansów z dnia 21.03.2014 r.* w sprawie ogłoszenia uchwały Komitetu Standardów Rachunkowości w sprawie przyjęcia znowelizowanego Krajowego Standardu Rachunkowości nr 6 "Rezerwy, bierne rozliczenia międzyokresowe kosztów, zobowiązania warunkowe", Dz. Urz. Min. Fin. z 2014 r. poz. 12 z dnia 7.04.2014 r.

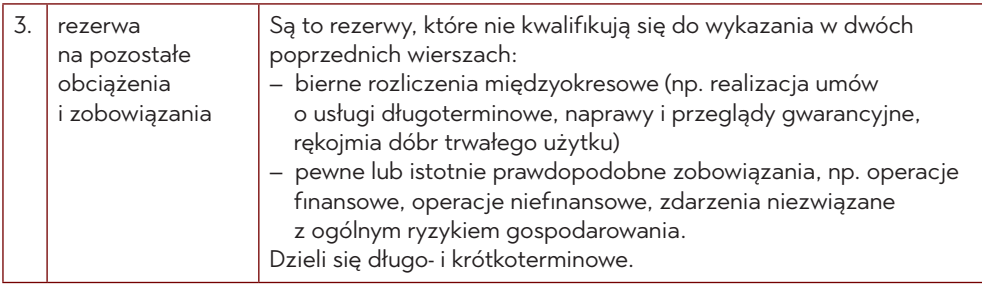

Źródło: oprac. własne na podstawie ustawy o rachunkowości (art. 3 ust. 1 pkt 20).

W Ustawie o rachunkowości<sup>9</sup> zobowiązania to "wynikający z przeszłych zdarzeń obowiązek wykonania świadczenia o wiarygodnie określonej wartości, które spowoduje wykorzystanie już posiadanych lub przyszłych aktywów". Oznacza to, że jeśli firma zakupiła w przeszłości towar o danej wartości, to w ustalonej przyszłości będzie musiała za niego zapłacić. Tak więc zobowiązania można rozumieć jako dług podmiotu gospodarczego. Mogą one powstać w wyniku zakupu materiałów, towarów czy usług bądź na skutek zaciągnięcia kredytu. Wyróżnia się zobowiązania długoterminowe i krótkoterminowe:

- zobowiązania długoterminowe stają się wymagalne w okresie dłuższym niż 12 miesięcy od dnia bilansowego;
- zobowiązania krótkoterminowe stają się wymagalne w czasie 12 miesięcy od dnia bilansowego.

Fundusze specjalne są szczególnymi zobowiązaniami. Firma tworzy je z przeznaczeniem dla swoich pracowników, a więc nie może nimi dowolnie dysponować, tylko na podstawie odrębnych przepisów prawnych.

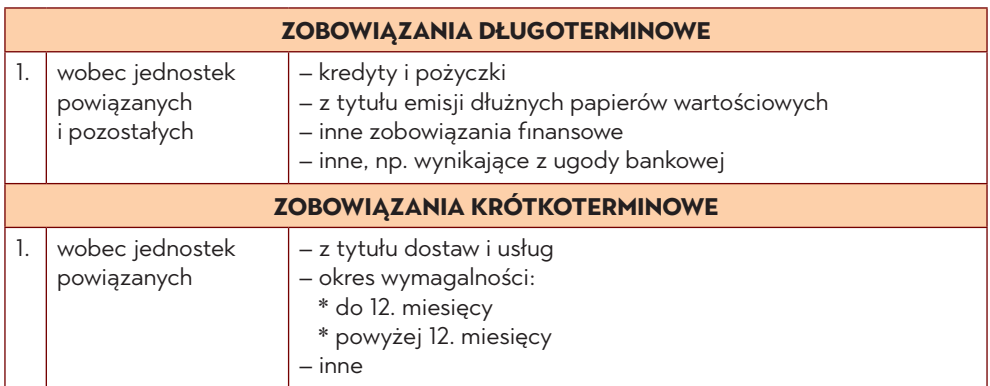

## **Tabela 4. Wykaz zobowiązań w pasywach bilansu**

<sup>9</sup> Art. 3 ust. 1 pkt 20.

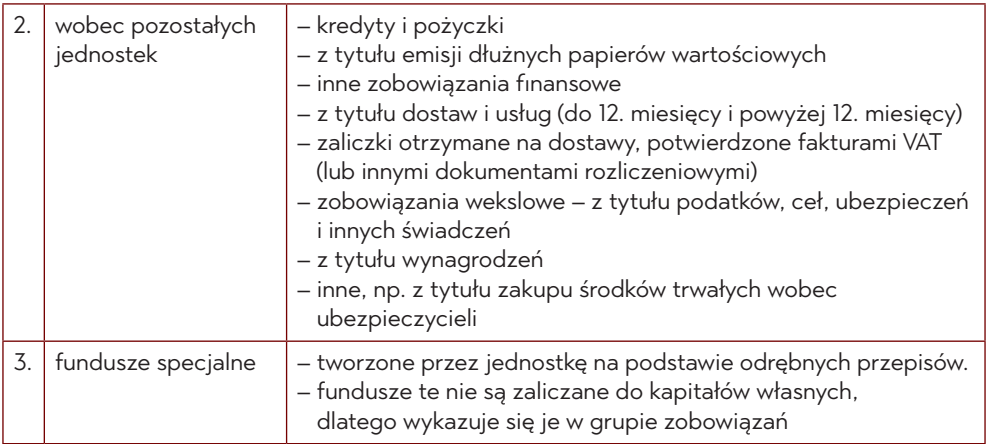

Źródło: opracowanie własne na podstawie ustawy o rachunkowości (art. 3 ust. 1 pkt 22–23, art. 46 ust. 4 oraz na podstawie *Załącznika nr 1*).

Długoterminowe rozliczenia międzyokresowe to przede wszystkim:

- środki pieniężne dotacje, subwencje, dopłaty otrzymane na sfinansowanie nabycia bądź budowę środków trwałych lub prac rozwojowych,
- przyjęte nieodpłatnie (również darowizny) środki trwałe, środki trwałe w budowie oraz wartości niematerialne i prawne.

Krótkoterminowe inne rozliczenia międzyokresowe to pobrane z góry wpłaty od kontrahentów (bez należnego VAT-u) za świadczenia, jakie będą zrealizowane przez jednostkę w następnym roku obrotowym. W tej pozycji nie wykazuje się potwierdzonych fakturą VAT zaliczek otrzymanych od partnerów na poczet dostaw.

## **1.3. Bilans – zestawienie aktywów i pasywów przedsiębiorstwa**

## **1.3.1. Struktura bilansu**

Bilans stanowi element sprawozdania finansowego. To podstawowe źródło informacji dotyczących sytuacji finansowej jednostki.

Bilans przedsiębiorstwa prezentuje wyrażony w pieniądzu stan oraz strukturę posiadanych przez firmę aktywów (majątku), a także uwzględnia źródła ich finansowania, a więc pasywa. Bilans ma charakter statyczny, co oznacza, że obrazuje stan majątku na konkretny moment. Bilans sporządza się w oparciu o aktualne

w dniu jego sporządzania informacje z systemu księgowego przedsiębiorstwa. Bilans obrazuje stan aktywów i pasywów zarówno na koniec bieżącego, jak również poprzedniego roku obrotowego. W szczególnych sytuacjach (np. likwidacja jednostki) wartość aktywów i pasywów przedstawia się z dniem likwidacji.

Z zasady bilans tworzy się na koniec roku obrachunkowego (w praktyce najczęściej 31 grudnia danego roku obrotowego). Dla tego konkretnego dnia ustala się wszystkie pozycje bilansowe – moment bilansowy. Istotną cechę danych, które są zawarte w bilansie jednostki, stanowi ich kompletność i pełne udokumentowanie.

Bilans firmy dzieli się na elementy o zbliżonej treści ekonomicznej, wycenione zazwyczaj w walucie kraju, gdzie mieści się siedziba jednostki gospodarczej. Jednakże sposób ich wyceny, jak również przedstawienia, może być różny dla różnych firm, albowiem podmioty gospodarcze mogą posługiwać się różnymi metodologiami sporządzania bilansu.

Bilans sporządza się według określonych zasad. Po pierwsze jest to zestawienie dwustronne:

- wartości zasobów majątkowych aktywa,
- źródła finansowania aktywów pasywa.

Zasoby przedsiębiorstwa są podzielone na dwie grupy, a więc aktywa trwałe i aktywa obrotowe. Na pasywa składają się kapitał własny i zobowiązania. W bilansie składniki tych grup są szczegółowo wyróżnione.

Metoda bilansowa charakteryzuje się tym, że jest to usystematyzowane poszukiwanie oraz ustalanie równowagi pomiędzy mierzalnymi własnościami wyznaczonych środków a zasobami danej jednostki. Bilans sporządza się na określony dzień i w określonej formie – pod postacią tabeli. W załącznikach do ustawy o rachunkowości opublikowany jest wzór tego dokumentu. Oprócz wzoru dokumentu we wspomnianych załącznikach znajdują się informacje o tym, jakie informacje powinien zawierać bilans, który jest sporządzany przez: banki, zakłady ubezpieczeń, a także pozostałe jednostki.

W standardowym zapisie po lewej stronie po stronie aktywów bilans zawiera aktywa trwałe, a więc składniki rzeczowe, finansowe, niematerialne oraz aktywa bieżące. Natomiast po stronie pasywów, które ujmuje się po prawej stronie zapisu, znajdują się zobowiązania bieżące, długoterminowe, a także kapitały własne. Należy podkreślić, że bilans jednostki musi być zrównoważony, co oznacza, że sumy aktywów i pasywów muszą być sobie równe. Jest to podstawowa cecha bilansu, którą określa się jako równowagę bilansową*.*

#### **Tabela 5. Struktura treści bilansu przedsiębiorstwa**

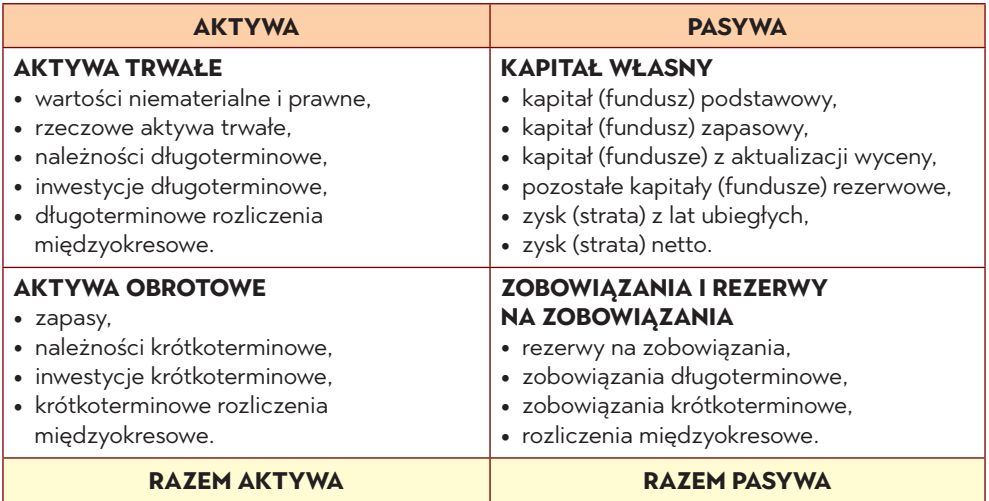

Źródło: opracowanie własne na podstawie *Załącznika nr 1* do *Ustawy o rachunkowości*.

Informacje zawarte w bilansie, stanowią podstawę do obliczania różnorodnych wskaźników. Charakteryzują one stopień płynności, wspomagania, aktywności i zyskowności (rentowności) firmy<sup>10</sup>. Analiza tych wskaźników umożliwia analizę działania przedsiębiorstwa, a także pozwala dokonać pomiaru jego efektywności oraz oceny kondycji finansowej.

W sporządzaniu bilansu należy zastosować dwie istotne reguły.

- **1. Złota reguła bilansowa zachowana** jest wówczas, kiedy aktywa stałe (trwałe) są w zupełności pokryte kapitałem własnym. Zgodnie z tą regułą trwałe składniki aktywów jednostki powinny zostać sfinansowane kapitałem własnym, dlatego że ta część majątku jest związana z przedsiębiorstwem w sposób długoterminowy. To zaś oznacza, że cechuje się niskim tempem zamiany na gotówkę, a więc należy ją sfinansować stabilnymi kapitałami, oddanymi do dyspozycji jednostki na długi okres.
- **2. Srebrna reguła bilansowa –** zachowana jest wtedy, gdy poziom kapitałów stałych jest równy lub wyższy niż aktywa stałe. Istotny jest udział kapitałów własnych w kapitałach stałych. Oznacza to, że im jest on wyższy, tym firma może dysponować większą swobodą i finansową niezależnością. Zakłada się, że co najmniej 1/3 aktywów stałych powinna zostać sfinansowana kapitałem własnym. Reguła ta nie jest stosowana we wszystkich gałęziach przemysłu.

<sup>10</sup> M. Nasiłowski, *System rynkowy*, Key Text, Warszawa 1998, s. 156.

Właściwie sporządzony bilans musi spełniać określone wymogi formalne:

- niezbędne jest precyzyjne oznaczenie podmiotu, dla którego sporządza się bilans, data (dzień bilansowy).
- konieczne jest oznaczenie jednostki, w jakiej wyrażone są dane liczbowe.
- wyszczególnienie nazw i wartości grup aktywów i pasywów.
- obligatoryjne jest stosowanie języka polskiego, a wartości pieniężne wyrażane są w walucie polskiej.
- konieczne jest wykazanie sum pośrednich i ogólnych grup aktywów i pasywów. Muszą być one sobie równe zgodnie z zasadą równowagi bilansowej.
- na końcu bilansu musi zostać złożony podpis osoby, która prowadzi księgi rachunkowe, a także podpis kierownika jednostki, która wykonuje taką działalność.
- należy określić datę sporządzenia bilansu.

Bilans sporządza się na koniec każdego roku obrotowego. Może nim być rok kalendarzowy, jak również kolejne dwanaście miesięcy kalendarzowych. Informację tę określa się w statucie bądź umowie, na podstawie której jednostka powstała (informacja ta następnie powinna znaleźć się w dokumencie sporządzonym przez kierownika jednostki – *polityce rachunkowości*).

Specyfika przedsiębiorstwa determinuje szczegółowość pozycji, które widnieją w bilansie. Dopuszcza się sporządzanie uproszczonej formy bilansu, kiedy firma spełnia określone warunki dotyczące ilości średniorocznego zatrudnienia w przeliczeniu na pełne etaty, wartości aktywów oraz wartości przychodów.

W przedsiębiorstwach sporządza się różne rodzaje bilansów. Mogą one różnić się okolicznościami ich sporządzenia bądź samym przeznaczeniem:

- bilanse publikacyjne,
- bilanse uproszczone,
- bilanse sprawozdawcze,
- ze względu na okoliczności utworzenia: jednostkowe lub skumulowane (tworzone są przez podmiot, który dominuje w grupie kapitałowej),
- bilanse otwarcia i zamknięcia (obrazują stan na otwarcie oraz zamknięcie roku rozrachunkowego),
- bilanse krótkookresowe (okres krótszy niż rok rozrachunkowy, np. miesiąc),
- bilanse likwidacyjne.

Podstawowa analiza bilansu obejmuje:

• **analizę poziomą –** badanie dynamiki sumy bilansowej, a także ważniejszych pozycji aktywów oraz pasywów; badanie dynamiki sumy bilansowej i poszczególnych pozycji majątku firmy oraz źródeł jego pokrycia umożliwia ustalenie kierunków rozwoju, jak również pozwala określić stopień wzrostu kapitałów,

które finansują ten rozwój; rozróżnienie tempa zmian poszczególnych składników aktywów i pasywów bilansu determinuje zmianę ich struktury.

- **analizę pionową –** badanie struktury aktywów i pasywów, jak również wewnętrznej struktury poszczególnych pozycji bilansowych; struktura bilansu dostarcza wiele istotnych informacji o sytuacji finansowej jednostki; struktura aktywów obrazuje sposób zaangażowania kapitałów jednostki, natomiast struktura pasywów informuje o źródłach ich pochodzenia; w analizie struktury aktywów zasadnicze znaczenie odgrywają wskaźniki wyposażenia firmy w określone środki gospodarcze.
- **analizę pionowo-poziomą**  jest to badanie struktury kapitało-majątkowej. Przedmiotem badań w zakresie wstępnej analizy bilansu są także pionowo-poziome powiązania pomiędzy poszczególnymi pozycjami aktywów i pasywów.

## **1.3.2. Znaczenie bilansu dla przedsiębiorstwa**

W rachunkowości równanie bilansowe jest równaniem podstawowym. Oznacza ono równość aktywów i pasywów. Ogólna suma aktywów musi równać się sumie pasywów. Zasadę te określa się mianem równowagi bilansowej i wyraża równaniem:

## *SUMA AKTYWÓW = SUMA PASYWÓW*

Równanie bilansowe może również przedstawić w następujący sposób:

## *AKTYWA = KAPITAŁ WŁASNY + ZOBOWIĄZANIA*

bądź:

## *KAPITAŁ WŁASNY = AKTYWA − ZOBOWIĄZANIA*

Nadwyżka kapitału własnego nad zobowiązaniami nazywana jest aktywami netto:

## *AKTYWA NETTO = AKTYWA − ZOBOWIĄZANIA*

## PYTANIA SPRAWDZAJĄCE

Obszary rachunkowości uregulowane w Ustawie o rachunkowości to:  $\mathbb{1}$ . 2. Scharakteryzuj najistotniejsze cechy rachunkowości. 3. Wymień i opisz metody rachunkowości. 4. Jakie warunki są wymagane dla wyszczególnienia aktywów w sprawozdaniu bilansowym? 5. Wymień i opisz rodzaje zasobów majątkowych przedsiębiorstwa. 6. Jakie składniki są przypisane poszczególnym aktywom trwałym? 

7. Przedstaw strukturę aktywów obrotowych z uwzględnieniem ich składników. 8. Czym są pasywa i w jaki sposób wygląda ich struktura? 9. Wymień rodzaje rezerw na zobowiązania i podaj ich cechy. 10. Scharakteryzuj rodzaje poszczególnych zobowiązań w pasywach bilansu. 11. Czym jest metoda bilansowa i co ją charakteryzuje? 12. Wskaż zasadnicze cechy podstawowej analizy bilansu przedsiębiorstwa. 

# **2. Operacje gospodarcze w przedsiębiorstwie**

## **2.1. Operacje gospodarcze a bilans przedsiębiorstwa**

**Operacją gospodarczą jest** każde udokumentowane zdarzenie gospodarcze, wywołujące zmiany stanu składników aktywów i pasywów. Ma wpływ na wynik finansowy przedsiębiorstwa. Wszelka operacja gospodarcza podlega ewidencji księgowej, ponieważ ma wpływ na majątek, źródła finansowania jednostki oraz jej wynik finansowy.

Wszystkie operacje gospodarcze należy udokumentować dowodami źródłowymi, które mają formę faktury, dowodu magazynowego, asygnaty kasowej, listy płac. Poszczególne operacje mogą być potwierdzone za pomocą polecenia księgowego (PK), jeśli nie istnieje inna możliwość udokumentowania takiej operacji<sup>11</sup>.

Cechy operacji gospodarczej:

- wiąże się z zakresem działalności konkretniej firmy,
- jest wyrażona w jednostkach pieniężnych,
- zmiany posiadają określone wartości,
- dualność **–** powoduje zmiany w dwóch elementach bilansu, więc muszą być zapisywane dwukrotnie w tej samej kwocie,
- występuje w dokładnie określonym terminie (np. dzień, miesiąc, rok),
- jest ważną obserwacją zmian zwiększających lub zmniejszających w aktywach bądź pasywach podmiotu gospodarczego,
- żadne rodzaje zaksięgowanych operacji nie wywołują naruszenia równowagi bilansowej.

Operacje gospodarcze podlegają klasyfikacji ze względu na różne kryteria. Właściwa bonitacja umożliwia odpowiednie porządkowanie oraz grupowanie

<sup>11</sup> K. Winiarska, *Podstawy rachunkowości*, Wydawnictwo Oficyna, Warszawa 2012, s. 27.

operacji. Pozwala także na sprawne zapisywanie spowodowanych skutków w ewidencji księgowej. Należyte wykorzystanie wiedzy dotyczącej klasyfikacji różnorodnych operacji gospodarczych poprawia procesy, które zachodzą w przedsiębiorstwie. Pomaga udoskonalić proces obiegu dokumentów, jak również system ich wystawiania, monitowania oraz archiwizowania.

Klasyfikacji operacji gospodarczych można dokonać według sposobu powstania, zasięgu, etapu procesu gospodarczego oraz stopnia złożoności.

## **Sposób powstania:**

- jednorazowe występują rzadko bądź losowo; cechuje zdarzenia, które posiadają jednolitą strukturę,
- wielokrotne występują systematycznie, są powtarzalne, wynikają z połączenia ze sobą analogicznych zdarzeń.

## **Zasięg operacji:**

- zewnętrzne dotyczą przynajmniej dwóch jednostek gospodarczych; wywołują zmiany w stanie ich majątku i kapitale,
- wewnętrzne obejmują wyłącznie jeden, konkretny podmiot gospodarczy.

## **Fazy: procesu gospodarczego**

- operacje fazy zaopatrzenia,
- operacje fazy produkcji,
- operacje fazy sprzedaży.

## **Stopień złożoności:**

- proste odpowiadają odrębnym zdarzeniom gospodarczym,
- złożone łączą pojedyncze operacje.

Operacje gospodarczych klasyfikuje się również według ich rodzaju:

- operacje bilansowe **–** powodują zmiany w składnikach aktywów lub pasywów,
- operacje wynikowe wpływają na wynik finansowy działalności gospodarczej.

## **2.1.1. Operacje bilansowe**

Wyróżnia się cztery typy operacji bilansowych:

- I typ wywołują zmiany jedynie w aktywach suma bilansowa nie zmienia się, zmianie ulega tylko struktura aktywów,
- II typ wywołują zmiany tylko w pasywach bilansu **–** suma bilansowa nie zmienia się,
- III typ wywołują wzrost składnika aktywów i pasywów o kwotę operacji **–** suma bilansowa zwiększa się o kwotę operacji,
- IV typ wywołują zmniejszenie składnika aktywów oraz pasywów o kwotę operacji – suma bilansowa zmniejsza się o kwotę operacji.

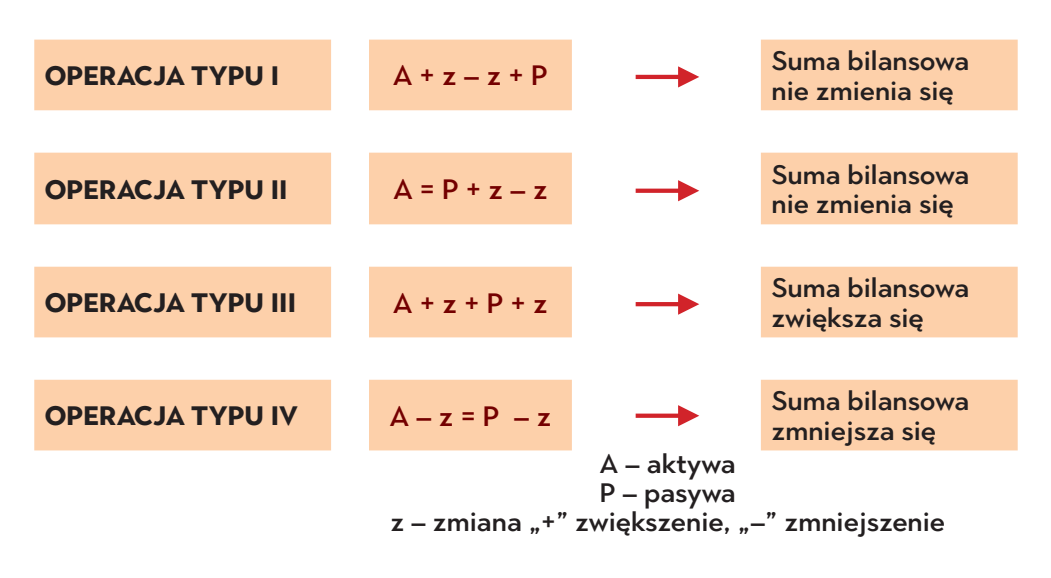

**Rysunek 5. Typy operacji bilansowych.**

Źródło: opracowanie własne.

## **2.1.2. Operacje wynikowe**

Operacje wynikowe wpływają bezpośrednio na wynik finansowy działalności gospodarczej, co oznacza, że pod ich wpływem powstają przychody i koszty. Operacje te powodują wzrost przychodów bądź kosztów i jednocześnie wywołują zmiany w bilansie oraz rachunku zysków i strat. Dotyczą m.in. następujących operacji: świadczenie usług, produkowanie wyrobów i ich sprzedaż, zarządzanie.

Operacje wynikowe zmieniają wartość jednego składnika aktywów lub pasywów, podczas kiedy drugi dotyczy kosztów bądź przychodów z prowadzonej działalności gospodarczej – przykładowo: koszt zużycia surowców do produkcji wyrobów, ponoszenie kosztów wynagrodzeń, osiąganie przychodów ze sprzedaży wyrobów, usług, towarów.

Operacje wynikowe mogą mieć charakter kosztowy i przychodowy. Operacje przychodowe z jednej strony powodują zwiększenie aktywów (lub zmniejszenie zobowiązań), a z drugiej strony powstanie przychodu. Operacje kosztowe powodują z jednej strony zmniejszenie aktywów (lub zwiększenie zobowiązań), a z drugiej strony kosztu.

## **Typy operacji przychodowych:**

**Typ I** – wzrost aktywów wywołuje wzrost przychodów i zysków. Przykład: sprzedaż towarów z odroczonym terminem płatności

**Typ II** – zmniejszenie zobowiązań wywołuje wzrost przychodów i zysków. Przykład: umorzenie części zobowiązania z tytułu zaciągniętego kredytu

## **Typy operacji kosztowych:**

**Typ III** – zmniejszenie aktywów wywołuje wzrost kosztów i strat. Przykład: wydanie sprzedanych towarów

**Typ IV** – wzrost zobowiązań wywołuje zwiększenie kosztów i strat.

## **2.2. Sposoby dokumentowania operacji gospodarczych**

W rachunkowości obowiązuje zasada, że każda operacja gospodarcza musi być udokumentowana. Zaistnienie określonej operacji gospodarczej wymaga dokonania jej zapisu (ewidencji). Dokumenty, które są podstawą zapisów księgowych w rachunkowości, nazywa się dowodami księgowymi.

Dowód księgowy zawiera określone informacje:

- określenie rodzaju dowodu np. faktura VAT,
- wskazanie stron (nazwa i adres) uczestniczących w konkretnej transakcji,
- treść (przedmiot) i rozmiary operacji gospodarczej,
- datę wystawienia dowodu oraz datę dokonania operacji gospodarczej podanie daty jest konieczne do chronologicznego ujęcia wszystkich zdarzeń gospodarczych,
- podpis wystawcy dowodu oraz osoby, której wydano lub od której przyjęto składniki aktywów (podpisy nie zawsze są wymagane),
- stwierdzenie sprawdzenia i zakwalifikowania dowodu do ujęcia w księgach rachunkowych przez wskazanie miesiąca księgowania oraz sposobu ujęcia dowodu w tych księgach wraz z podpisem osoby odpowiedzialnej za te wskazania.

Funkcje dowodów księgowych:

- informacyjna dane z dowodów są źródłem informacji o przebiegu i skutkach zdarzeń procesów gospodarczych,
- kontrolna są podstawą kontroli legalności, rzetelności i celowości dokonanych operacji, umożliwiają sprawowanie kontroli rozrachunków z kontrahentami, pracownikami, w tym rozliczenie ich z powierzonego im mienia.

Przestrzeganie zasad sporządzania, obiegu i kontroli dowodów księgowych jest warunkiem koniecznym dla ochrony przedsiębiorstwa przed skutkami potencjalnych nieprawidłowości. W szczególności należy zapewnić:

- zgodność dokumentów z wymaganiami formalnoprawnymi,
- zgodność zawartych w dowodach danych ze stanem faktycznym,
- kontrolę dokumentów pod względem formalno-rachunkowym i merytorycznym, przed przyjęciem ich przez komórkę księgowości,
- terminowość sporządzenia dokumentów i przekazywania do księgowości,
- ochronę dokumentów przed kradzieżą, zaginięciem, zniszczeniem czy dostępem osób nieupoważnionych.

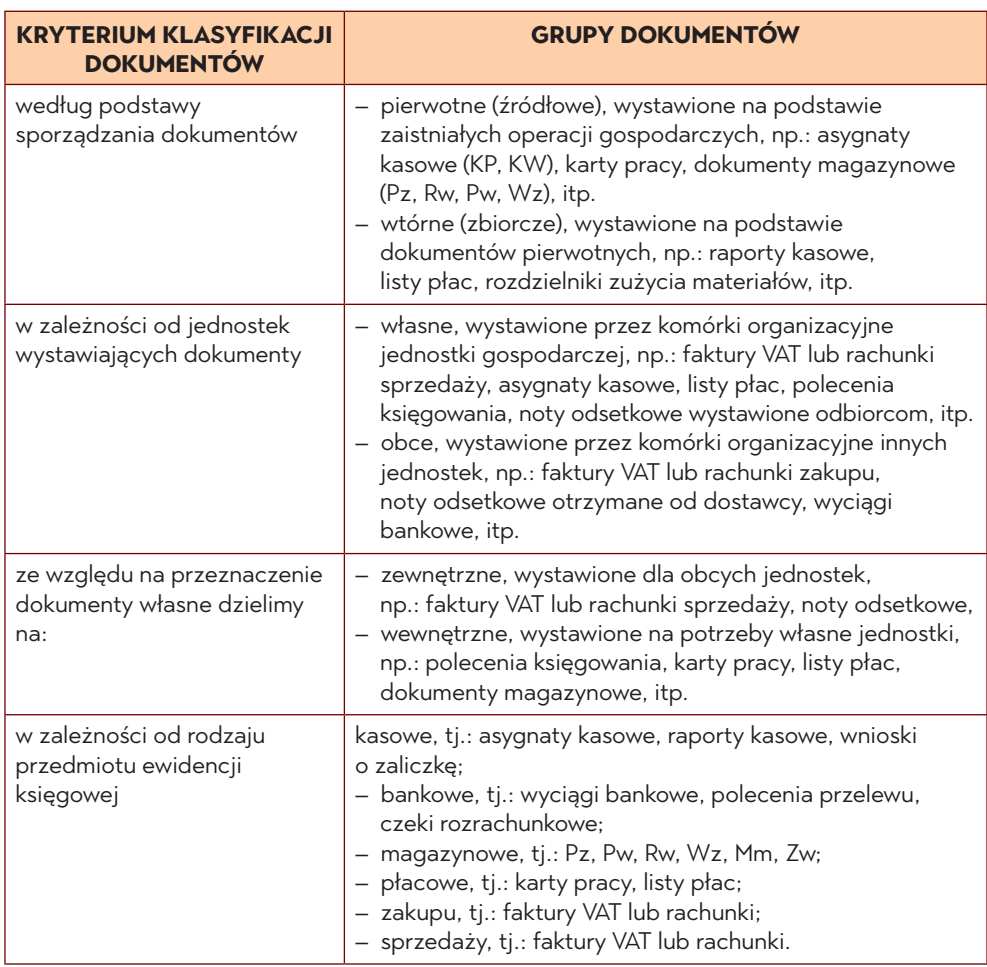

## **Tabela 6. Klasyfikacja dokumentów**

Źródło: opracowanie własne na podstawie Ustawy o rachunkowości (art. 4 ust. 3 pkt 2 i pkt 6, art. 10 ust. 1 pkt 3, art. 17 ust. 1 pkt 4–7, art. 20 ust 1–3, art. 20 ust. 5, art. 21 ust. 1, art. 22 ust. 1).

Z punktu widzenia rodzaju dokumentowanych operacji gospodarczych wyróżnia się dowody:

- gotówkowe,
- bezgotówkowe,
- materiałowe,
- płacowe,
- kosztowe,
- zakupu,
- sprzedaży, itp.

Dowody księgowe przed dokonaniem ich ewidencji należy odpowiednio opracować:

- sprawdzić pod względem formalnym, rachunkowym, merytorycznym sprawdzone dokumenty należy opatrzyć pieczątką i podpisem,
- zadekretować opisać z podaniem korespondencji kont i zaakceptować do księgowania,
- posegregować według grup rodzajowych, np. kasowe, bankowe, materiałowe,
- ponumerować zaopatrzyć w numer tzw. identyfikacyjny, pod którym będzie on księgowany i przechowywany; numeracja może być wspólna dla wszystkich kont bądź odrębna dla każdej grupy rodzajowej dowodów (numeracja wtórna).

## **PYTANIA SPRAWDZAJĄCE**

1. Co określa się mianem operacji gospodarczej i jakie są jej cechy?

........................................................................................................................... ...........................................................................................................................

2. Przedstaw klasyfikację operacji gospodarczych.

........................................................................................................................... ........................................................................................................................... 3. Scharakteryzuj typy operacji bilansowych. 4. Czym są i jakie typy operacji wynikowych można wymienić? 5. Do czego służy dowód księgowy? 6. Scharakteryzuj klasyfikację dokumentów księgowych. 7. W jaki sposób należy opracować dowody księgowe przed dokonaniem ich ewidencji? 

# **3. Ewidencja operacji gospodarczych na kontach księgowych**

## **3.1. Charakterystyka konta księgowego**

## **3.1.1. Pojęcie i budowa**

Bilans sporządza się z reguły raz do roku, a operacje gospodarcze rejestruje się bieżąco na kontach.

Konto księgowe jest podstawowym w rachunkowości narzędziem ewidencyjnym służącym do bieżącego ujmowania operacji gospodarczych. Służy do grupowania jednorodnych operacji gospodarczych, a jego celem jest odzwierciedlenie stanu i zmian danego składnika aktywów, pasywów bądź wyników (kosztów, przychodów, strat i zysków). Zapisów na kontach dokonuje się zwykle w mierniku pieniężnym.

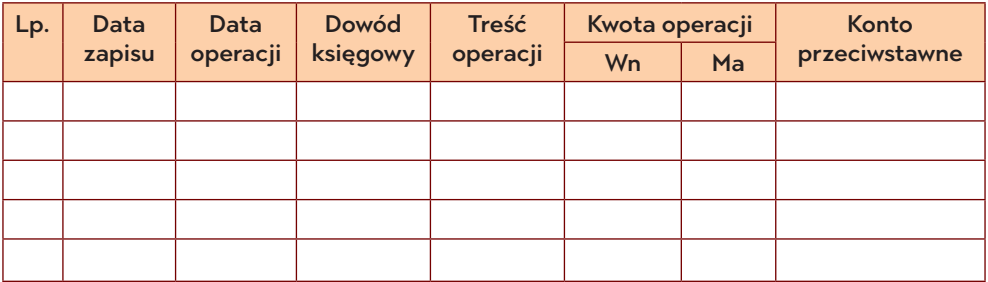

#### **Rysunek 6. Przykład kart kontowej.**

Źródło: opracowanie własne.

Konta prowadzi się oddzielnie dla każdej pozycji bilansu, a także ujęcia kosztów, przychodów i wyniku finansowego.

Konto dwustronne, to konto tzw. teowe; nie zawiera ono danych informacyjnych, a jedynie numer i sumę operacji gospodarczej. Jest wykorzystywane do potrzeb dydaktycznych (przykład poniżej).

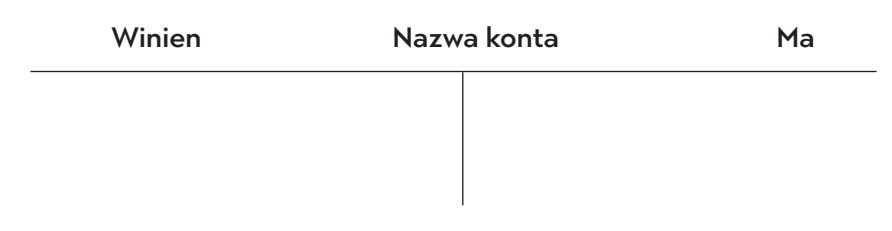

Źródło: opracowanie własne.

Każde konto zawiera następujące elementy<sup>12</sup>:

- nazwa wskazuje rodzaj składnika aktywów, pasywów albo wyniku finansowego (koszty, przychody) objętego ewidencją zmian,
- dwie strony konta "Winien" i "Ma"; służą do ewidencji zmian określonego rodzaju przedmiotu ewidencji, przy czym jedna strona służy do ewidencjonowania zwiększeń, a druga do ewidencjonowania zmniejszeń,
- stan początkowy (saldo początkowe) został zapisany na koncie na podstawie bilansu otwarcia (początkowego) w momencie otwarcia konta danego składnika aktywów lub pasywów,
- obroty suma zapisanych wartości na danej stronie konta; obroty mogą być "Winien" lub "Ma"; zwiększają lub zmniejszają stan początkowy zapisany na koncie,
- stan końcowy (saldo końcowe) oblicza się poprzez odjęcie od większej sumy obrotów zaksięgowanych po jednej stronie konta mniejszej sumy obrotów z drugiej strony konta.

W praktyce stosuje się system kont pozwalający uzyskać konieczne informacje dotyczące stanu i zmian składników bilansowych, przebiegu procesów gospodarczych oraz innych potrzebnych informacji, np. terminów płatności, kosztów i przychodów danego okresu lub okresów następnych.

Konta dzieli się na:

- konta bilansowe służą rejestrowaniu stanu i zmian poszczególnych składników aktywów i pasywów; salda końcowe tych kont wskazywane są w bilansie,
- konta niebilansowe (wynikowe) służą rejestrowaniu operacji gospodarczych kształtujących wynik finansowy, stany końcowe tych kont wykazuje się w rachunku zysków i strat,
- konta syntetyczne (konta księgi głównej) są urządzeniami o określonym stopniu uogólnienia, obejmują operacje gospodarcze wyrażone tylko w mierniku wartościowym,

<sup>12</sup> D. Małkowska, *Rachunkowość od podstaw. Zbiór zadań z komentarzem z rozwiązaniami*, ODDK, Gdańsk 2014.

- konta analityczne (konta ksiąg pomocniczych) urządzenia ewidencyjne pomocnicze do kont syntetycznych, cechują się wysokim stopniem szczegółowości i obejmują operacje gospodarcze także w mierniku ilościowym,
- konta korygujące stosowane dla korekty wartości kont głównych bilansowych,
- konta rozliczeniowe służą do rozliczenia lub ujęcia występujących procesów gospodarczych w różnych układach klasyfikacyjnych, na koniec okresu konta te nie wykazują sald,
- konta pozabilansowe stosowane w celu uzupełnienia informacji czerpanych z kont bilansowych lub do ewidencji obcych zasobów majątkowych.

Konta bilansowe służą ewidencjonowaniu zmian składników bilansowych – aktywów i pasywów, dlatego wyróżnia się:

- konta bilansowe aktywów,
- konta bilansowe pasywów.

Otwarcie konta dokonuje się na początek każdego roku obrotowego bądź w każdym innym dniu otwarcia ksiąg rachunkowych. Otwarcie konta bilansowego wymaga nadania mu nazwy i wpisania odpowiedniego numeru, następnie zapisuje się na danym koncie po jednej ze stron – debetowej ("Winien") lub kredytowei  $(Ma")^{13}$ :

- saldo początkowe przejęte z bilansu otwarcia; kwotę aktywów zapisuje się po stronie debetowej, a kwotę początkową pasywów po stronie kredytowej,
- daną kwotę operacji gospodarczej, jeżeli określony składnik nie występował w bilansie otwarcia.

Zamknięcie konta bilansowego rozpoczyna się od sporządzenia zestawienia obrotów oraz sald, które dostarcza danych umożliwiających opracowanie bilansu końcowego.

Saldami debetowymi ("Winien") kont bilansowych są aktywa, a saldami kredytowymi ("Ma") pasywa bilansu. Zestawienie obrotów oraz sald umożliwia skontrolowanie poprawności wykonanych działań. Należy zaznaczyć, że przy prowadzeniu zasady podwójnego zapisu łatwo odnaleźć błędy.

Sporządzenie zestawienia obrotów i sald wymaga następujących czynności:

- określenie obrotów na wszystkich kontach debetowych oraz kredytowych poprzez zsumowanie zapisanych operacji,
- wpisanie obrotów i kont do właściwych kolumn zestawienia,

<sup>13</sup> B. Gierusz, *Podręcznik samodzielnej nauki księgowania*, ODDK, Gdańsk 2016, s. 69.
- określenie sumy obrotów debetowych i kredytowych,
- obliczanie salda końcowego poszczególnych kont oraz wpisanie ich do właściwej kolumny,
- określenie ostatecznej sumy sald debetowych i kredytowych.

Konta księgowe zamyka się po przygotowaniu zestawienia obrotów i sald poprzez wpisanie sald końcowych. Saldo z konta debetowego przenoszone jest na stronę kredytową, natomiast saldo z konta kredytowego – na stronę debetową. Zamknięcie konta bilansowego dokonuje się poprzez umieszczenie salda końcowego po tej stronie konta, na którym występuje mniejszy obrót. W ten sposób wyrównuje się zapisy po dwóch stronach konta do tzw. sum kontrolnych. W kontach aktywnych saldo końcowe zapisuje się po stronie kredytowej, albowiem pokazują one salda debetowe. W przypadku kont pasywnych saldo końcowe zapisuje się po stronie debetowej, bo pokazuje ono saldo kredytowe. Sumy kontrolne podkreśla się dwukrotnie.

### **3.1.2. Zasada podwójnego zapisu**

Każda operacja gospodarcza zawsze wpływa na zmiany dwóch składników, a więc zawsze ma podwójny skutek ekonomiczny. Każda operacja gospodarcza musi być ujęta jednocześnie na co najmniej dwóch kontach. Poza tym każda operacja gospodarcza musi być ujęta na dwóch różnych stronach kont w równych kwotach. Jest to fundamentalna zasada podwójnego zapisu<sup>14</sup>.

Polega ona na tym, że każda operacja gospodarcza księgowana jest jednocześnie:

- na dwóch kontach (przynajmniej),
- po ich przeciwnych stronach: "Winien" i "Ma",
- w tej samej wartości.

Zasada podwójnego zapisu jest konsekwencją zasady bilansowej wyrażającej się w tym, że aktywa równają się pasywom. Dzięki zasadzie dwustronnego i równoważonego ujmowania operacji gospodarczych na kontach można zaprezentować następujące równanie:

# *Kwota strony "Winien" jednego konta = Kwota strony "Ma" drugiego konta*

<sup>14</sup> D. Małkowska, *Rachunkowość od podstaw. Zbiór zadań z komentarzem z rozwiązaniami*, ODDK, Gdańsk 2014.

Księgowanie operacji gospodarczych nie może dokonywać się na swobodnie wybranych kontach, ale musi być rezultatem treści ekonomicznej konkretnej operacji gospodarczej. Wzajemny stosunek zachodzący między kontami przy ewidencji operacji gospodarczych określa się mianem korespondencji kont. Natomiast konta, na których dokonuje się zapisu tej samej operacji gospodarczej, nazywają się kontami korespondującymi lub przeciwstawnymi.

Korespondencję kont wyraża się przez podanie nazw i stron kont, na których dana operacja ma zostać zewidencjonowana – tzw. dekretacja operacji gospodarczej. Dla uproszczenia tych czynności w praktyce zamiast nazw podaje się zwykle symbole cyfrowe kont, które zostały nadane w planie kont poszczególnym składnikom.

### **3.1.3. Zestawienie obrotów i sald**

Zestawienie obrotów i sald określa się również mianem bilansu próbnego bądź "obrotówką". Zestawienia to obejmuje wykaz wszystkich kont syntetycznych łącznie z ich saldami początkowymi, obrotami debetowymi oraz kredytowymi, a także saldami końcowymi. Podstawą sporządzenia tego zestawienia są wszystkie zapisy na kontach księgi głównej. Zestawienie obrotów i sald kont księgi głównej powinno zawierać:

- oznaczenie jednostki, której dotyczy zestawienie sald i obrotów,
- wskazanie roku obrotowego,
- wskazanie okresu sprawozdawczego,
- datę sporządzenia,
- nazwę (tytuł księgi) "Zestawienie obrotów i sald księgi głównej",
- symbole lub nazwy kont,
- salda kont na dzień otwarcia ksiąg rachunkowych, obroty za okres sprawozdawczy i narastająco od początku roku obrotowego oraz salda na koniec okresu sprawozdawczego.
- sumę sald na dzień otwarcia ksiąg rachunkowych, obrotów za okres sprawozdawczy i narastająco od początku roku obrotowego oraz sald na koniec okresu sprawozdawczego.

Takie zestawienie jest równocześnie kontrolą poprawności zapisów w aspekcie równowagi finansowej. Umożliwia sprawdzenie, czy zachowano zasady podwójnego zapisu. Właściwie sporządzone zestawienie obrotów i sald ułatwia znalezienie błędów i ich skorygowanie.

Dzięki dwustronnemu i równoważnemu ujęciu operacji gospodarczych pojawia się możliwość periodycznego sprawdzania poprawności zapisów księgowych.

Jeżeli każda operacja gospodarcza zapisywana jest na przynajmniej dwóch kontach i po dwóch różnych stronach, to łączna suma zapisów dokonywanych po stronie Winien wszystkich kont powinna się równać łącznej sumie zapisów dokonywanych po stronie "Ma" wszystkich kont.

# *Obroty strony "Winien" wszystkich kont = Obroty strony "Ma" wszystkich kont*

Mając na uwadze równowagę bilansową aktywów i pasywów na początek okresu sprawozdawczego, dokonując ewidencji operacji gospodarczych zgodnie z regułą podwójnego zapisu – otrzymuje się równość sald końcowych.

#### *Suma sald końcowych "Winien" wszystkich kont*

#### *= Suma sald końcowych "Ma" wszystkich kont*

Sporządzenie zestawienia obrotów i sald wymaga:

- ustalenia obrotów "Winien" i "Ma" wszystkich kont, wpisania ich do zestawienia, a następnie ustalenia sumy ich obrotów, przy czym suma obrotów Winien wszystkich kont musi się równać sumie obrotów Ma wszystkich kont,
- ustalenia sald końcowych wszystkich kont, wpisania ich do zestawienia, a następnie ustalenie ich sum; suma sald końcowych "Winien" wszystkich kont musi się równać sumie sald końcowych "Ma" wszystkich kont.

Brak wymienionych równości oznacza, że popełniono błędy w księgowaniu operacji gospodarczych – błędy wynikające z niezastosowania zasady podwójnego zapisu:

- zapisanie dwukrotnie po tej samej stronie kont korespondujących,
- zapisanie tylko na jednym koncie,
- zapisanie różnych kwot na kontach korespondujących.

Zapisanie obrotów i sald nie wykaże jednak wszystkich popełnionych błędów, np. takich, jeżeli operacja gospodarcza została zaksięgowana:

- dwa razy na właściwych kontach i stronach,
- na niewłaściwych kontach, ale po przeciwstawnych stronach,
- w niewłaściwej wartości.

Ustawa o rachunkowości określa elementy, które muszą się znaleźć w zestawieniu obrotów i sald:

- symbole bądź nazwy kont,
- salda kont na dzień otwarcia ksiąg rachunkowych,
- obroty za okres sprawozdawczy,
- obroty narastająco od początku roku obrotowego,
- salda na koniec okresu sprawozdawczego,
- sumę sald na dzień otwarcia ksiąg rachunkowych,
- sumę obrotów za okres sprawozdawczy,
- sumę obrotów narastająco od początku roku obrotowego,
- sumę sald na koniec okresu sprawozdawczego.

Obroty takiego zestawienia muszą być zgodne z obrotami dziennika bądź obrotami zestawienia obrotów dzienników częściowych.

Za pomocą zestawienia obrotów i sald nie można jednak wykryć wszystkich błędów, np.:

- zaksięgowanie operacji na niewłaściwych kontach (ale na dwóch kontach i po przeciwnych stronach),
- zaksięgowanie niewłaściwej kwoty operacji, ale równej na obu kontach,
- zaksięgowanie operacji po przeciwnych stronach kont niż należało (obciążenie konta, które należało uznać i uznanie konta, które należało obciążyć),
- zaksięgowanie operacji wielokrotnie,
- pominięcie operacji gospodarczej.

Warto wrócić do właściwego sporządzenia zestawienia obrotów i sald. Można spotkać się z dwoma sposobami wykonania zestawienia obrotów i sald. Pierwszym sposobem jest zestawienie, które w kolumnie "obroty narastająco" uwzględni bilans otwarcia okresu. Natomiast w drugim rodzaj zestawienia spotkać można się z tym, iż kolumna ta zawiera tylko obroty okresu bez dodanego do niego salda bilansu otwarcia.

## **3.2. Księgowość a rachunkowość**

### **3.2.1. Księgi rachunkowe**

Księgi rachunkowe stanowią zbiór dekretów księgowych oraz obrotów sald. Są to zbiory danych utrwalone w zapisach komputera bądź na trwałych nośnikach, których celem jest przechowywanie informacji dotyczących stanów zasobów majątkowych i procesów gospodarczych. Prezentują one zdarzenia w procedurze systematycznej i chronologicznej. Obecnie do prowadzenia ksiąg stosuje się programy finansowo-księgowe. Zgodnie z ustawą o rachunkowości jednostka gospodarcza prowadzi księgi rachunkowe samodzielnie albo powierza ich prowadzenie podmiotowi, który świadczy w tym zakresie usługi. Współcześnie większość firm korzysta z biur rachunkowych.

#### **Tabela 7. Podział ksiąg rachunkowych**

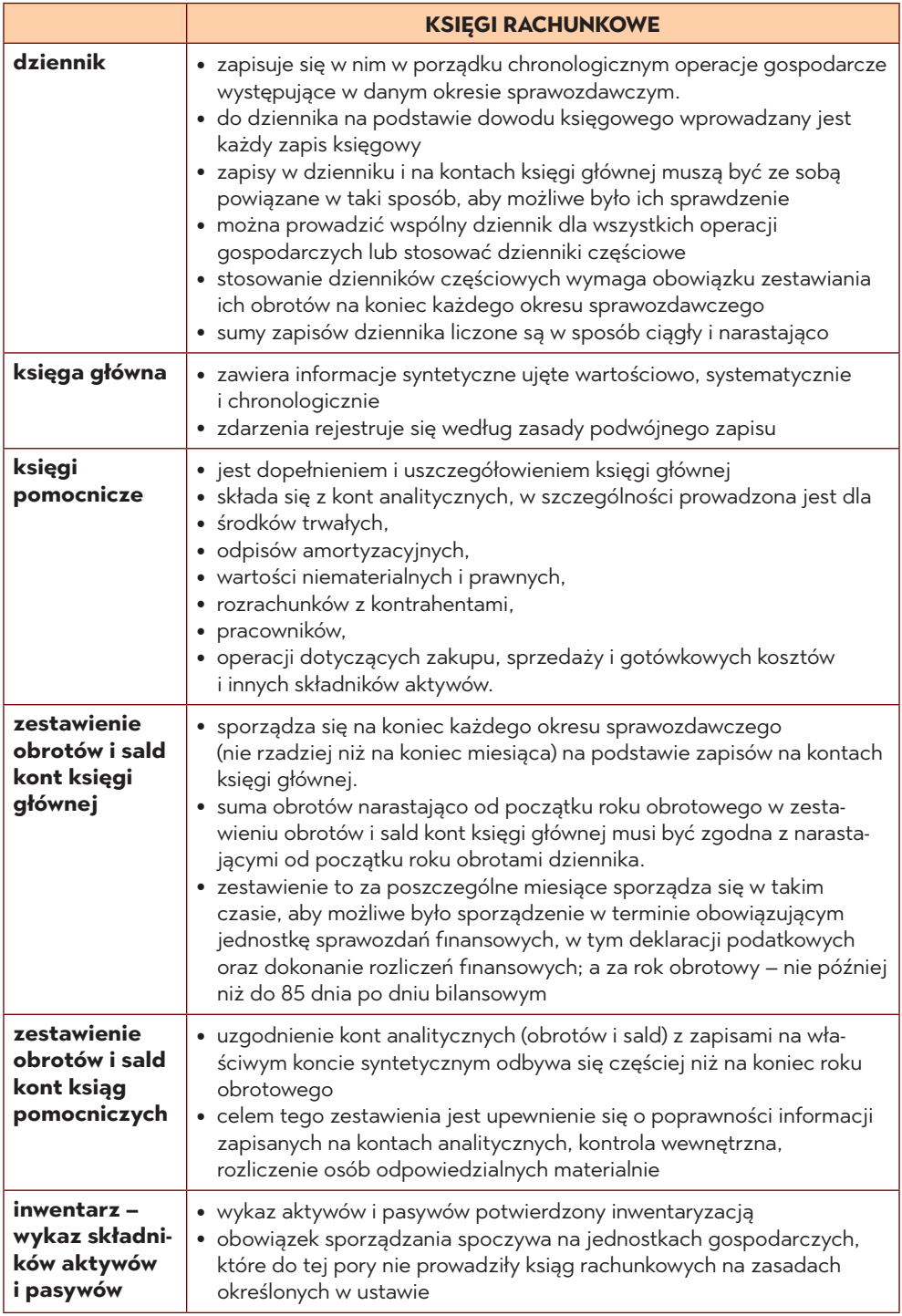

Źródło: opracowanie własne na podstawie *Ustawy o rachunkowości* (art. 4 ust. 3 pkt 2, art. 13–18).

Księgi rachunkowe otwierane są:

- na dzień rozpoczęcia działalności dzień pierwszego zdarzenia, które wywołuje skutki majątkowe lub finansowe,
- na początek każdego następnego roku obrotowego,
- na dzień wpisu do rejestru połączenia przedsiębiorstw bądź podziału firmy,
- na dzień zmiany formy prawnej,
- na dzień rozpoczęcia likwidacji lub wszczęcia postępowania upadłościowego.

Zamknięcie ksiąg polega na braku możliwości dokonania zapisów księgowych w zbiorach, które tworzą zamknięte księgi rachunkowe. Ostateczne zamknięcie ksiąg jednostki kontynuującej działalność ma nastąpić w ciągu 15 dni od dnia zatwierdzenia sprawozdania finansowego za rok obrotowy<sup>15</sup>.

Księgi rachunkowe zamykane są:

- na dzień kończący rok obrotowy,
- na dzień zakończenia działalności, także sprzedaży oraz zakończenia likwidacji bądź postępowania upadłościowego,
- na dzień poprzedzający zmianę formy prawnej,
- postawienia w stan likwidacji lub upadłości.

Zgodnie z ustawą o rachunkowości prowadzenie ksiąg rachunkowych opiera się na następujących zasadach:

- rzetelność księgi pokazują stan, który odpowiada wymaganiom i jest zgodny z prawdą, a więc stan rzeczywisty,
- bezbłędność dane zawarte w księgach są ujęte poprawnie, a więc w rozumieniu prawa bilansowego wszystkie dokumenty przyporządkowane do danego okresu zostały wprowadzone kompletnie i bez błędów,
- sprawdzalność możliwość stwierdzenia poprawności dokonanych zapisów, stanów sald, identyfikacji dowodów, a także działania zastosowanych procedur obliczeniowych na wszystkich etapach przetwarzania danych,
- aktualność zapisy ujmowane są w dniu dokonania bieżących operacji gotówkowych, czekowych i wekslowych, bez opóźnień i tak, aby nie dopuścić do powstawania zaległości. Informacje z nich dostarczane umożliwiają sporządzanie innych wymaganych sprawozdań w wyznaczonym terminie.

W każdym zapisie księgowym powinny co najmniej znajdować się:

• data (lub okres) dokonania operacji gospodarczej; data ta może być wcześniejsza niż data wystawionego dowodu księgowego,

<sup>15</sup> B. Nita, J. Koczar, K. Kostrzyk-Siekierska, *Organizacja rachunkowości podmiotów gospodarczych*, Difin, Warszawa 2017, s. 54.

- rodzaj i numer identyfikacyjny dowodu księgowego, który stanowi podstawę zapisu, jego data (jeśli jest inna niż data dokonania operacji),
- skrót lub kod opisu operacji skróty lub kody powinny posiadać pisemne objaśnienie ich treści,
- kwota i data zapisu księgowego,
- oznaczenie kont, których dotyczy, tzw. dekretacja.

Zgodnie z Art. 23. (*Wymogi formalne zapisów księgowych*) ustawy o rachunkowości "zapisów w księgach rachunkowych dokonuje się w sposób trwały, bez pozostawiania miejsc pozwalających na późniejsze dopiski lub zmiany. Przy prowadzeniu ksiąg rachunkowych przy użyciu komputera należy stosować właściwe procedury i środki chroniące przed zniszczeniem, modyfikacją lub ukryciem zapisu"<sup>16</sup>.

### **3.2.2. Księgowość**

Terminów **księgowość** i **rachunkowość** używa się często zamiennie. Oba pojęcia są ze sobą powiązane, jednakże nie są to synonimy, a więc traktowanie ich w taki sposób jest błędem.

Rachunkowość jest definiowana jako określony system ewidencjonowania zdarzeń gospodarczych przedsiębiorstwa. Jej zadaniem jest gromadzenie, przetwarzanie oraz prezentacja danych, jak również ich analiza i ocena. Dzięki rachunkowości można uzyskać informacje o kondycji jednostki gospodarczej w konkretnym okresie – uzyskane przychody, koszty pośrednie i bezpośrednie, opłacalność przeprowadzonych zdarzeń gospodarczych. Informacje te służą ułatwieniu podejmowania ważnych dla rozwoju przedsiębiorstwa decyzji.

Cechami rachunkowości są:

- wyrażanie wszelkich przeprowadzanych operacji i procesów gospodarczych w mierniku pieniężnym.
- sporządzanie zapisów księgowych na podstawie dokumentów źródłowych, potwierdzających fakt wystąpienia operacji gospodarczych,
- wykorzystywanie specyficznych urządzeń księgowych (kont) do bieżących zapisów,
- zasada podwójnego zapisu, dzięki której możliwa jest bieżąca kontrola urządzeń księgowych,
- zachowanie ciągłości ewidencji księgowej, zasada od bilansu do bilansu,
- systematycznie przeprowadzane inwentaryzacje, a co za tym idzie wzmocnienie systemu kontroli wewnętrznej.

 $16$  Art. 23 ust 1-2.

Elementami rachunkowości są:

- część księgowa rejestracyjna część rachunkowości, która koncentruje się na dokumentowaniu zdarzeń gospodarczych, mających wpływ na majątek przedsiębiorstwa,
- część kalkulacyjna rachunek kosztów, a więc ewidencja, analiza oraz kalkulacja kosztów działalności
- część sprawozdawcza sprawozdania finansowe, które przedstawiają dane o kondycji finansowej, majątkowej oraz dochodowej jednostki gospodarczej.

Rachunkowość pełni określone funkcje:

- • **Funkcja kontrolna**  pozwala na bieżącą kontrolę operacji gospodarczych i zmian w składnikach majątkowych.
- **Funkcja sprawozdawczo-analityczna**  polega na sporządzaniu zestawień liczbowych (sprawozdań) przekazywanych urzędom jednostkom, urzędom statystyki państwowej, publikowanych przez spółki kapitałowe na potrzeby akcjonariuszy, udziałowców, kontrahentów itp.
- **Funkcja dowodowa**  umożliwia przedstawienie dokumentów, ksiąg rachunkowych i sprawozdań finansowych na żądanie sądów, organów ścigania przestępstw, urzędów i kontroli skarbowej jako wiarygodnych dowodów w postępowaniu sądowym i podatkowym.

Księgowość ma historyczne uzasadnienie, wywodzące się z form prowadzenia ewidencji, kiedy dane były rejestrowane w księgach oprawnych (wiązanych), co stanowiło wystarczającą podstawę do określenia tej formy ewidencji mianem księgowości (buchalterii), a osób zajmujących się tą ewidencją – mianem księgowych (buchalterów). W miarę upływu lat księgi oprawne stopniowo zaczęły wychodzić z użycia i zostały zastąpione najpierw przez luźne karty kontowe i rejestry, a współcześnie przez różnego rodzaju zestawienia (wydruki), sporządzone za pomocą nowoczesnych technologii informacyjnych z wykorzystaniem techniki komputerowej.

Księgowość jest integralną częścią rachunkowości, a ujmując precyzyjniej, jedną z trzech części składowych rachunkowości. Księgowość definiuje się jako sformalizowany system rejestrowania zdarzeń gospodarczych, które są przeprowadzane w przedsiębiorstwie. Są to transakcje kupna i sprzedaży, inwestycje, środki przeznaczone na pensje pracowników, podatki.

Księgowość to głównie:

- prowadzenie oraz kontrolowanie ksiąg rachunkowych,
- sporządzanie zestawień obrotów i sald,
- przeprowadzanie wycen pasywów i aktywów,
- przechowywanie dowodów księgowych,
- składanie deklaracii ZUS.
- składanie deklaracji podatkowych.

### *Rachunkowość jest pojęciem szerszym niż księgowość Księgowość to jedna z części składowych rachunkowości*

### **3.2.3. Poprawianie błędów księgowych – storno**

Zgodnie z Krajowym Standardem Rachunkowości błąd to "wynik niewłaściwego uwzględnienia lub całkowitego pominięcia rzetelnych informacji, które były dostępne w momencie sporządzania, a następnie zatwierdzania sprawozdania finansowego sporządzonego za okres, w którym dane te powinny być uwzględnione".

Błędy księgowe mogą wystąpić na każdym poziomie księgowości – błędy wynikające z dokumentacji pierwotnej, wtórnej bądź inwentaryzacji, aż po moment sporządzania zestawień pomocniczych oraz kontrolnych.

Błędy księgowe prowadzą do zniekształcenia wiarygodnej sytuacji gospodarczej firmy. Zwykle wynikają z pomyłek arytmetycznych, niewłaściwego zastosowania zasad rachunkowości, niedopatrzenia, fałszywej interpretacji zdarzeń, niepełnej wiedzy osoby księgującej dokumenty lub oszustwa.

Korekta błędów księgowych powinna zostać ujęta w księgach rachunkowych we właściwy sposób. Przedsiębiorstwo ma obowiązek korygowania wszelkich wykrytych błędów, niezależnie od tego, czy zostały popełnione w bieżącym roku obrotowym czy też w ubiegłych latach obrotowych.

Błędy księgowe zwykle dzieli się na:

- istotne,
- nieistotne,
- znalezione przed sporządzeniem sprawozdania finansowego,
- wykryte po sporządzeniu sprawozdania finansowego, ale przed jego zatwierdzeniem,
- znalezione po zatwierdzeniu sprawozdania finansowego,
- popełnione w bieżącym roku obrotowym,
- popełnione w poprzednich latach obrotowych<sup>17</sup>.

<sup>17</sup> D. Małkowska, *Rachunkowość od podstaw. Zbiór zadań z komentarzem z rozwiązaniami*, ODDK, Gdańsk 2014.

Sposoby poprawiania błędów w dowodach księgowych to praktyczne rozwiązania, jakie powinno się zastosować, kiedy dokonuje się korekty błędów księgowych wynikających przede wszystkim z nieprawidłowych, opóźnionych czy niedokonanych zapisów księgowych.

Metoda poprawiania błędów księgowych zależy od momentu, w którym ten błąd został zauważony oraz od zastosowanej techniki poprawiania. Jeśli błąd został zauważony przed zamknięciem miesiąca, to wówczas przy technice ręcznej można zastosować tzw. korektę. Błędny zapis należy podkreślić (pozostawić jednak czytelny), a obok należy wprowadzić zapis poprawny łącznie z datą oraz podpisem osoby, która dokonała poprawy.

Kiedy stosuje się technikę komputerową, a błąd zauważy się po zamknięciu miesiąca, to dla naprawienia błędu stosuje się tzw. storno. Jest to zapis księgowy, który anuluje operację księgową, gdy została zachowana zasada podwójnego zapisu. Storno pozwala poprawić błędy księgowe bez potrzeby kreślenia. Dzięki temu zachowuje się kolejność i czytelność wcześniejszych księgowań.

Wyróżnia się dwa rodzaje storna:

- storno czarne błędny zapis powtarza się po przeciwnych stronach kont, na których są błędy (używa się liczb dodatnich), a następnie księguje poprawnie,
- storno czerwone błędny zapis powtarza się kolorem czerwonym, który oznacza liczby ujemne, po tej stronie, na której wystąpił błąd, a następnie księguje się w sposób prawidłowy.

Można zastosować tzw. storno częściowe, które polega na odpowiednim skorygowaniu błędnej kwoty w sposób doprowadzający zapis księgowy do kwoty prawidłowej.

Wybór sposobu poprawienia błędnego zapisu księgowego należy do księgowego. Ważne jest jednak, aby wybrany sposób – storno czarne lub czerwone – zastosować na dwóch kontach jednocześnie. Nie wolno stosować storna czarnoczerwonego (czyli mieszanego).

### PYTANIA SPRAWDZAJĄCE

1. Każde konto księgowe zawiera określone elementy. Nazwij je i scharakteryzuj. 2. W praktyce stosowany jest system kont pozwalający uzyskać konieczne informacje. Dokonaj ich podziału i wskaż ich funkcje. 3. Czym jest zasada podwójnego zapisu i na czym polega? 4. Czym jest bilans próbny i co powinien zawierać? 

Jarosław Wróblewski - Podstawy rachunkowości

5. Zaprezentuj podział ksiąg rachunkowych i scharakteryzuj każdą z nich. 6. Opisz zasady prowadzenia ksiąg rachunkowych. 7. Zdefiniuj rachunkowość i księgowość. Wskaż zasadnicze cechy obu. 8. Jakie metody stosuje się w korekcie błędów księgowych? 

# **4. Łączenie kont**

Łączenie kont polega na tym, że w miejsce dotychczasowych dwóch lub więcej kont wprowadza się jedno nowe konto, które obejmuje taki sam zakres ewidencji księgowej. W wyniku połączenia kont aktywnych powstaje konto aktywne, kont pasywnych – konto pasywne, a aktywnego z pasywnym – powstaje konto aktywno-pasywne.

W praktyce łączy się konto **NALEŻNOŚCI** z kontem **ZOBOWIĄZANIA** w zakresie określonego przedmiotu ewidencji:

- • **ROZRACHUNKI Z TYTUŁU DOSTAW I USŁUG** na jednym koncie prowadzi się należności z tytułu dostaw i usług i zobowiązania z tytułu dostaw i usług,
- • **ROZRACHUNKI Z TYTYŁU PODATKÓW, CEŁ I UBEZPIECZEŃ SPOŁECZ-NYCH –** na jednym koncie prowadzi się należności z tytułu podatków, ceł i ubezpieczeń społecznych i zobowiązania z tytułu podatków, ceł i ubezpieczeń społecznych,
- • **ROZRACHUNKI Z TYTUŁU WYNAGRODZEŃ –** na jednym koncie prowadzi się należności z tytułu wynagrodzeń i zobowiązania z tytułu wynagrodzeń,
- • **INNE ROZRACHUNKI Z PRACOWNIKAMI –** na jednym koncie prowadzi się należności od pracowników z tytułów pozapłacowych i zobowiązania wobec pracowników z tytułów pozapłacowych.

Ustalenie salda końcowego na koncie syntetycznym **ROZRACHUNKI** wymaga prowadzenia kont analitycznych w przekroju poszczególnych podmiotów ewidencji, a więc kontrahentów, pracowników, innych podmiotów i ustalenia sald kont analitycznych. Dopiero zamknięcie kont analitycznych prowadzonych do danego konta syntetycznego umożliwia zamknięcie konta syntetycznego **ROZRACHUNKI.**  Łączne salda debetowe ("Winien") i kredytowe ("Ma") wszystkich kont analitycznych stanowią saldo Winien i odpowiednio saldo "Ma" konta aktywno-pasywnego.

W przypadku konta **ROZRACHUNKI Z ODBIORCAMI I DOSTAWCAMI** – saldo "Winien" wykazywane jest w aktywach jako należności z tytułu dostaw i usług, a saldo "Ma" w pasywach bilansu jako zobowiązania z tytułu dostaw i usług.

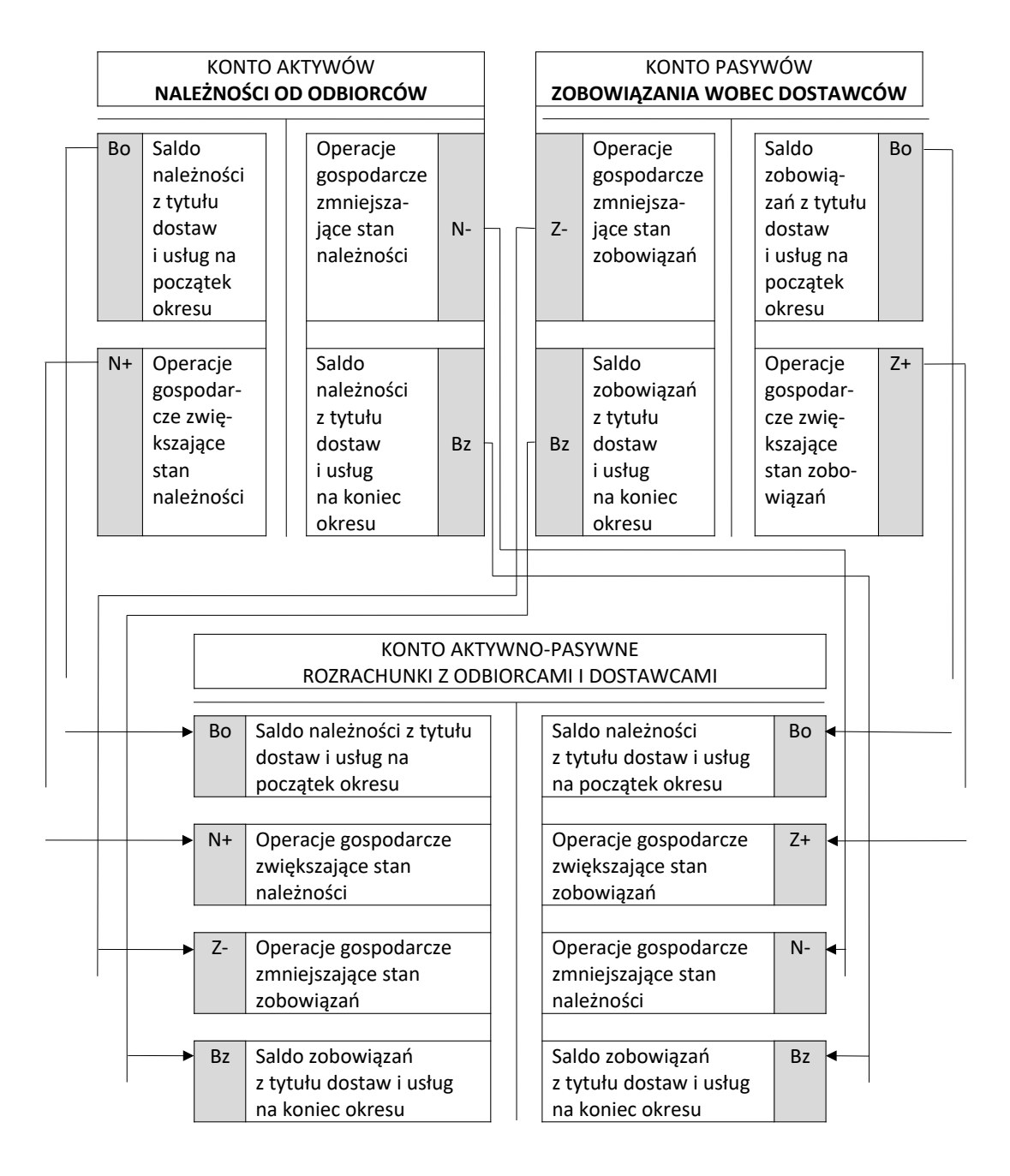

#### Rysunek 7. Zasady funkcjonowania kont aktywno-pasywnych na przykładzie konta ROZRACHUNKI Z ODBIORCAMI I DOSTAWCAMI.

Źródło: oprac. własne na podstawie D. Małkowska, Rachunkowość od podstaw. Zbiór zadań z komentarzem z rozwiązaniami, ODDK, Gdańsk 2014, s. 143.

### **4.1. Podział poziomy**

Podział poziomy konta oznacza wprowadzenie do ewidencji księgowej, w miejsce dotychczas stosowanego jednego konta, dwóch bądź więcej bardziej szczegółowych kont. Wyróżnia się dwa warianty:

- konto dzielone nie funkcjonuje, a w jego miejsce powstają nowe konta, które zostały utworzone w wyniku podziału.
- konto dzielone wciąż funkcjonuje jako konto syntetyczne. Równolegle do niego funkcjonują konta analityczne, które są bardziej szczegółowe.

Przykład pierwszego wariantu stanowi podział konta **ZASOBY** na konta **AKTY-WATRWAŁE** i **AKTYWA OBROTOWE**. Dalszy podział aktywów trwałych obejmuje wartości niematerialne i prawne, rzeczowe aktywa trwałe, należności długoterminowe, inwestycje długoterminowe, długoterminowe rozliczenia międzyokresowe.

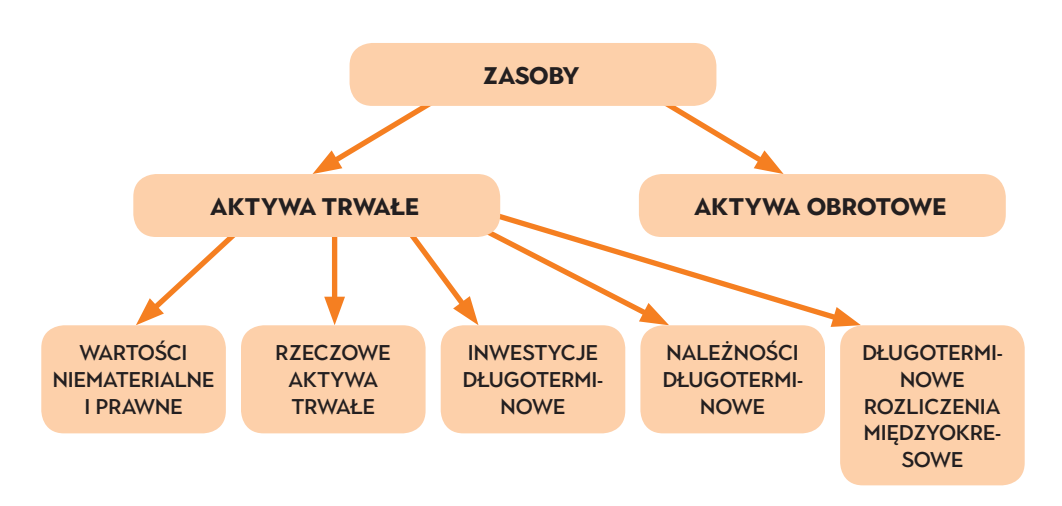

#### **Rysunek 8. Schemat poziomego podziału konta ZASOBY.**

Źródło: oprac. własne na podstawie ustawy o rachunkowości (art. 3 ust. 1 pkt 15–19).

Konta te można dzielić dalej na jeszcze bardziej szczegółowe. Aktywa obrotowe można podzielić na zapasy, należności krótkoterminowe, inwestycje krótkoterminowe, krótkoterminowe rozliczenia międzyokresowe.

Drugi podział sprawia, że w ewidencji księgowej firmy oprócz księgi głównej funkcjonują także księgi pomocnicze. W księdze głównej ujmuje się konta syntetyczne, a w księgach pomocniczych – konta analityczne.

Na kontach syntetycznych ujmowane są zbiorcze zapisy operacji całych grup zasobów majątkowych (aktywów) oraz źródeł ich finansowania (pasywów). Zawarte tam informacje są konieczne do sporządzania bilansu oraz innych sprawozdań. Na tych kontach obowiązuje zasada podwójnego zapisu.

Różnica zapisu między kontami syntetycznymi a analitycznymi polega na tym, że na kontach syntetycznych zawsze obowiązuje zasada podwójnego zapisu, a na kontach analitycznych obowiązuje zasada jednostronna, ponieważ zapisy na nich są tylko powtórzeniem zapisu z konta syntetycznego.

Konta analityczne służą uszczegółowieniu zapisu obrotów i sald danego konta syntetycznego. Stosuje się przede wszystkim dla:

- środków trwałych oraz wartości niematerialnych i prawnych,
- rozrachunków z dostawcami i odbiorcami,
- rozrachunków z pracownikami,
- operacji sprzedaży i zakupu,
- kosztów,
- innych istotnych składników majątku rzeczowego lub finansowego.

 Na kontach analitycznych obowiązuje zasada zapisu powtarzanego, a księgowanie operacji gospodarczych na kontach analitycznych prowadzonych do konta syntetycznego dokonuje się:

- po tej samej stronie,
- w tej samej kwocie,
- na podstawie tego samego dowodu, co na koncie syntetycznym.

Rezultatem zapisu powtarzanego są określone powiązania między kontem syntetycznym (zbiorczym) a kontami analitycznymi prowadzonymi do niego:

Obrót debetowy konta syntetycznego musi być równy sumie obrotów debetowych wszystkich jego kont analitycznych.

Obrót kredytowy konta syntetycznego musi być równy sumie obrotów kredytowych wszystkich jego kont analitycznych.

Saldo Dt (lub Ct) konta syntetycznego musi być równe sumie sald Dt (lub Ct) wszystkich kont analitycznych<sup>18</sup>.

Dla sprawdzenia przedstawionych równości na koniec okresu sprawozdawczego sporządza się zestawienie obrotów i sald kont analitycznych.

<sup>18</sup> Dt – Debet/Wn – Winien; Ct – Kredyt/Ma – Ma.

### **4.2. Podział pionowy**

Pionowy podział kont polega na tym, że z konta dzielonego wyodrębnia się określoną część zapisów, a następnie przenosi się je na inne konto, które powstało w wyniku dzielenia.

Podział pionowy kont stosuje się dla otrzymania bardziej wszechstronnych informacji o kształtowaniu się niektórych aktywów i pasywów jednostki gospodarczej, a także wówczas, kiedy ewidencję danego składnika majątku prowadzi się według wartości umownych, różniących się od jego wartości bilansowych.

W rezultacie podziału pionowego powstaje konto główne i konto korygujące. **Konto główne** – wyodrębnione zostały z niego określone rodzaje operacji gospodarczych.

**Konto korygujące** – utworzone do ewidencjonowania tych wyodrębnionych rodzajów operacji gospodarczych. Konta pozostają w ścisłym związku ze sobą, a ich wielkości (obroty i salda) rozpatruje się łącznie. Konta korygujące mogą:

- zwiększać wartość danego składnika bilansowego; wykazują wtedy takie samo saldo jak saldo do konta głównego – salda te są dodawane do siebie,
- zmniejszać wartość danego składnika bilansowego; wykazują wówczas saldo przeciwne do salda konta podstawowego – saldo konta głównego jest pomniejszanie o saldo konta korygującego.

### **PYTANIA SPRAWDZAJĄCE**

1. Na czym polega łączenie kont w zakresie określonego przedmiotu ewidencji?

........................................................................................................................... ........................................................................................................................... ........................................................................................................................... 2. Czym jest i czemu służy podział poziomy i podział pionowy kont?

3. Scharakteryzuj konta syntetyczne i konta analityczne.

# **5. Ewidencja wyniku finansowego w wybranych formach działalności gospodarczej**

Każdy rodzaj działalności generuje koszty i przychody – stąd wynik finansowy określa się na poziomie każdego rodzaju – segmentu działalności.

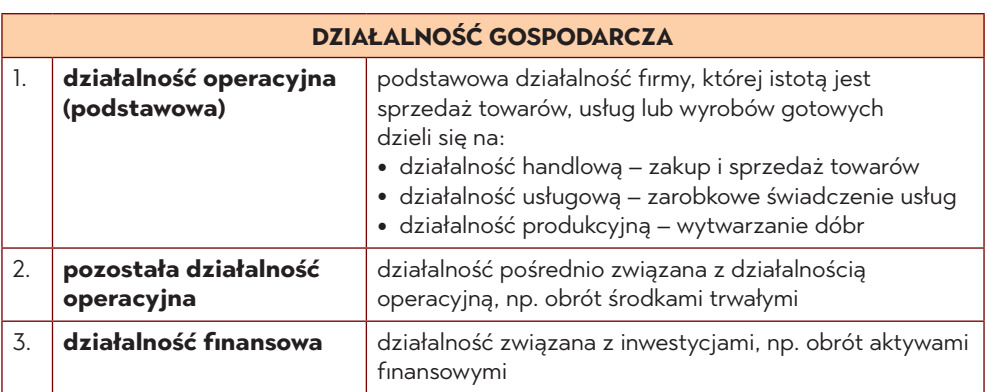

#### **Tabela 8. Podział działalności gospodarczej**

Źródło: opracowanie własne na podstawie ustawy o rachunkowości.

### **Działalność operacyjna**

Wynik ze sprzedaży w działalności operacyjnej handlowej kształtują przychody ze sprzedaży towarów oraz koszty związane z osiąganiem tych przychodów.

#### **Tabela 9. Wynik ze sprzedaży w działalności handlowej**

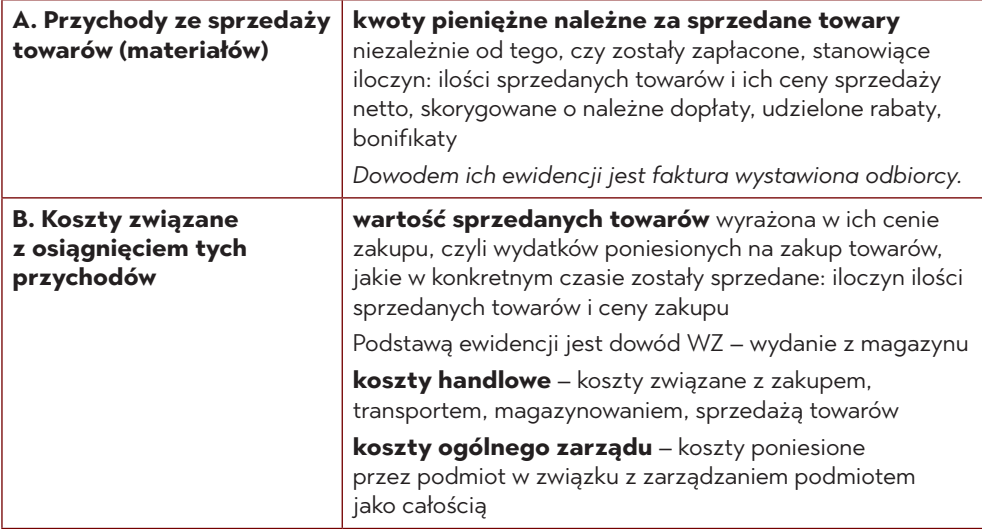

Źródło: opracowanie własne na podstawie ustawy o rachunkowości.

Ustalanie wyniku w działalności handlowej można przedstawić w ten sposób:

*przychody ze sprzedaży towarów*  $(-)$ *wartość sprzedanych towarów w cenie zakupu* = *wynik brutto ze sprzedaży, tzw. marża handlowa* (–) *koszty handlowe (sprzedaży)*  $(-)$ *koszty ogólnego zarządu* = *zysk (strata) ze sprzedaży towarów*

Wykonując działalność handlową, firma ma do czynienia głównie z operacjami zakupu towarów, a później ich sprzedażą. Zakupu towarów dokonuje się po cenach zakupu, zaś sprzedaż po cenach sprzedaży – zwykle wyższych niż ceny zakupu. Różnica między ceną zakupu i ceną sprzedaży jest tzw. marżą handlową. Jej przeznaczeniem jest pokrywanie dodatkowych kosztów – handlowych i zarządzania firmą.

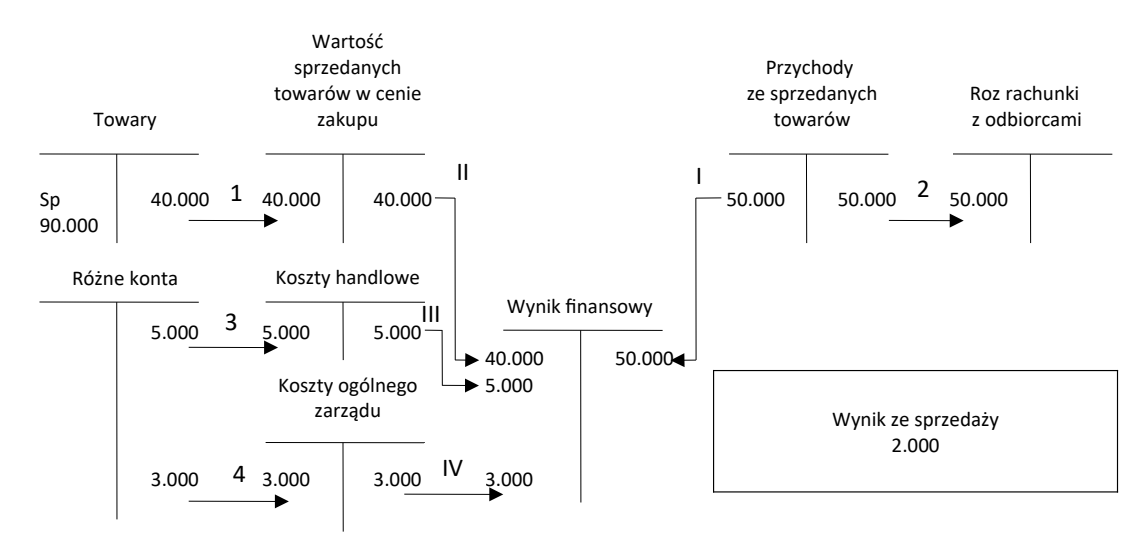

Przykład prawidłowej ewidencji transakcji sprzedaży:

#### Rysunek 8. Ewidencja kosztów i przychodów w działalności handlowej.

Źródło: oprac. własne na podstawie D. Małkowska, Rachunkowość od podstaw. Zbiór zadań z komentarzem z rozwiązaniami, ODDK, Gdańsk 2014, s. 181.

#### **Opis**

- 1. Wydanie z magazynu towarów sprzedanych dowód wydania towarów WZ; wystawiony według cen zakupu 40.000
- 2. Faktura wystawiona dla odbiorcy za sprzedane towary (płatna przelewem) 50.000 według cen sprzedaży
- 3. Koszty handlowe (np. amortyzacja środków trwałych, wynagrodzenia, usługi obce), tj. związane z zakupem, transportem, magazynowaniem, sprzedażą towarów 5.000
- 4. Koszty zarządu, tj. koszty poniesione w związku z zarządzaniem podmiotem jako całościa 3.000

#### Przeksięgowane z datą 31 grudnia:

- Osiągniętych za cały rok przychodów ze sprzedaży 50.000 I.
- II. Wartości sprzedanych towarów 40.000
- III. Poniesionych za cały rok kosztów handlowych 5.000
- IV. Poniesionych za cały rok kosztów zarządu 3.000

### **Działalność produkcyjna**

W działalności produkcyjnej wynik ze sprzedaży kształtują:

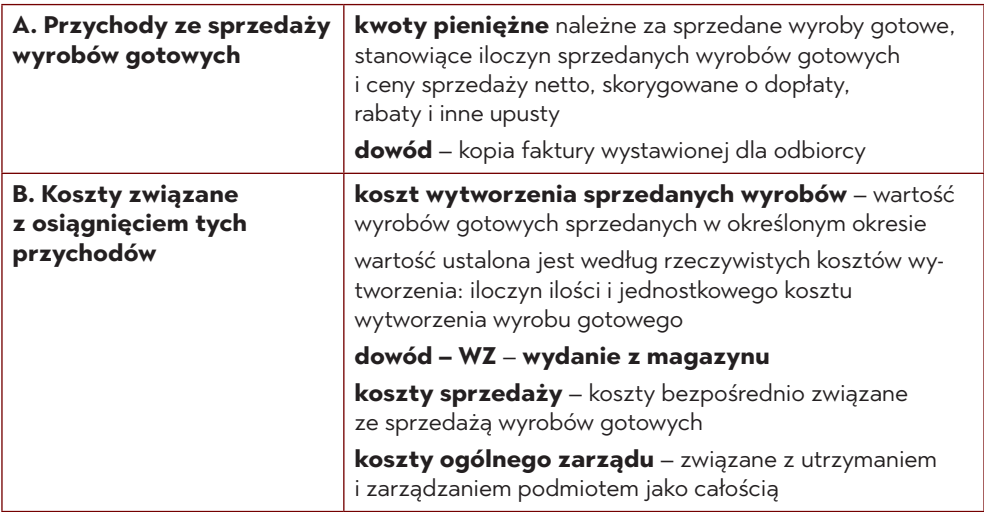

Źródło: oprac. własne na podstawie ustawy o rachunkowości.

Ustalanie wyniku w działalności produkcyjne można przedstawić w ten sposób:

*przychody ze sprzedaży towarów gotowych* (–) *koszt wytworzenia sprzedanych wyrobów gotowych* = *wynik brutto ze sprzedaży* (–) *koszty sprzedaży* (–) *koszty ogólnego zarządu* = *zysk (strata) ze sprzedaży towarów gotowych*

Działalność produkcyjna polega na wytwarzaniu produktów (wyrobów gotowych). Ma związek z zużywaniem różnych zasobów (materiały, energia, środki trwałe, praca osób pracujących).

Operacje gospodarcze dotyczące kosztów produkcji księguje się na jednym lub kilku kontach kosztów. Ewidencia kosztów produkcji prowadzona jest na jednym koncie "Koszty działalności – Produkcja podstawowa".

Po stronie Winien konta "Produkcja podstawowa" ujmuje się koszty, które dotyczą produkcji wyrobów gotowych, a po stronie Ma – efekty produkcji, a więc wyroby gotowe przyjmowane do magazynu.

Podstawowym celem działalności produkcyjnej jest sprzedaż własnych produktów i uzyskanie zysku z tejże sprzedaży.

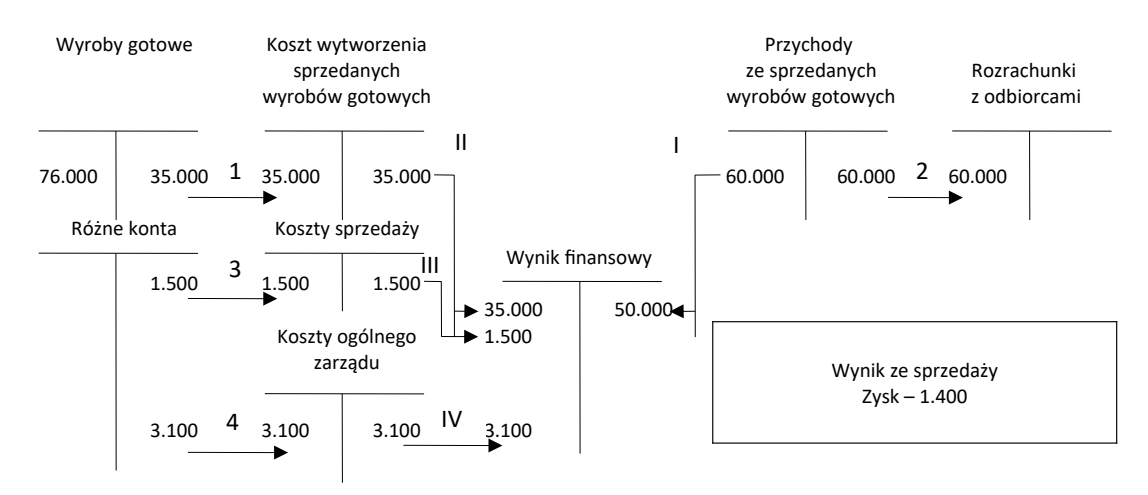

#### Rysunek 9. Ewidencja sprzedaży wyrobów gotowych.

Źródło: oprac. własne na podstawie D. Małkowska, Rachunkowość od podstaw. Zbiór zadań z komentarzem z rozwiązaniami, ODDK, Gdańsk 2014, s. 184.

#### **Opis**

- 1. Wydanie z magazynu sprzedanych wyrobów gotowych wartość według kosztu wytworzenia - dowód wydania WZ 35.000
- 2. Faktura wystawiona dla odbiorcy za sprzedane wyroby gotowe wartość według ceny sprzedaży netto 60.000
- 3. Koszty poniesione w związku ze sprzedażą wyrobów gotowych 1.200
- 4. Koszty poniesione w związku z zarządzaniem jednostką jako całością 3.100

#### Przeksięgowane z datą 31 grudnia:

- $\mathsf{L}$ Osiągniętych w ciągu roku przychodów ze sprzedaży wyrobów gotowych 60.000
- II. Kosztu wytworzenia sprzedanych wyrobów gotowych 35,000
- III. Kosztów sprzedaży 1.500
- IV. Kosztów ogólnego zarządu 3.100

### **Działalność usługowa**

Wynik ze sprzedaży w działalności usługowej kształtują:

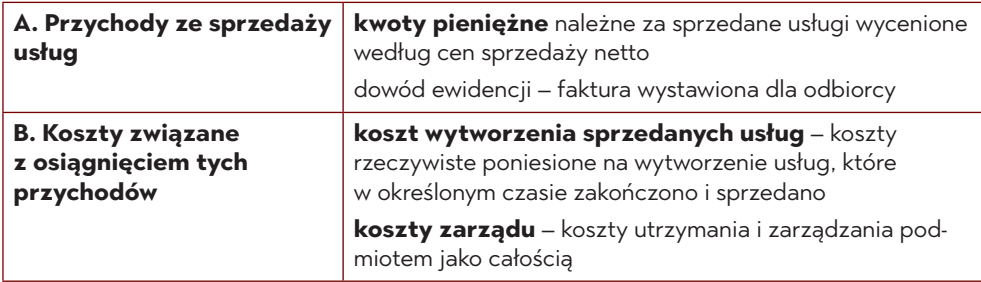

Źródło: opracowanie własne na podstawie ustawy o rachunkowości.

Schemat ustalania wyniku ze sprzedaży w działalności usługowej:

#### *przychody ze sprzedaży usług*  $(-)$ *koszt wytworzenia sprzedanych usług* = *wynik brutto ze sprzedaży usług*  $(-)$ *koszty ogólnego zarządu* = *zysk (strata) ze sprzedaży usług*

### **Pozostała działalność operacyjna**

Jest to działalność, która obejmuje operacje gospodarcze bezpośrednio niezwiązane ze zwykłą działalnością operacyjną.

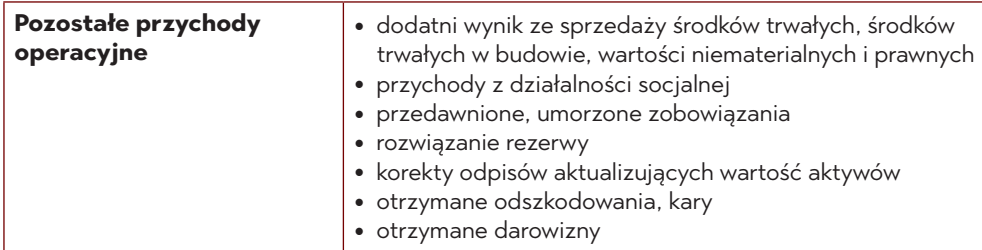

Przychody i koszty pozostałej działalności operacyjnej:

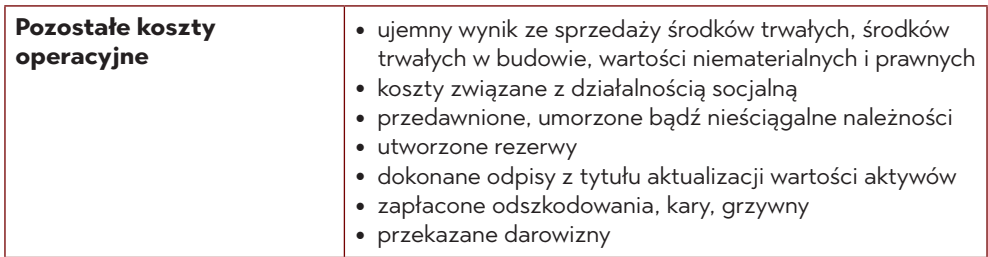

Źródło: opracowanie własne na podstawie Ustawy o rachunkowości (art. 3 ust. 1 pkt 32.).

Schemat ustalania wyniku z pozostałej działalności operacyjnej:

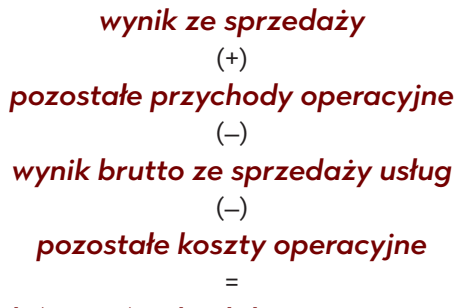

#### zysk (strata) z działalności operacyjnej

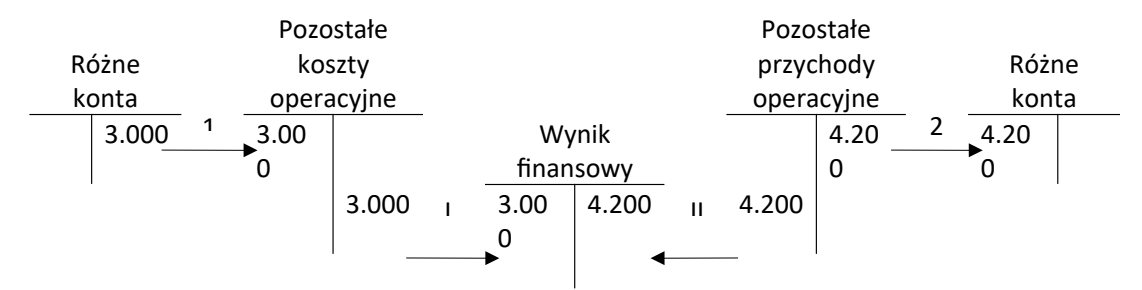

#### Rysunek 10. Ewidencja kosztów i przychodów pozostałej działalności operacyjnej. Źródło: oprac. własne na podstawie D. Małkowska, Rachunkowość od podstaw.

Zbiór zadań z komentarzem z rozwiązaniami, ODDK, Gdańsk 2014, s. 188.

#### **Opis**

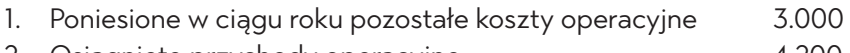

2. Osiągnięte przychody operacyjne 4.200

#### Przeksięgowania na dzień 31 grudnia:

- 1. Poniesionych w ciągu roku pozostałych kosztów operacyjnych 3.000
- 2. Osiągniętych w ciągu roku pozostałych przychodów operacyjnych 4.200

### PYTANIA SPRAWDZAJĄCE

1. W jaki sposób dokonuje się ewidencji wyniku finansowego w działalności handlowej? 2. Co kształtuje wynik ze sprzedaży w działalności produkcyjnej? 3. Jakie składniki kształtują wyniki sprzedaży w działalności usługowej? 4. Scharakteryzuj przychody i koszty pozostałej działalności operacyjnej. 

# **6. Podatek VAT w przedsiębiorstwie**

Podatek od towarów i usług jest podatkiem od wartości dodanej. Jest to podatek pośredni pobierany na każdym następnym etapie obrotu towarami lub usługami. Podatnikami VAT są osoby fizyczne, osoby prawne, a także jednostki organizacyjne, które nie posiadają osobowości prawnej, o ile dokonują czynności opodatkowanej<sup>19</sup>.

Opodatkowaniu podatkiem od towarów i usług podlegają:

- odpłatna dostawa towarów oraz odpłatne świadczenie usług na terenie kraju,
- eksport towarów,
- import towarów,
- wewnątrzwspólnotowe nabycie towarów za wynagrodzeniem na terytorium kraju,
- wewnątrzwspólnotowa dostawa towarów.

W przedsiębiorstwach, które są objęte podatkiem VAT, może on być ujęty w ewidencji syntetycznej "Rozrachunki z tytułu VAT". Do tej ewidencji można dodać dwa konta analityczne: Rozliczenie należnego VAT oraz Rozliczenie naliczonego VAT.

**VAT naliczony** jest związany z kosztami. Nie stanowi kosztu, ale nalicza się go procentowo. Koszt płatnika VAT jest wartością netto faktury zakupowej. VAT z takiej faktury jest właśnie VAT-em naliczonym.

VAT należny wiąże się z przychodami. Nie jest przychodem, ale nalicza się go procentowo. Przychód płatnika VAT stanowi wartość netto faktury sprzedażowej. VAT z takiej faktury jest VAT-em należnym.

Na koncie "Rozrachunki z tytułu VAT":

- po stronie "Winien" ujmuje się kwoty podatku naliczonego przy zakupach (VAT naliczony),
- po stronie "Ma" ujmuje się kwoty podatku należnego od dokonanej sprzedaży (VAT należny).

<sup>19</sup> Ustawa z dnia 11 marca 2004 r. O podatku od towarów i usług, Dz. U. 2004 Nr 54 poz. 535. (Dalej – jako Ustawa o VAT).

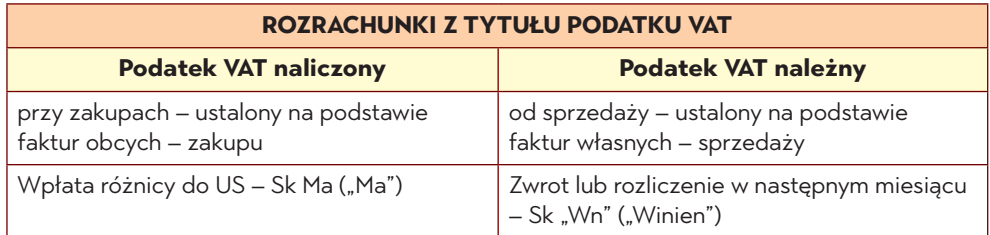

**Rysunek 13. Zasady funkcjonowania konta Rozrachunki z tytułu podatku VAT.**

Źródło: opracowanie. własne na podstawie Ustawy o VAT.

Saldo tego konta może być "Winien" lub Ma.

Saldo "Winien" oznacza należność od Urzędu Skarbowego z tytułu VAT. Odlicza się ją od przyszłych zobowiązań bądź podlega zwrotowi. W zeznaniu podatkowym należy w pierwszym przypadku wpisać, że jest to wartość do przyszłego odliczenia, natomiast w drugim przypadku, że jest to wartość podatku do zwrotu. W tej drugiej sytuacji należy brać pod uwagę możliwość kontroli z Urzędu Skarbowego.

Saldo "Ma" oznacza zobowiązanie względem Urzędu Skarbowego z tytułu podatku VAT. Jest ono równe:

#### *kwota zobowiązania podatkowego = podatek należny − podatek naliczony*

Kwota ta podlega wpłacie do budżetu.

Kiedy występuje podział pionowy konta Rozrachunki z tytułu VAT, a więc działają dwa konta analityczne – "Rozliczenie należnego VAT" oraz "Rozliczenie naliczonego VAT", wówczas VAT należny wpisuje się po stronie "Ma" na konto "Rozliczenie należnego VAT", a "VAT" naliczony po stronie "Winien" na konto "Rozliczenie naliczonego VAT". Na koniec okresu rozliczeniowego należy przeksięgować VAT z obu tych kont na konto "Rozrachunki z tytułu VAT".

Ewidencję faktur VAT dotyczących zakupu i sprzedaży zaprezentowano na kolejnych rysunkach.

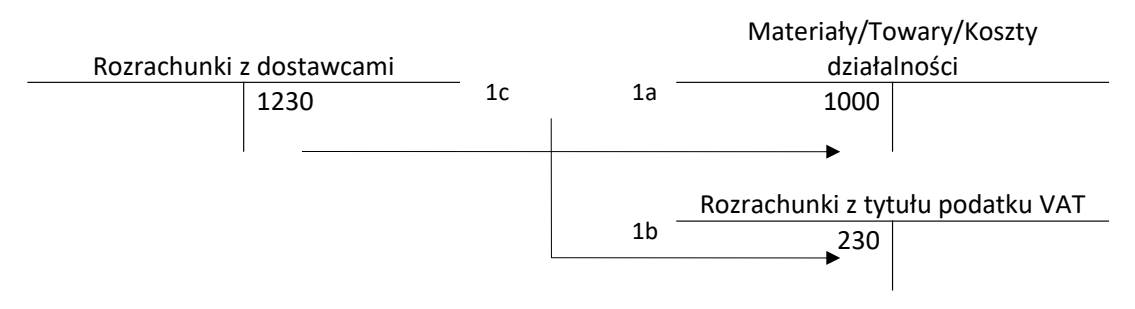

#### Rysunek 11. Ewidencja faktur VAT dotyczących zakupu.

Źródło: oprac. własne na podstawie D. Małkowska, Rachunkowość od podstaw. Zbiór zadań z komentarzem z rozwiązaniami, ODDK, Gdańsk 2014, s. 277.

#### **Opis**

- 1. Faktura VAT od dostawcy zakup: materiałów, towarów, usług
	- a. wartość według ceny zakupu netto 1000 b. podatek naliczony VAT 230
	- c. wartość brutto faktury 1230

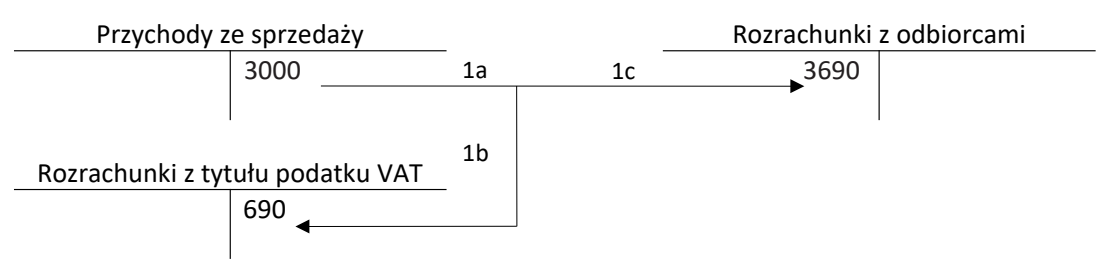

#### Rysunek 12. Ewidencja faktur VAT ze sprzedaży.

Źródło: oprac. własne na podstawie D. Małkowska, Rachunkowość od podstaw. Zbiór zadań z komentarzem z rozwiązaniami, ODDK, Gdańsk 2014, s. 277.

#### **Opis**

- 1. Faktura VAT od dostawcy zakup: materiałów, towarów, usług
	- a. wartość według ceny sprzedaży netto 3000
	- b. podatek naliczony VAT 690
	- c. wartość brutto faktury 3690

Podmioty gospodarcze mają obowiązek prowadzić rejestry operacji gospodarczych, które podlegają podatkowi VAT. Są to rejestry transakcji zakupu i rejestry transakcji sprzedaży obejmujące bieżący miesiąc gospodarczy.

W rejestrze zakupu ujęte zostają operacje zakupu towarów bądź usług udokumentowane fakturami VAT, na które firma otrzymała potwierdzenie w postaci otrzymanego towaru lub usługi lub otrzymała fakturę dokumentującą wpłatę wcześniej dokonanej zaliczki.

W rejestrze sprzedaży zapisuje się operacje sprzedaży udokumentowane fakturami VAT potwierdzającymi dokonaną sprzedaż.

Na podstawie wymienionych rejestrów przedsiębiorstwo ma obowiązek sporządzenia deklaracji rozliczeniowej VAT. W niej zostaje ustalona kwota podatku VAT do rozliczenia z urzędem skarbowym:

- kwota zapłaty nadwyżka podatku należnego nad podatkiem naliczonym,
- kwota zwrotu lub kwoty do rozliczenia w następnym okresie nadwyżka podatku naliczonego nad podatkiem należnym.

Kwota zapłaty podatku VAT jest wpłacana do urzędu skarbowego do dnia 25 następnego miesiąca.

Zgodnie z regułą dotyczącą zakresu, w jakim towary i usługi są wykorzystywane do wykonywania czynności opodatkowanych, podatnik ma prawo do obniżenia kwoty podatku należnego o kwotę podatku naliczonego:

- w całości opodatkowanych podatnik ma prawo obniżyć kwotę podatku należnego o kwotę podatku naliczonego w całości,
- w całości nieopodatkowanych (zwolnionych od podatku VAT) podatnik nie ma prawa do obniżenia kwoty podatku należnego od podatku naliczonego,
- opodatkowanych i zwolnionych podatnik ma prawo do obniżenia kwoty podatku należnego o taką część kwoty podatku naliczonego, jaką można proporcjonalnie przypisać czynnościom, względem których podatnik ma prawo do obniżenia kwoty podatku należnego.

Dla właściwego rozliczenia podatku naliczonego i należnego, jak również sporządzania deklaracji podatkowych ewidencję rozrachunków z tytułu VAT w przedsiębiorstwach, które są czynnymi podatnikami podatku od towarów i usług zwykle prowadzi się na kontach wyodrębnionych w ramach konta 22 "Rozrachunki publicznoprawne". Zaleca się wyodrębnienie przynajmniej następujących kont syntetycznych:

- konta 22-0 "Rozrachunki z urzędem skarbowym z tytułu VAT" ewidencja należności oraz zobowiązań z tytułu tego podatku,
- konta 22-1 "VAT naliczony i jego rozliczenie" ewidencja podatku naliczonego, który wynika z dowodów źródłowych, względem którego jednostka ma prawo

do obniżyć kwotę podatku należnego; VAT naliczony, który podlega odliczeniu ujmuje się po stronie Winien,

- konta 22-2 "Rozrachunki z urzędem skarbowym z tytułu VAT należnego" ewidencja podatku należnego z tytułu wykonywania czynności opodatkowanych; VAT należny ujmuje się po stronie "Ma". Na koniec okresu sprawozdawczego (miesiąc lub kwartał), za który ustala się kwotę zobowiązania podatkowego z tytułu VAT oraz sporządza deklarację VAT, kwotę podatku naliczonego podlegającego odliczeniu – zgodnie z przepisami ustawy o VAT – w danym okresie sprawozdawczym, przeksięgowuje się z konta 22-1 na konto 22-0 zapisem:
	- Winien konto 22-0 "Rozrachunki z urzędem skarbowym z tytułu VAT",
	- Ma konto 22-1 "VAT naliczony i jego rozliczenie".

Podobnie postępuje się w stosunku do VAT należnego – kwotę VAT należnego, który podlega obowiązkowi podatkowemu w bieżącym okresie sprawozdawczym przeksięgowuje się z konta 22-2 zapisem:

- Winien konto 22-2 "Rozrachunki z urzędem skarbowym z tytułu VAT należnego",
- **Ma konto 22-0** "Rozrachunki z urzędem skarbowym z tytułu VAT".

Saldo konta 22-0 "Rozrachunki z urzędem skarbowym z tytułu VAT" otrzymane w wyniku zaprezentowanych przeksięgowań może stanowić odpowiednio:

- saldo "Ma" zobowiązanie podatkowe podlegające wpłacie do urzędu skarbowego,
- saldo "Winien" nadwyżka VAT naliczonego nad należnym; kwotę podatku możliwą do odliczenia w następnych okresach rozliczeniowych lub podlegającą zwrotowi na zasadach i w terminach określonych w ustawie o VAT.

Saldo konta 22-0, które wynika z ksiąg rachunkowych, powinno się zgadzać z kwotą podatku wykazaną w deklaracji VAT.

### PYTANIA SPRAWDZAJĄCE

Jakie działania podlegają opodatkowaniu podatkiem od towarów i usług  $\mathbb{1}$ .  $\cdots$ 2. Na czym polega ujęcie w ewidencji syntetycznej rozliczenia należnego i naliczonego VAT? 

## 7. ZADANIA

### **Zadanie 1**

a) Pewna transakcja spowodowała zwiększenie o kwotę 10 000 PLN aktywa trwałe i zmniejszenie o tę samą kwoty pozycji "aktywa obrotowe". Transakcją tą mogło być (podaj trzy przykłady):

 b) Podaj trzy przykłady składników, które mogłyby się znaleźć w pozycji "Inwestycje długoterminowe":

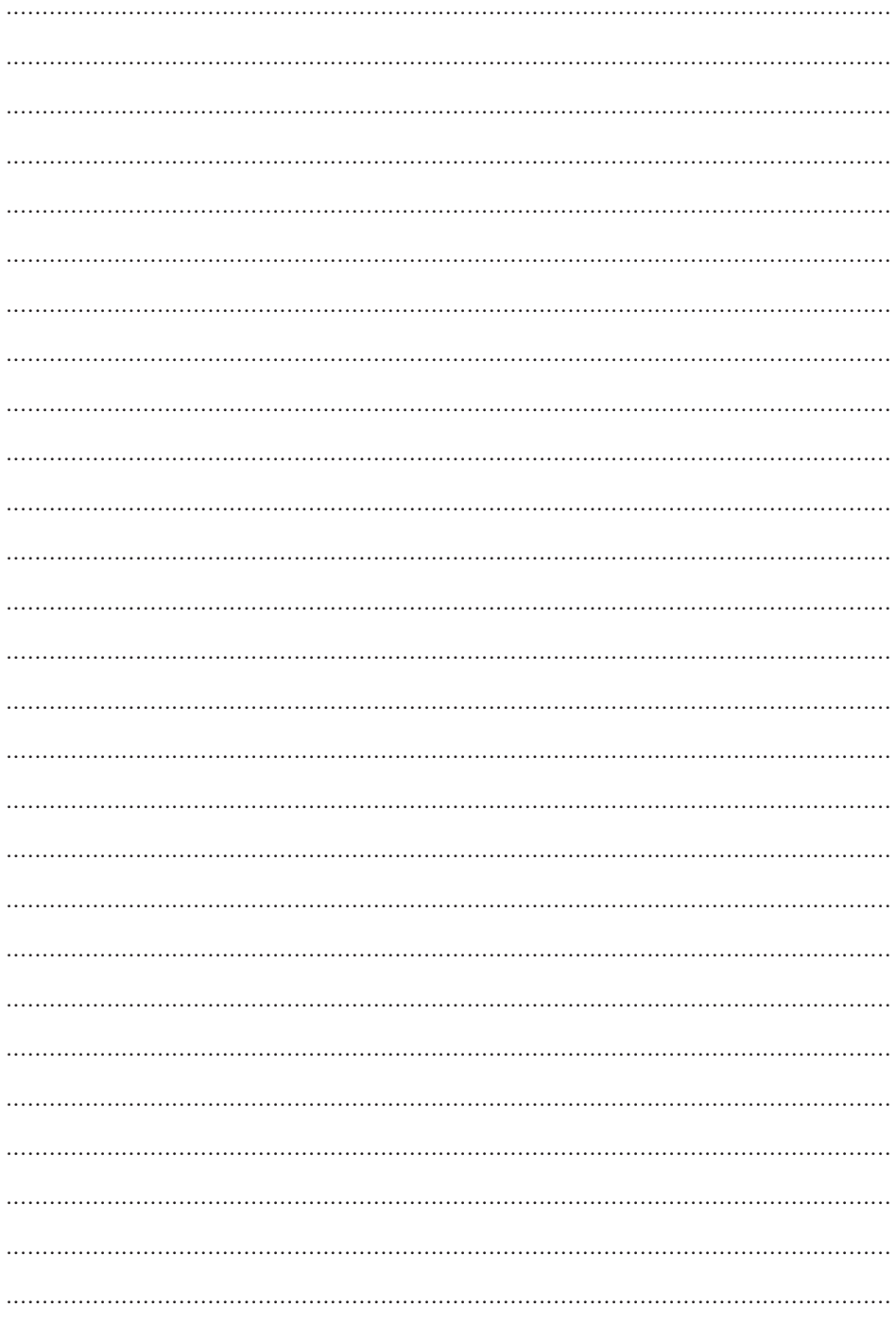

c) Konto "Rozrachunki" to w praktyce połączenie konta "Należności" i "Zobowiązania". Podaj przykładowe nazwy konta "Rozrachunki", dla których mogą być prowadzone procesy księgowe (co najmniej trzy przykłady):

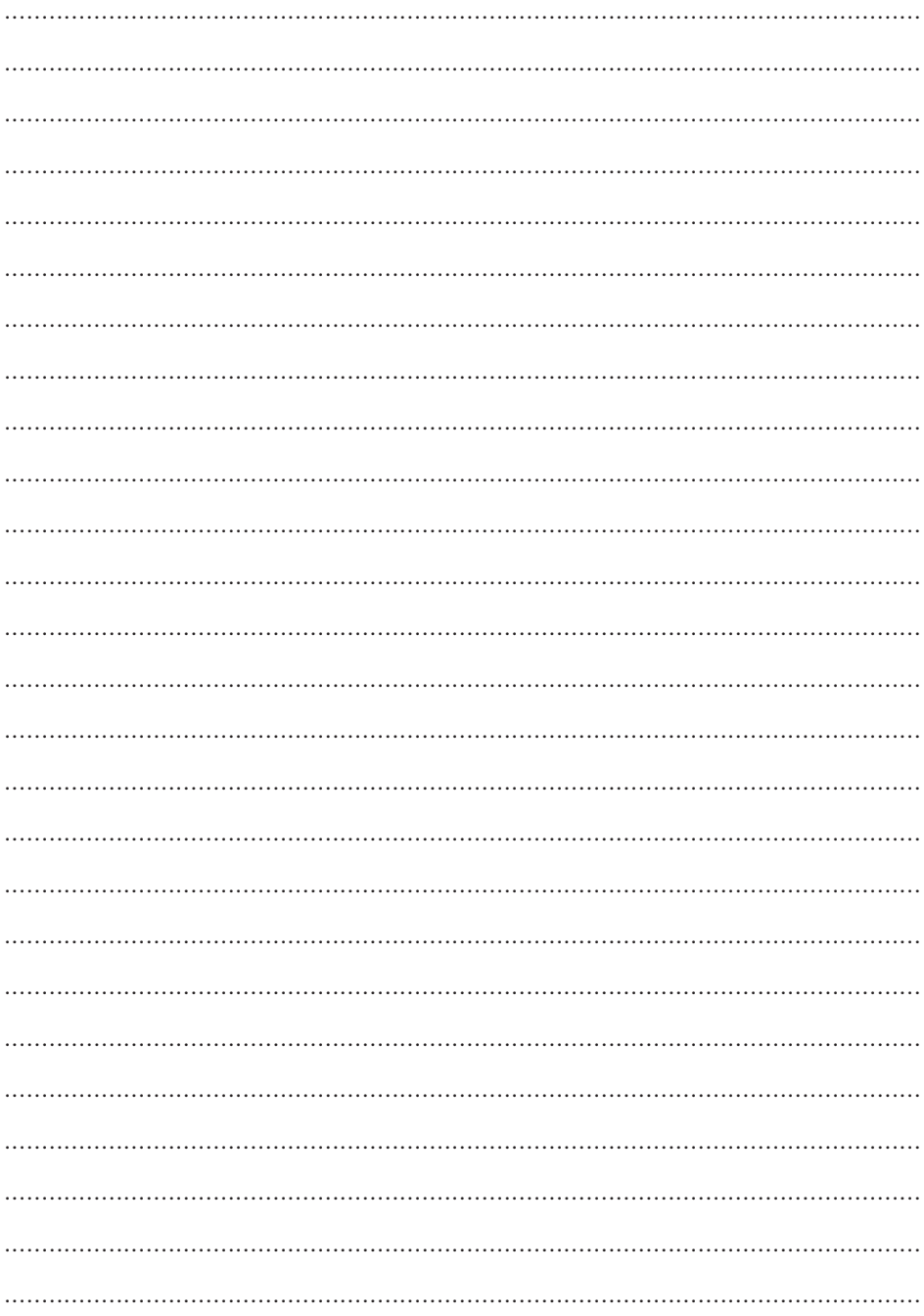

### **Zadanie 2. Klasyfikacja zasobów majątkowych**

#### **Założenia**

Przedsiębiorstwo produkcyjno-handlowe Stefan S.A. z siedzibą w Tarnowie posiadało na dzień 31 grudnia 2023 roku następujące zasoby majątkowe:

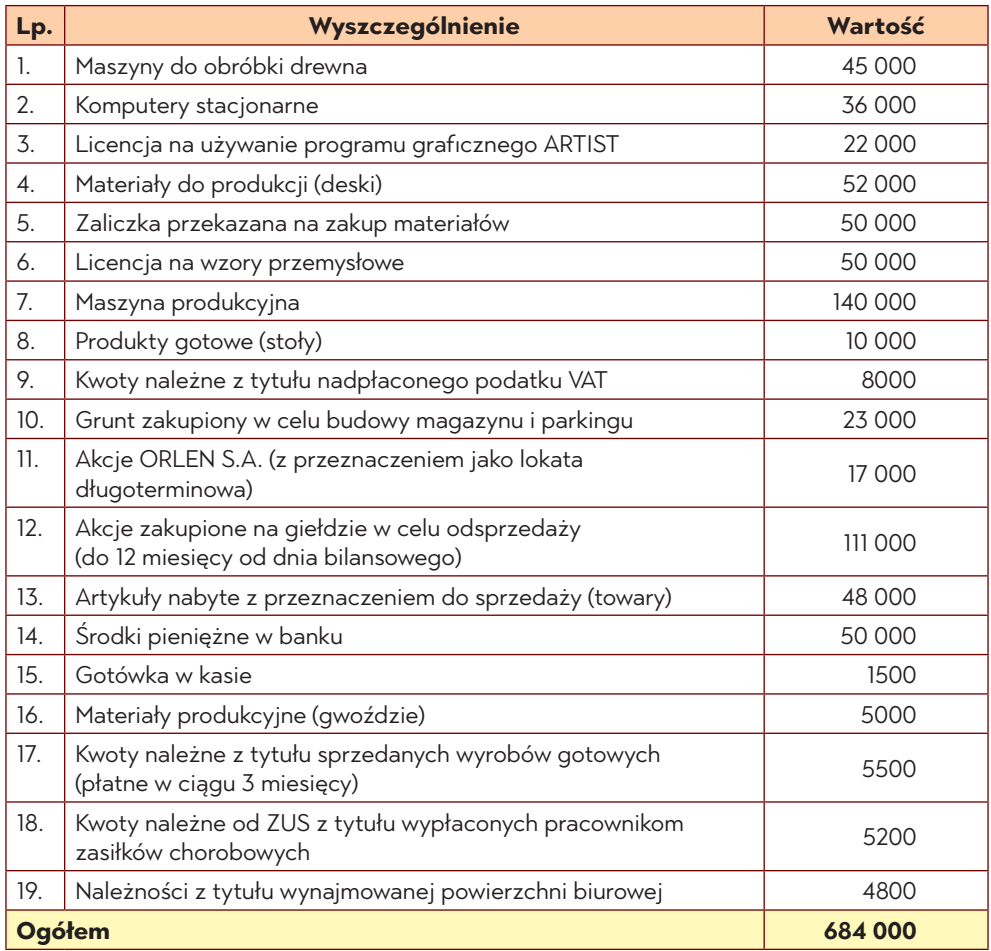

#### **Polecenia do wykonania**

- 1. Dokonaj klasyfikacji posiadanych zasobów majątkowych, stosując obowiązujący podział bilansowy aktywów.
- 2. Ustal wartość poszczególnych grup zasobów majątkowych (aktywów).
## **Zestawienie zasobów majątkowych (aktywów)**

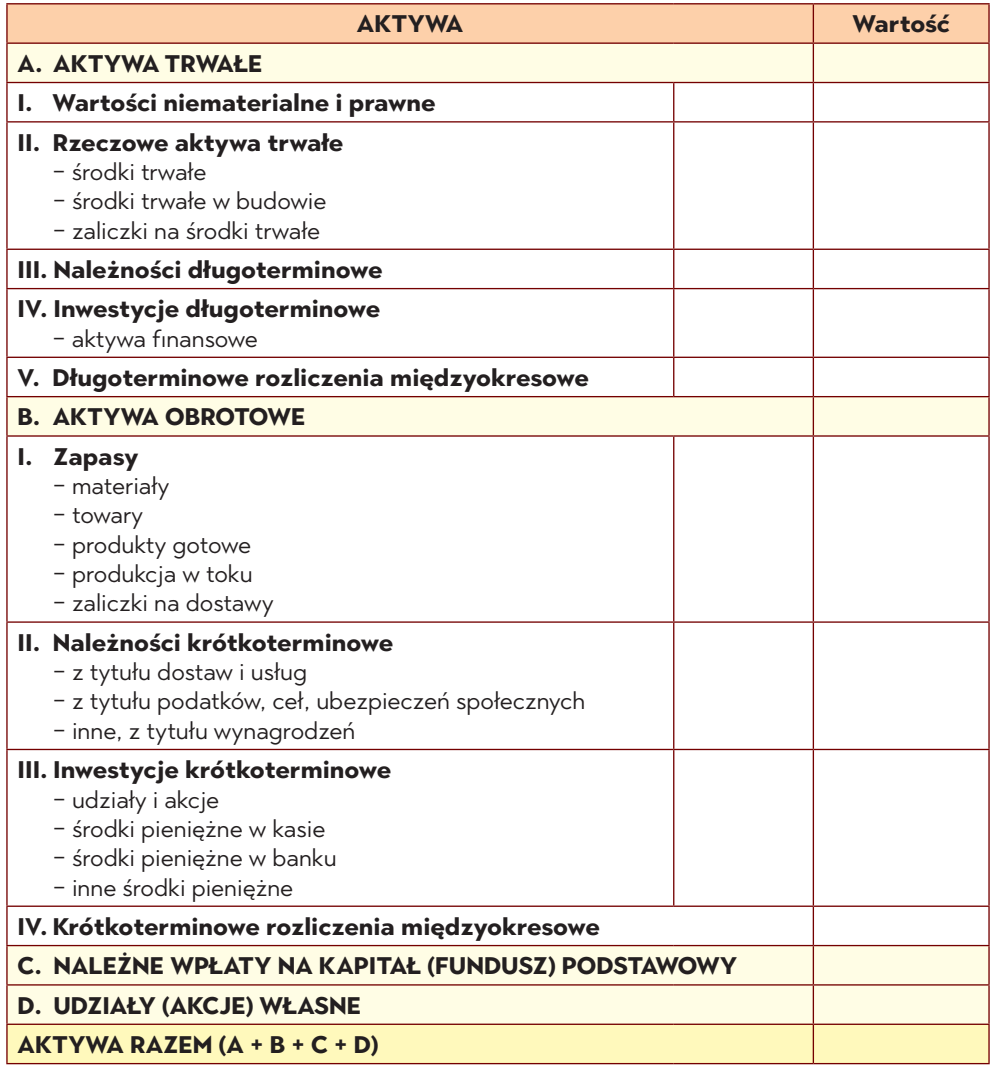

# **Zadanie 3. Klasyfikacja zasobów majątkowych**

#### **Założenia**

Przedsiębiorstwo produkcyjno-handlowe Mariola sp. z o. o. z siedzibą w Warszawie posiadało na dzień 31 grudnia 2023 r. zasoby majątkowe, które obejmowały następujące składniki:

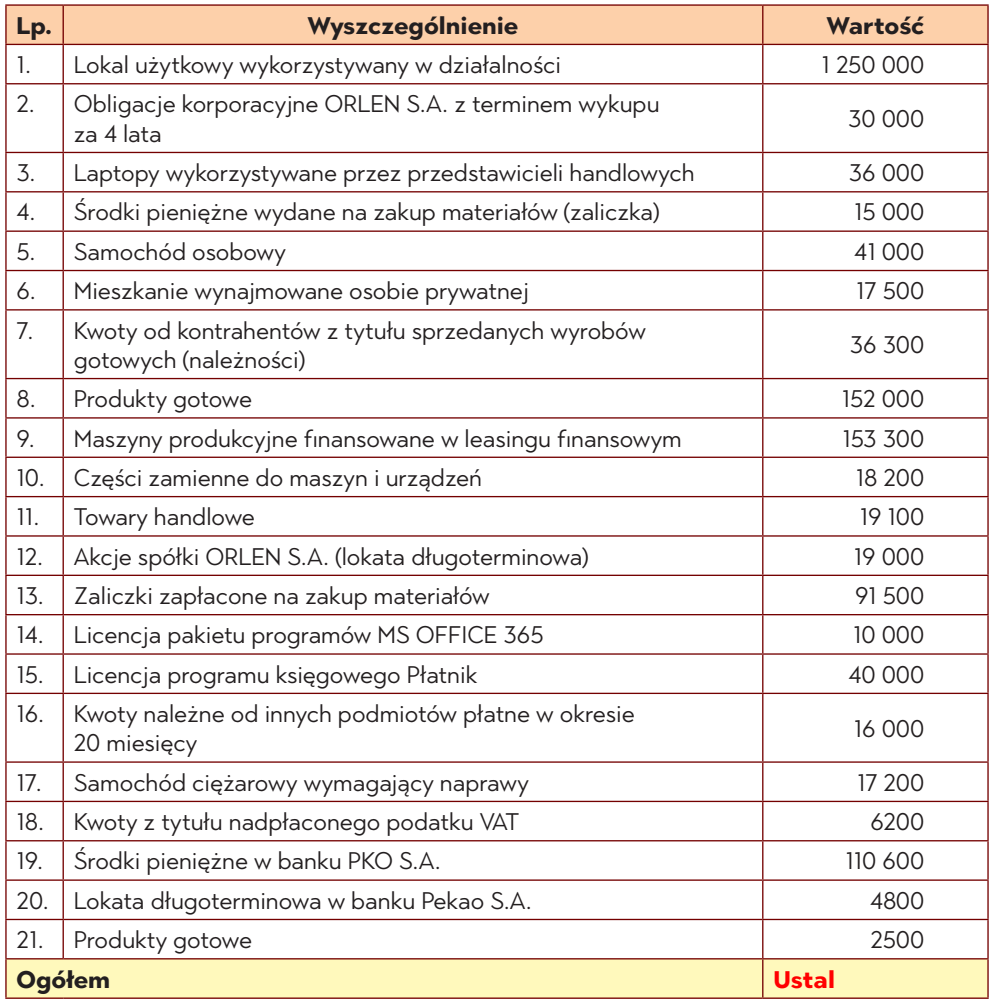

- 1. Dokonaj klasyfikacji posiadanych zasobów majątkowych, stosując obowiązujący podział bilansowy aktywów.
- 2. Ustal wartość poszczególnych grup zasobów majątkowych (aktywów).

### **Zestawienie zasobów majątkowych (aktywów)**

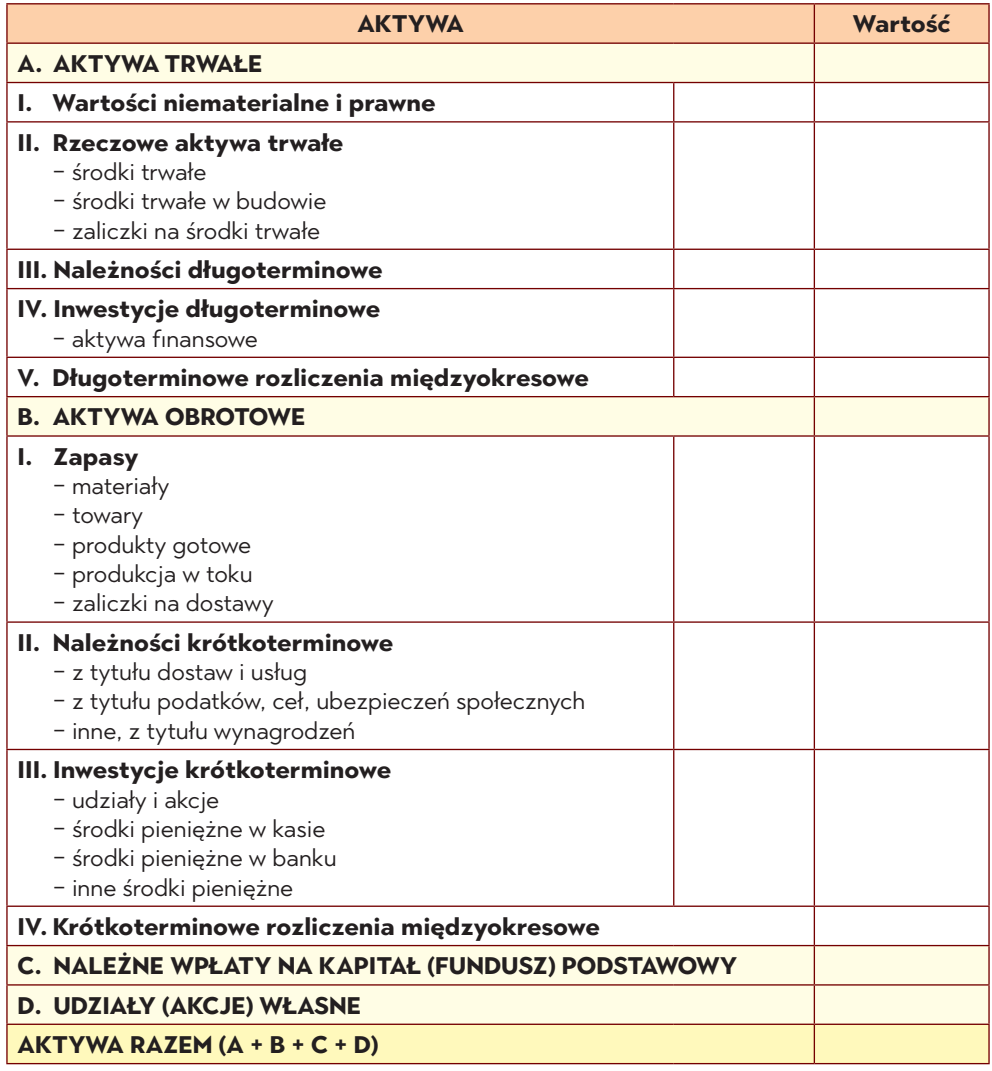

# **Zadanie 4. Klasyfikacja źródeł finansowania**

#### **Założenia**

Przedsiębiorstwo handlowe Mirosław Expert sp. z o. o. z siedzibą w Suwałkach rozpoczęło działalność 15 stycznia bieżącego roku. Spółkę utworzyło 3 udziałowców, z których każdy wniósł w formie udziału 25 000 zł.

Na koniec roku, na dzień 31 grudnia, spółka uzyskała dodatni wynik swojej działalności w wysokości 66 400 zł. Na koniec roku obrotowego spółka posiadała również następujące zadłużenia:

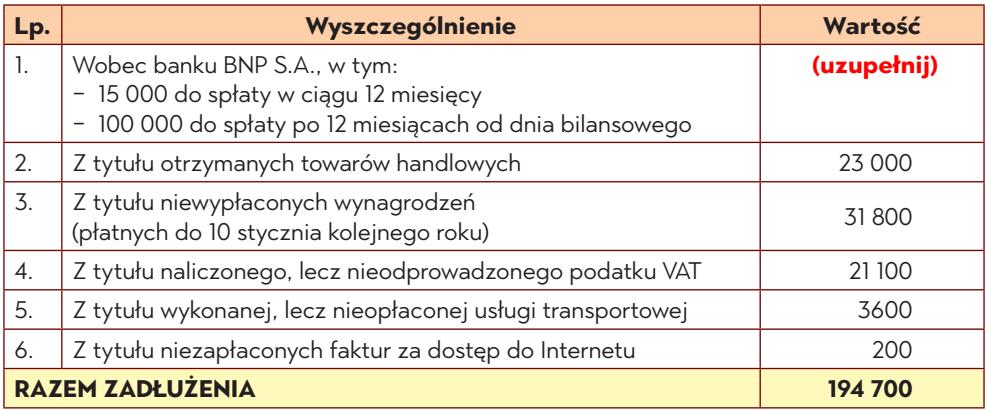

- 1. Dokonaj klasyfikacji wyszczególnionych źródeł finansowania zasobów majątkowych spółki.
- 2. Ustal wartość poszczególnych grup źródeł finansowania.

## **Zestawienie źródeł finansowania (pasywów)**

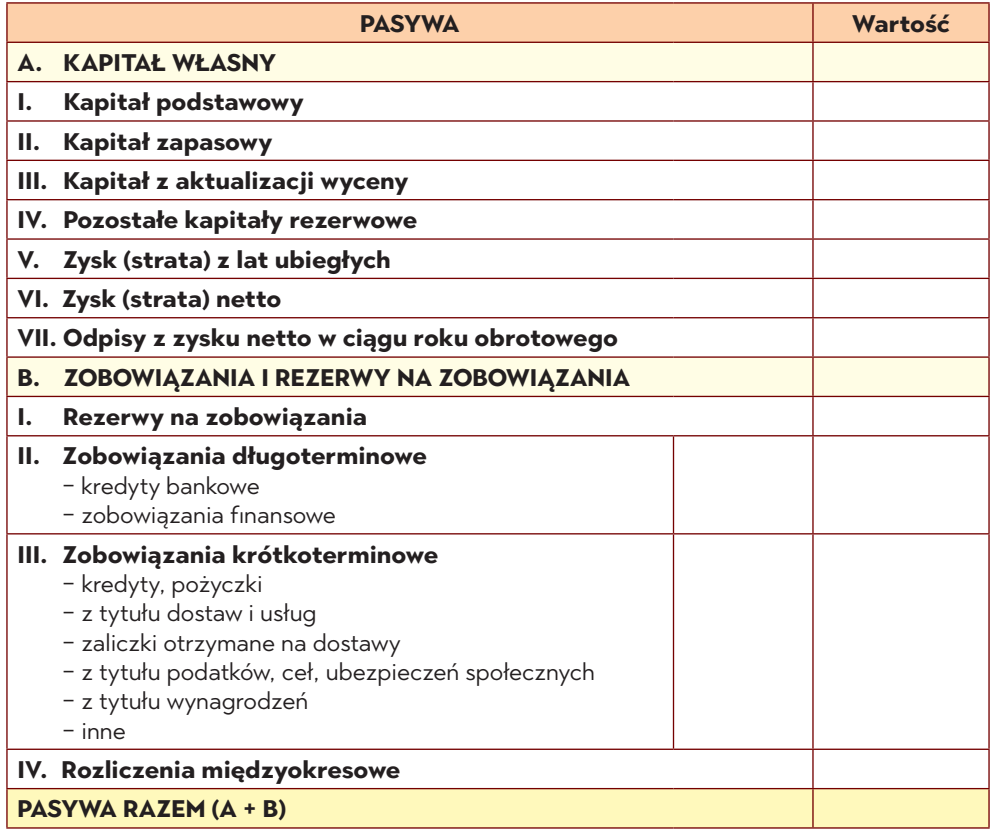

# **Zadanie 5. Klasyfikacja źródeł finansowania**

### **Założenia**

Przedsiębiorstwo – Samodzielny Publiczny Szpital Pediatryczny w Olsztynie utworzony został przez Skarb Państwa i wyposażony w środki trwałe, do których należą:

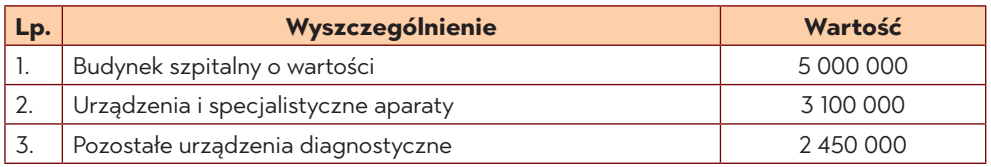

W ciągu roku obrotowego szpital otrzymał od Skarbu Państwa dotację w postaci środków pieniężnych w kwocie 2 000 000 zł na realizację zadań zleconych przez NFZ, które zostały przeznaczone na fundusz zapasowy.

Na koniec bieżącego roku obrotowego szpital poniósł stratę z działalności gospodarczej w wysokości 1 000 000 zł. Ponadto, wystąpiły zadłużenia z tytułu:

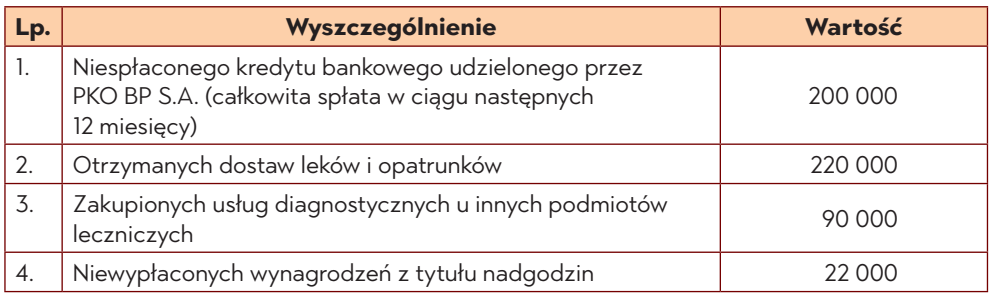

- 1. Dokonaj klasyfikacji źródeł finansowania zasobów majątkowych, uwzględniając ich klasyfikację bilansową.
- 2. Ustal wartość poszczególnych grup źródeł finansowania (pasywów).
- 3. Ustal ogólną wartość źródeł finansowania zasobów majątkowych szpitala.

## **Zestawienie źródeł finansowania (pasywów)**

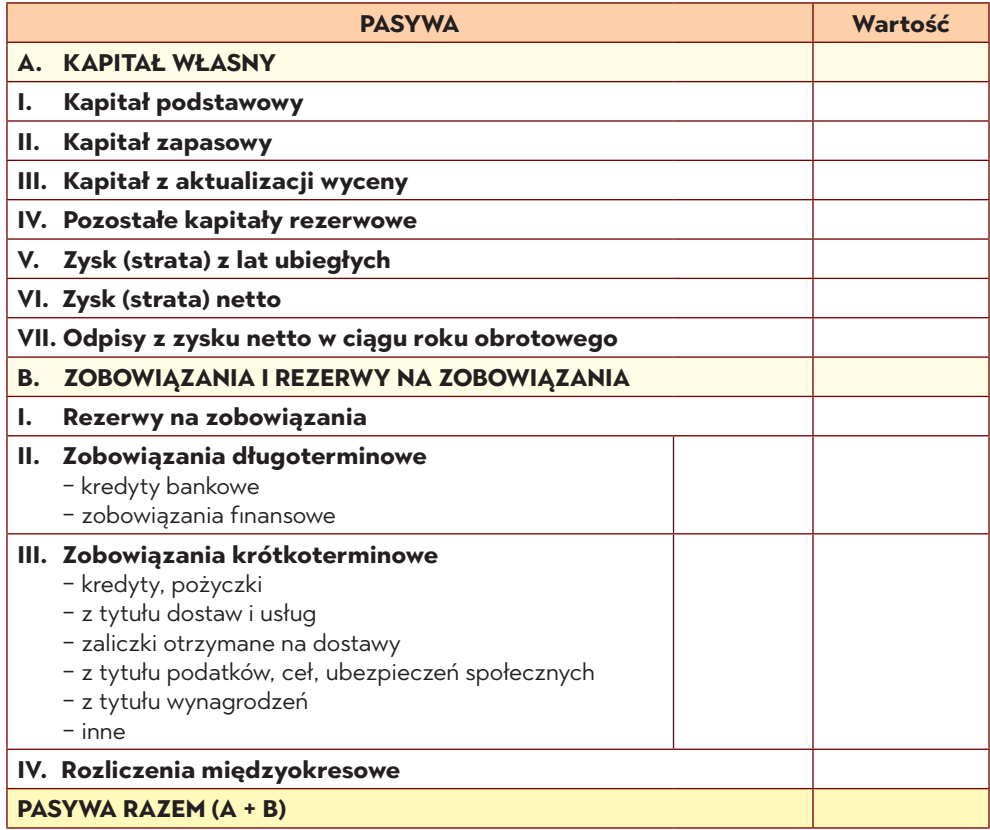

# **Zadanie 6. Klasyfikacja zasobów majątkowych i źródeł finansowania**

#### **Założenia**

Przedsiębiorstwo ROMEX sp. z o. o. z siedzibą we Wrocławiu, zajmujące się przetwórstwem owoców i warzyw, na koniec roku obrotowego posiadało następujące składniki zasobów majątkowych oraz źródeł ich finansowania:

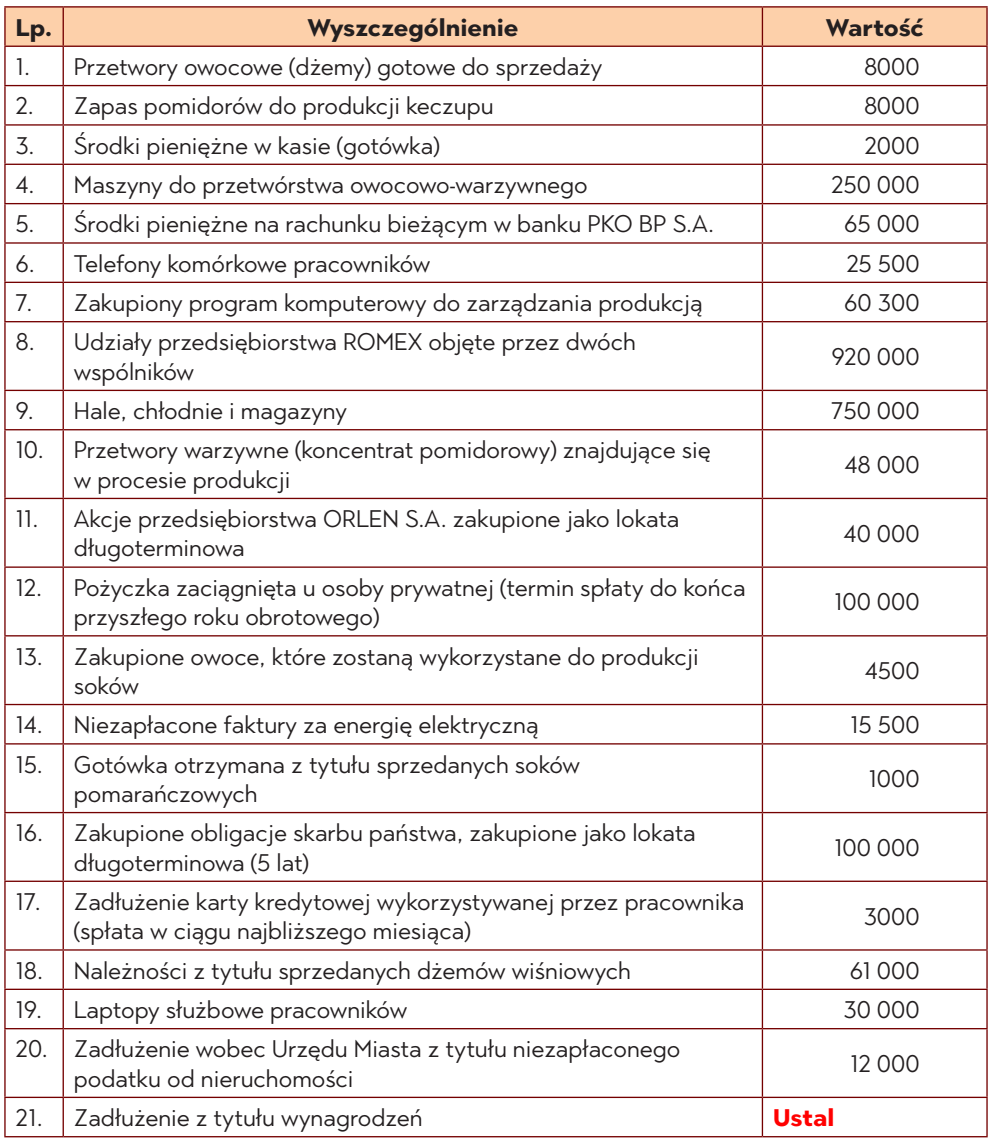

#### **Polecenia do wykonania**

- 1. Określ nazwy poszczególnych składników, stosując klasyfikację bilansową.
- 2. Dokonaj wyceny poszczególnych grup składników zasobów majątkowych i źródeł ich finansowania.
- 3. Sporządź bilans.

#### **Zestawienie zasobów majątkowych (aktywów)**

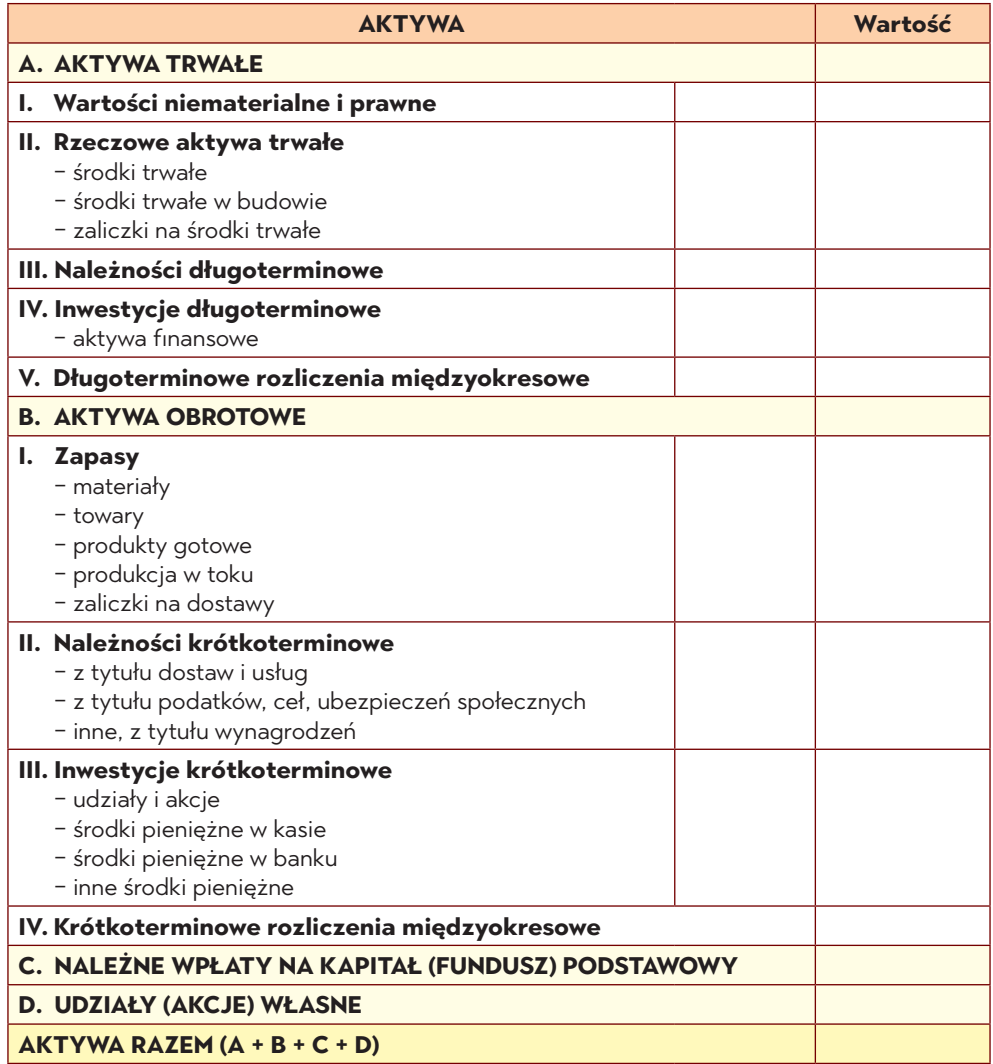

### **Zestawienie źródeł finansowania (pasywów)**

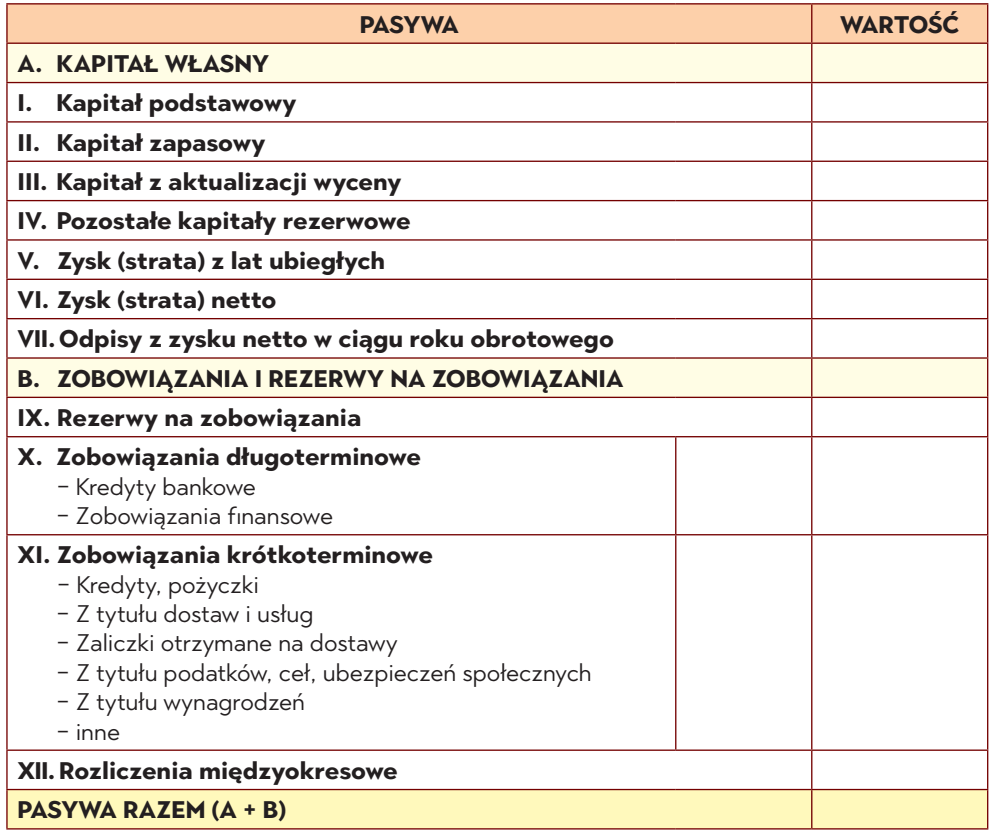

#### **Równanie bilansowe**

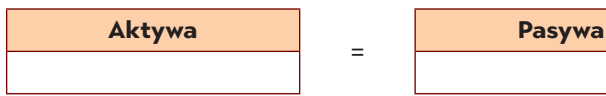

### **Bilans sporządzony na dzień 31 grudnia 20... r.**

**PASYWA Wartość**

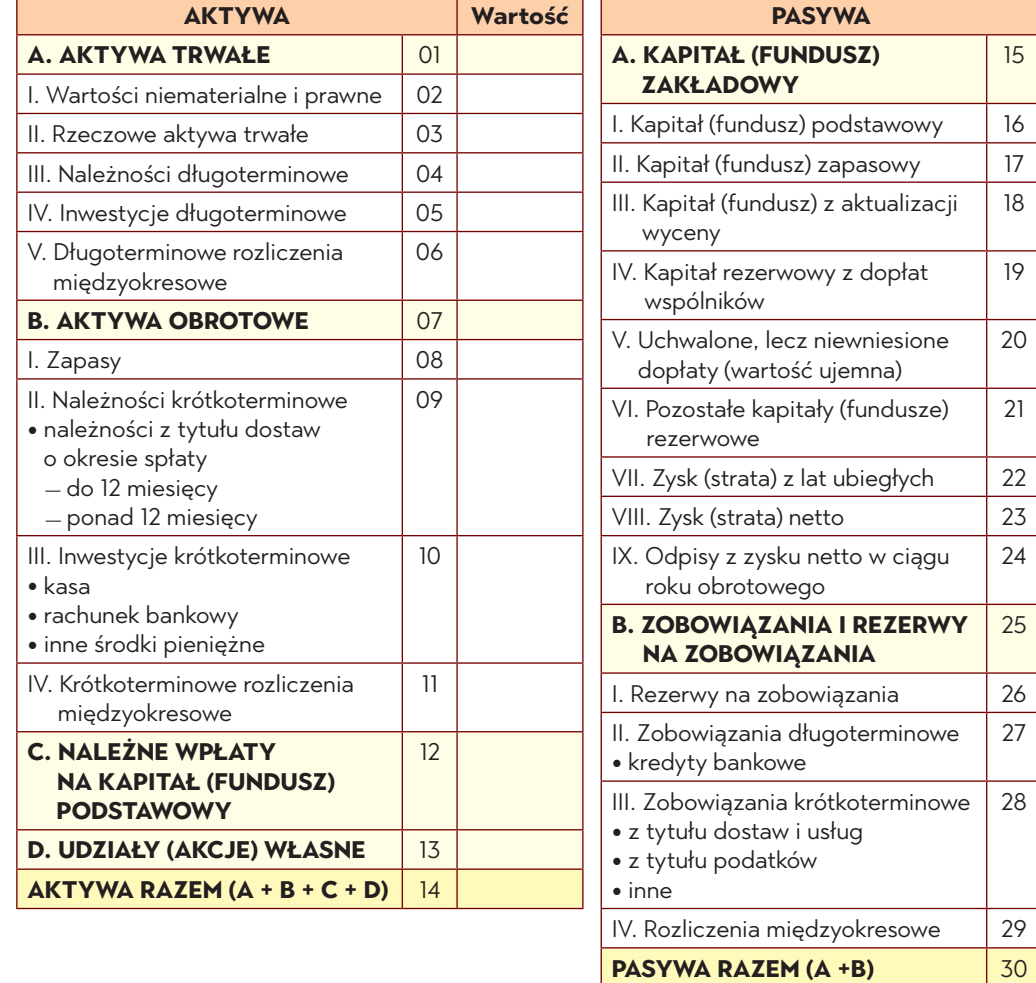

# **Zadanie 7. Zasoby majątkowe i źródła ich pochodzenia**

#### **Założenia**

W przedsiębiorstwie produkcyjno-handlowym Mariola S.A. z siedzibą w Poznaniu zestawienie majątku i źródeł ich pochodzenia (finansowania) przedstawia się następująco:

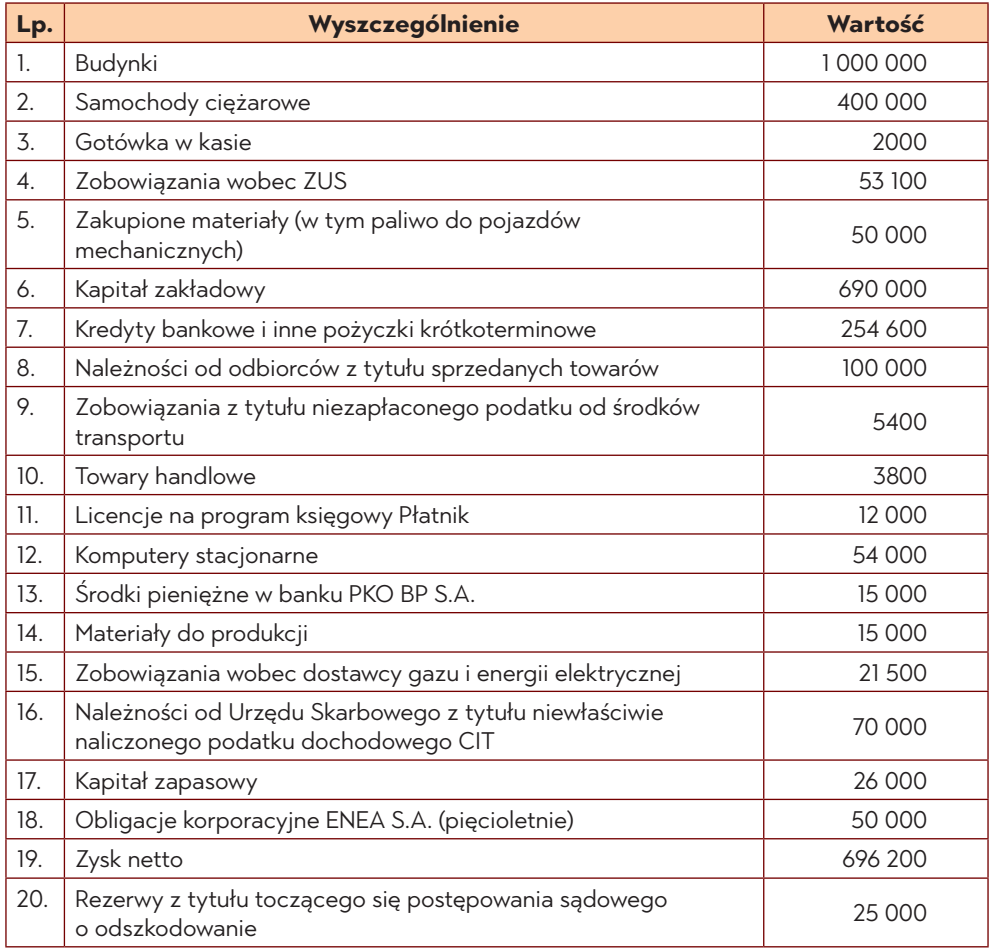

- 1. Ustal wartość aktywów trwałych i obrotowych.
- 2. Ustal wysokość kapitału własnego i zobowiązań.
- 3. Ustal ogólną wartość aktywów i pasywów.
- 4. Oblicz wartość: aktywów netto, kapitału obrotowego, kapitału stałego.

### **Zestawienie aktywów i pasywów**

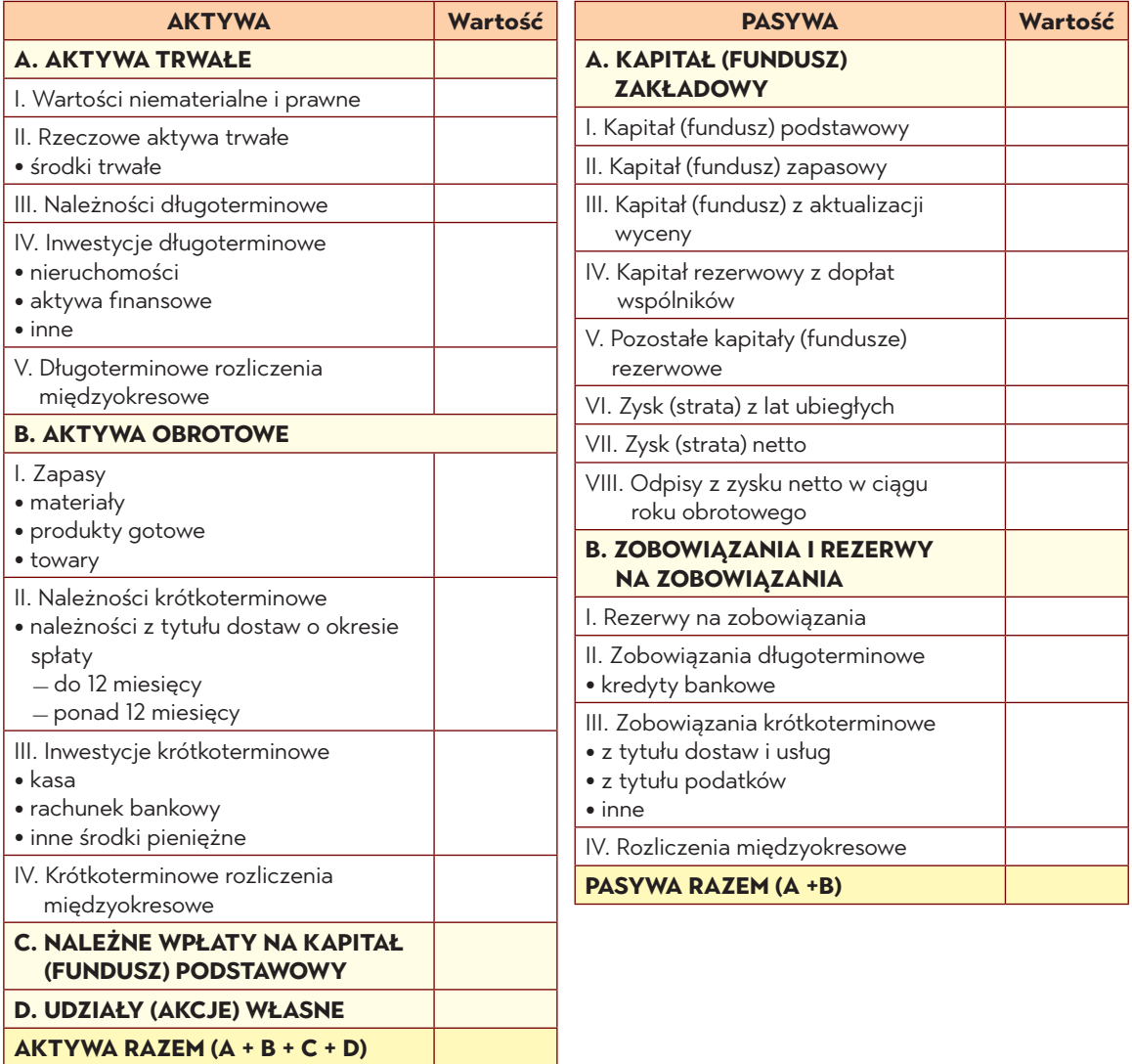

# **Zadanie 8. Zasoby majątkowe i źródła ich pochodzenia**

### **Założenia**

W bilansie przedsiębiorstwa usługowego ROMAN sp. z o. o. z siedzibą w Wejherowie, sporządzonym na dzień 31 grudnia, wystąpiły następujące składniki aktywów i pasywów:

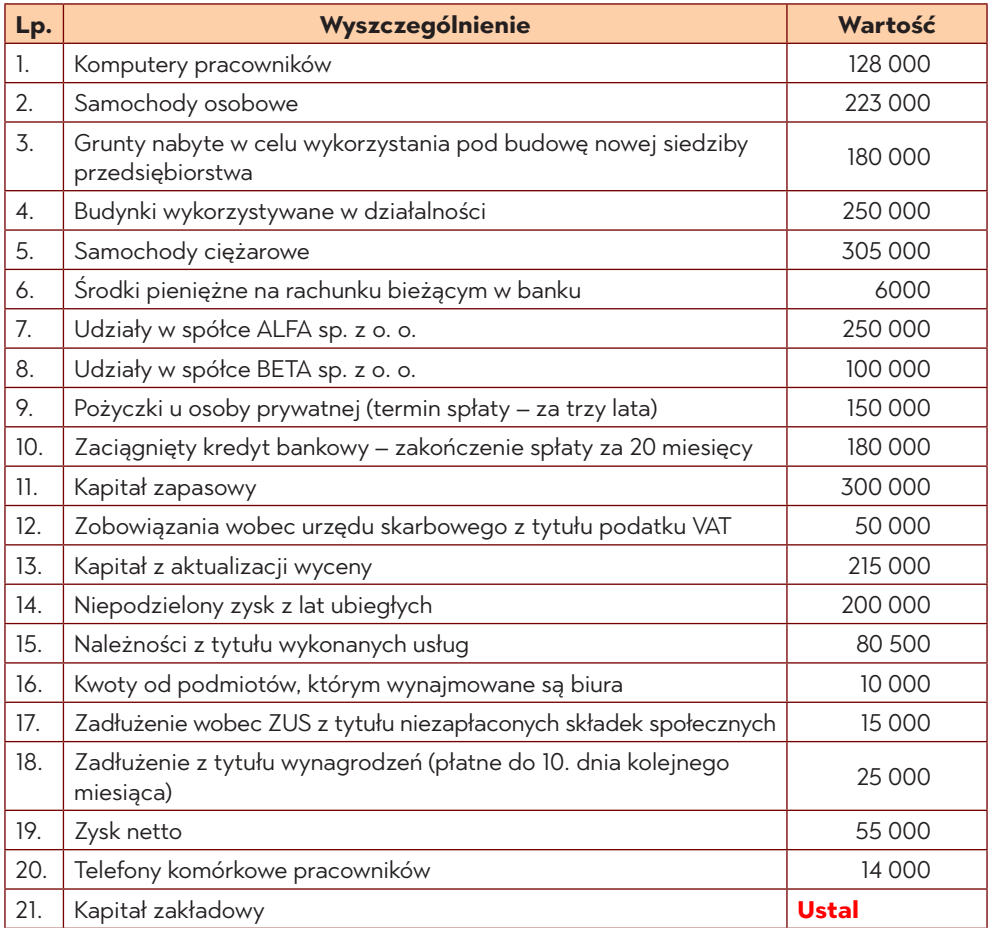

- 1. Zakwalifikuj poszczególne pozycje aktywów i pasywów do odpowiednich grup bilansowych.
- 2. Sporządź bilans według załączonego wzoru, ustalając wcześniej wartość kapitału zakładowego.
- 3. Oblicz udział kapitału własnego w finansowaniu majątku, wartość aktywów netto, wartość kapitału stałego oraz kapitału obrotowego.

### **Zestawienie aktywów i pasywów**

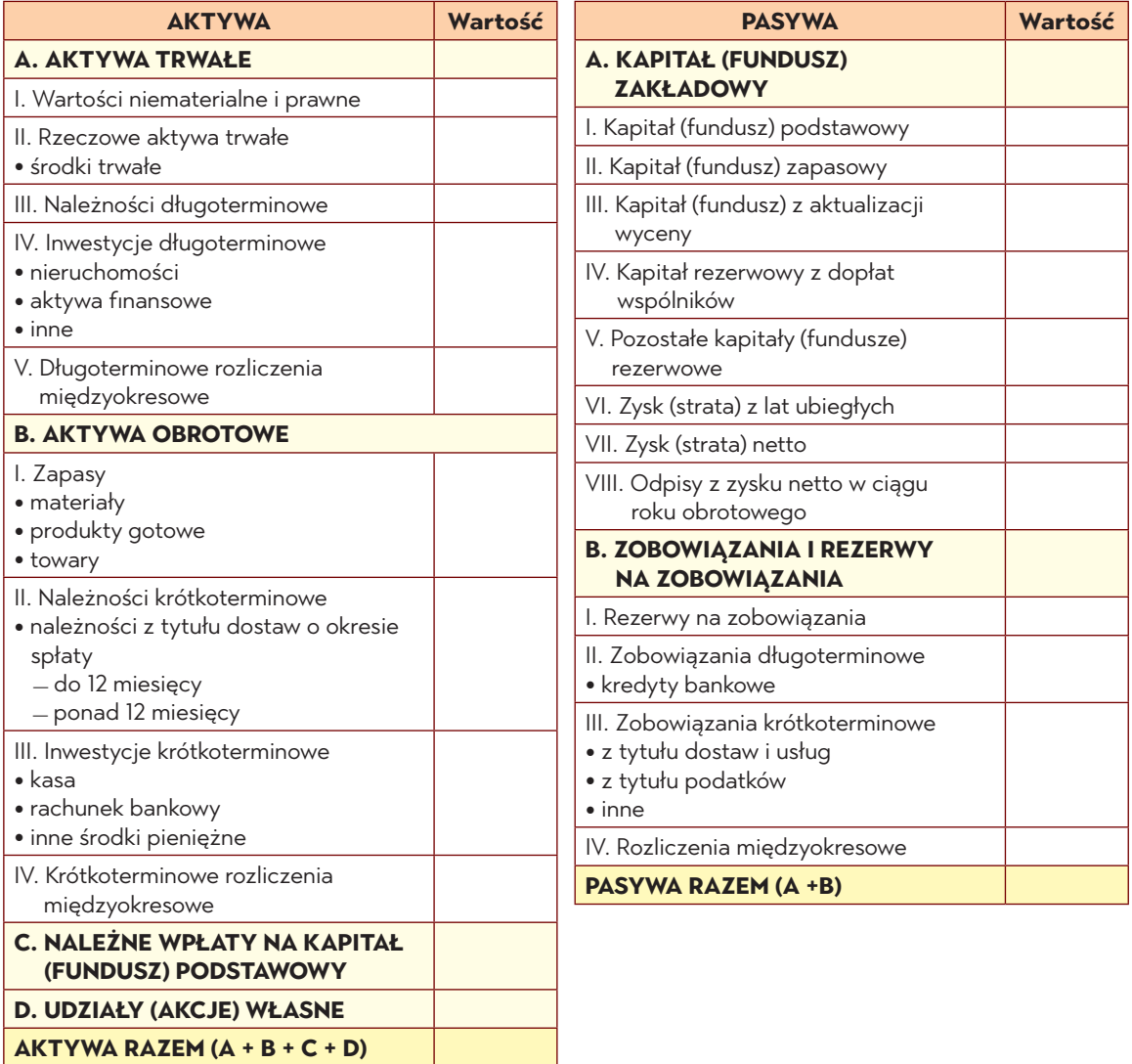

# **Zadanie 9. Bilans**

#### **Założenia**

Przedsiębiorstwo DORADCA z siedzibą w Warszawie, zajmujące się świadczeniem usług consultingowych, na dzień 31 grudnia posiadało następujące składniki aktywów i pasywów:

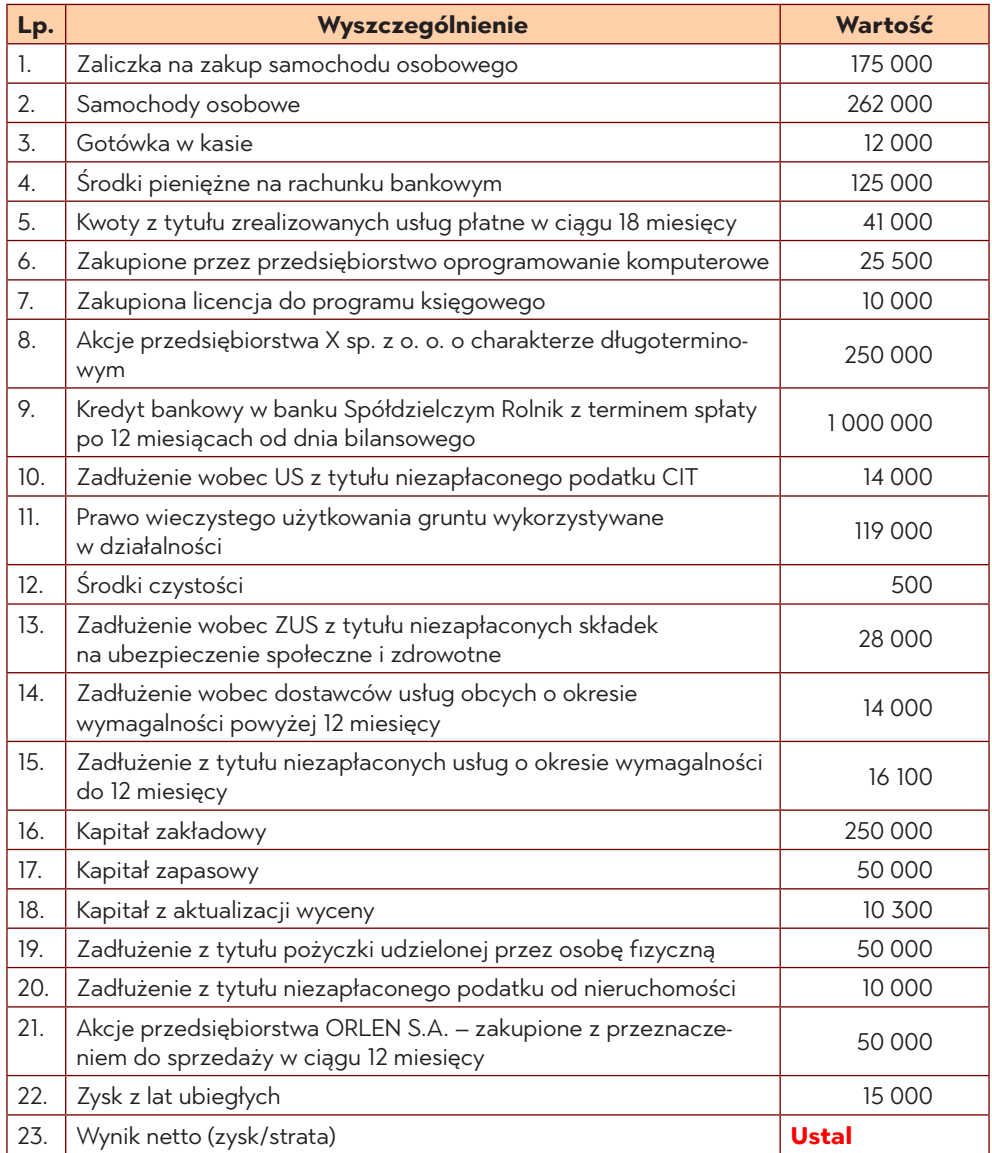

#### **Polecenia do wykonania**

**AKTYWA RAZEM (A + B + C + D)**

- 1. Ustal, jaki wynik netto (zysk czy stratę) osiągnęła spółka w bieżącym roku sprawozdawczym.
- 2. Sporządź bilans na dzień 31 grudnia wg załączonego wzoru.

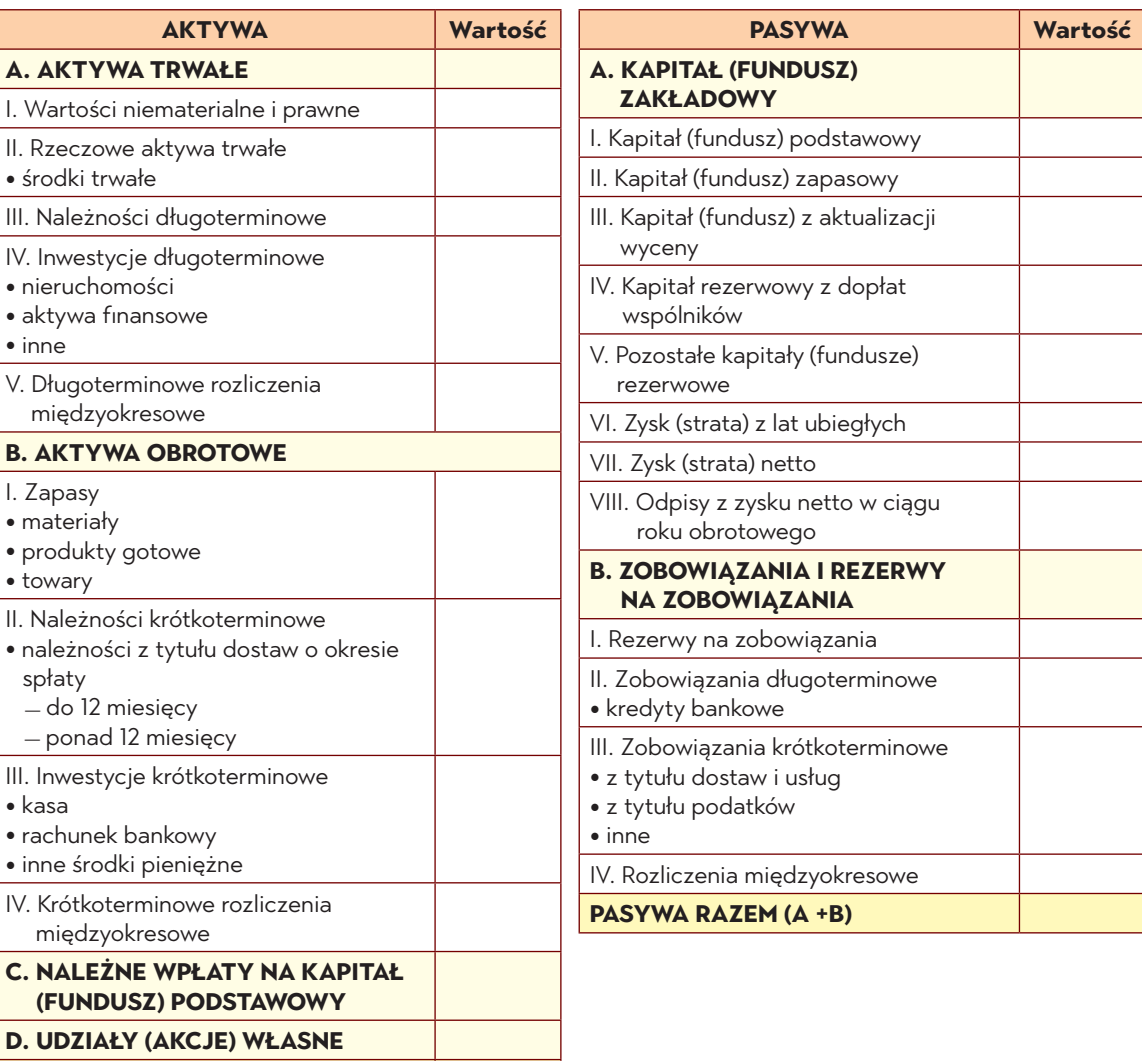

#### **Zestawienie aktywów i pasywów**

## **Zadanie 10. Bilans**

#### **Założenia**

Dane dotyczące przedsiębiorstwa Alfa SA w Poznaniu na koniec okresu sprawozdawczego tj. 31 grudnia przedstawiały się następująco:

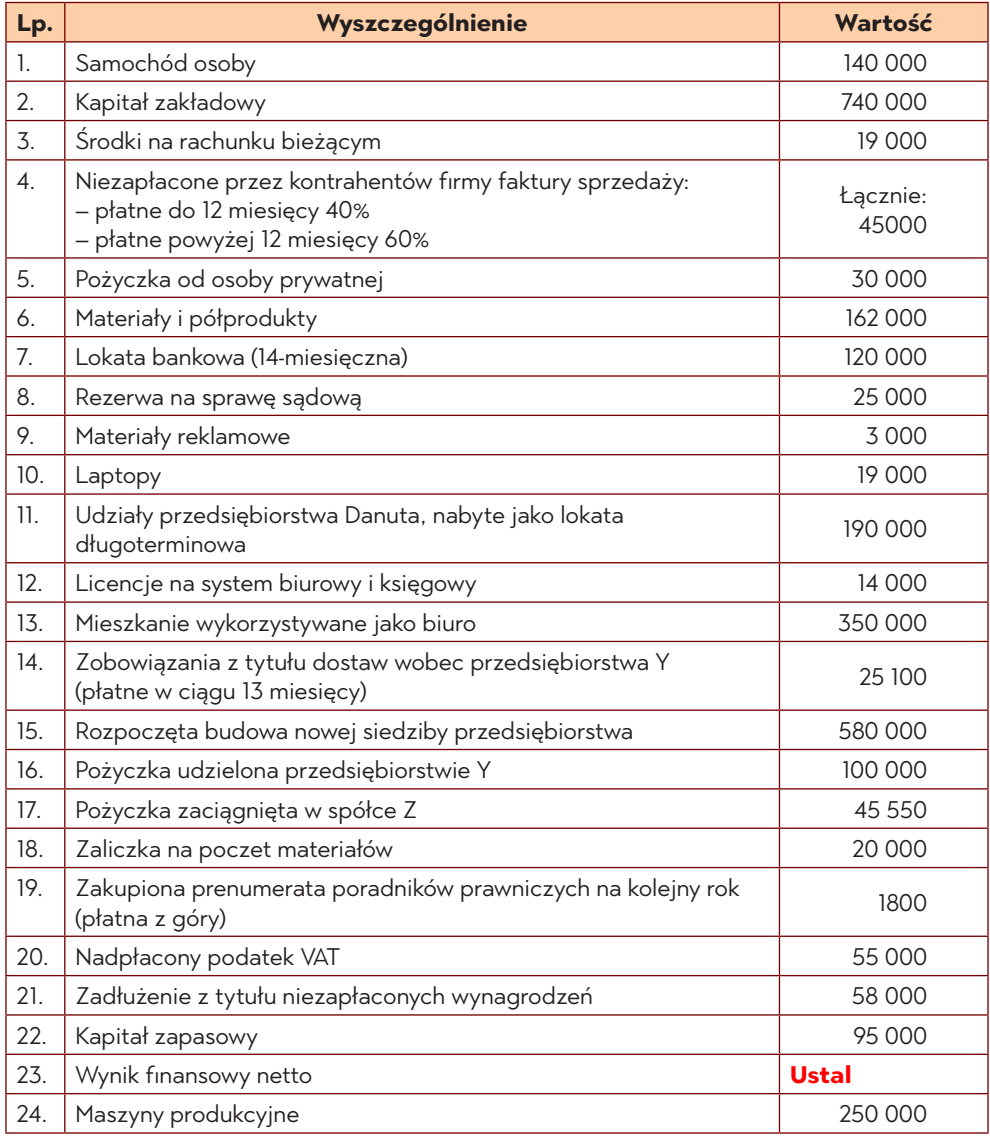

### **Polecenie do wykonania**

Sporządź bilans przedsiębiorstwa na 31 grudnia 20XX r. według załączonego wzoru.

### **Zestawienie aktywów i pasywów**

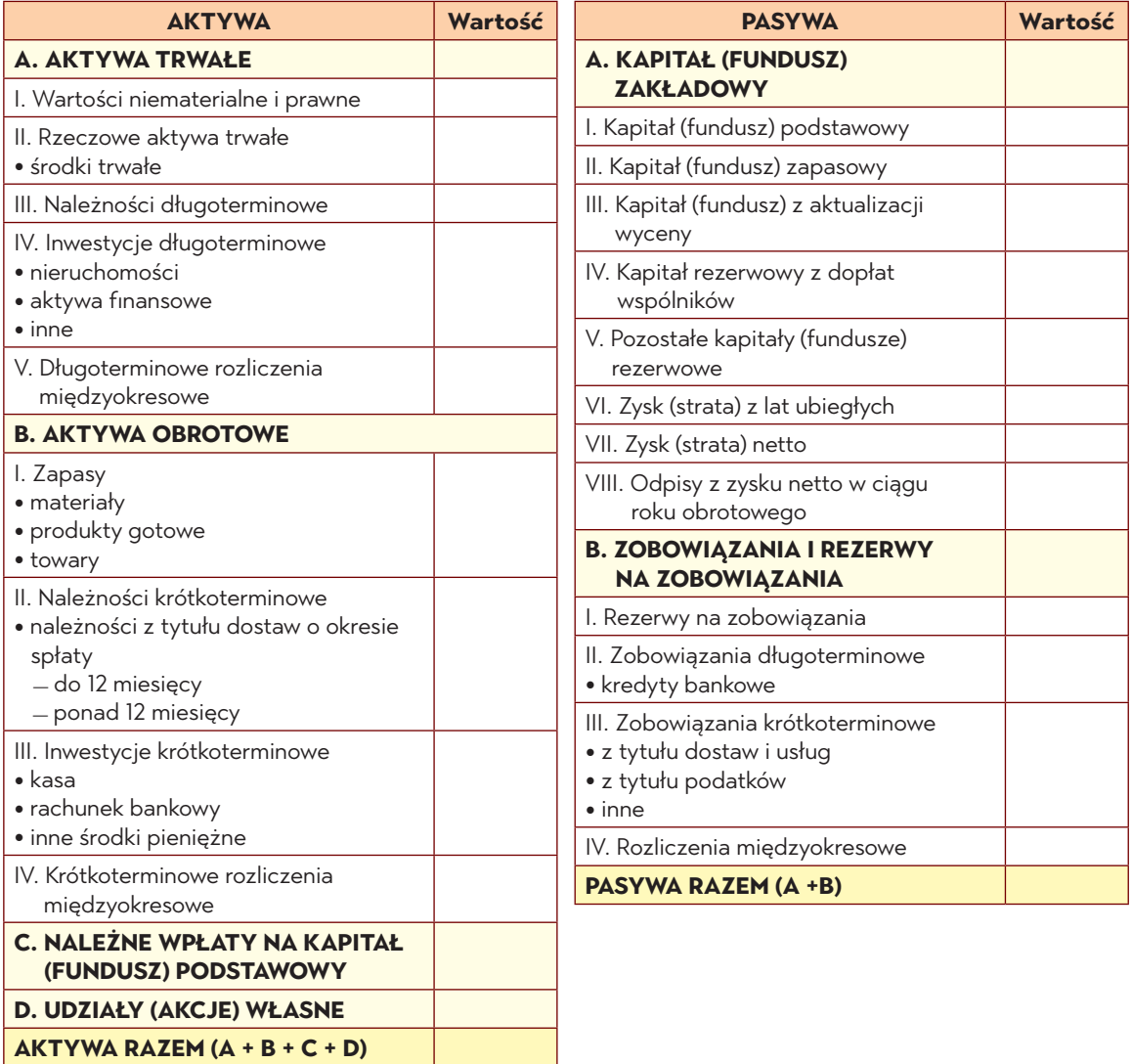

## **Zadanie 11. Bilans**

W spółce "Aleksandra" SA, zajmującej się produkcją stylowych mebli biurowych, na dzień bilansowy odnotowano następujące składniki majątku i kapitałów:

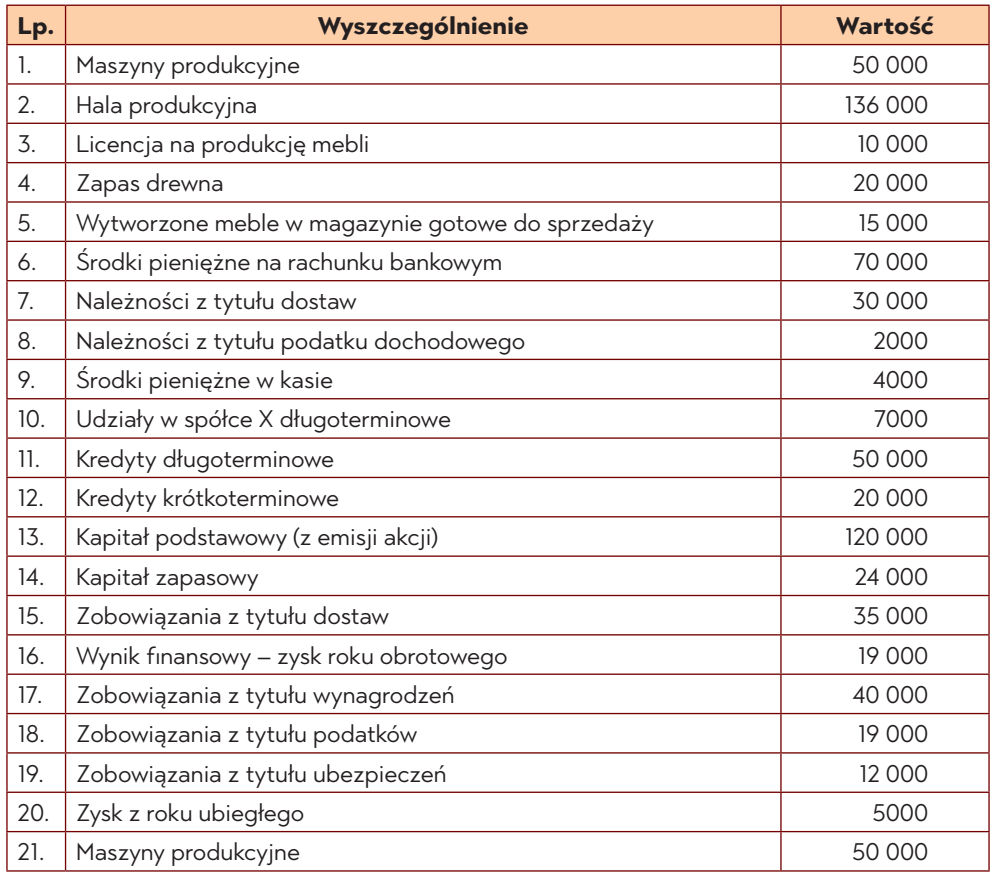

- 1. Dokonaj klasyfikacji posiadanych zasobów majątkowych, stosując obowiązujący podział bilansowy aktywów.
- 2. Ustal wartość poszczególnych grup zasobów majątkowych (aktywów).

### **Zestawienie aktywów i pasywów**

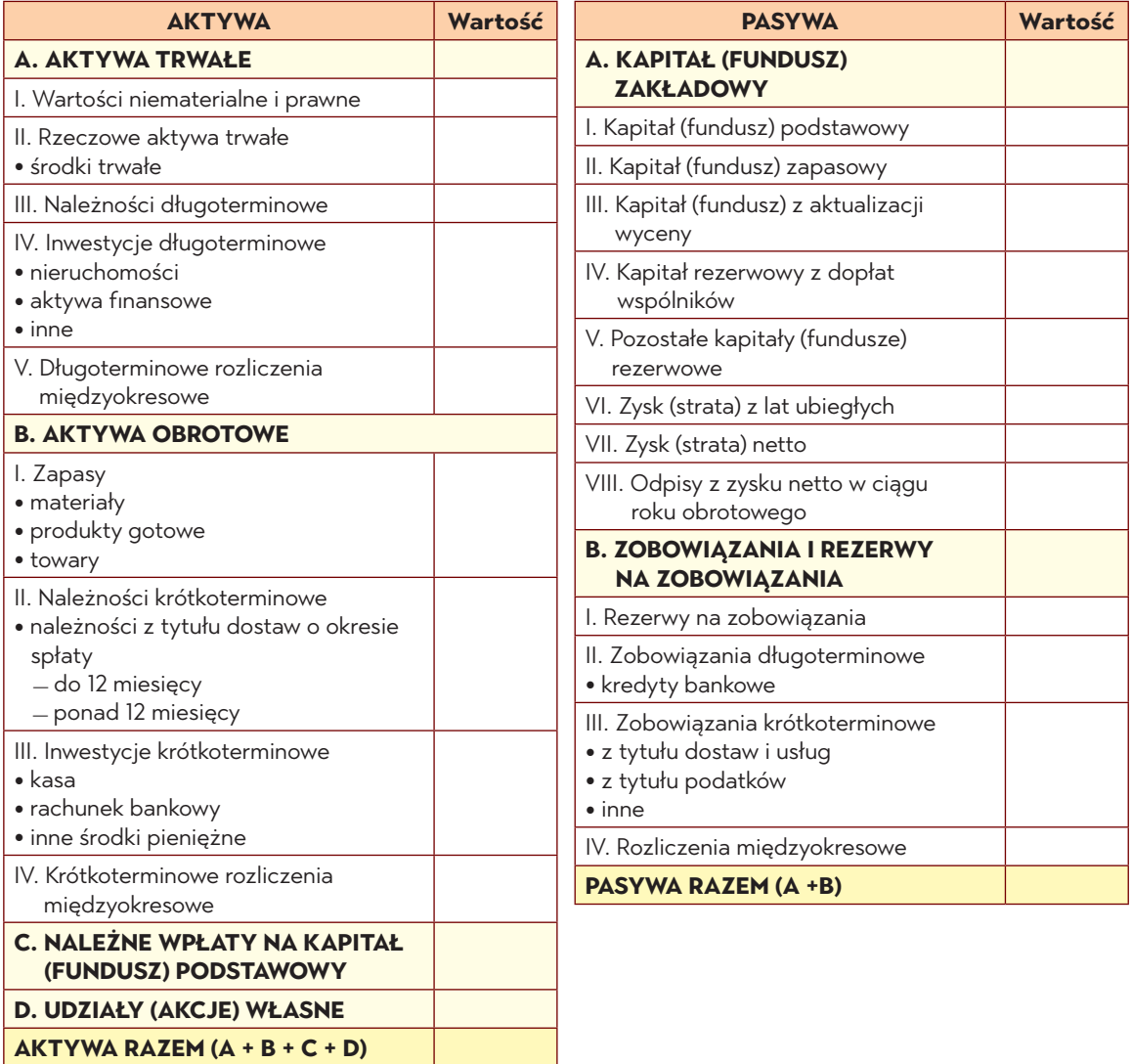

# **Zadanie 12. Operacje gospodarcze i ich wpływ na bilans**

#### **Założenia**

Przedsiębiorstwo produkcyjno-usługowe Chlebek Sp. z o.o. zostało zarejestrowane w sądzie rejestrowym 30 marca bieżącego roku. Przedmiotem działalności spółki jest produkcja pieczywa i wyrobów ciastkarskich. Na kapitał podstawowy spółki, zgodnie z umową, złożyło się 200 udziałów po 2000 zł każdy. Udziały zostały wpłacone przez wspólników na rachunek bankowy.

W ciągu okresu sprawozdawczego (w miesiącu kwietniu) wystąpiły następujące operacje gospodarcze:

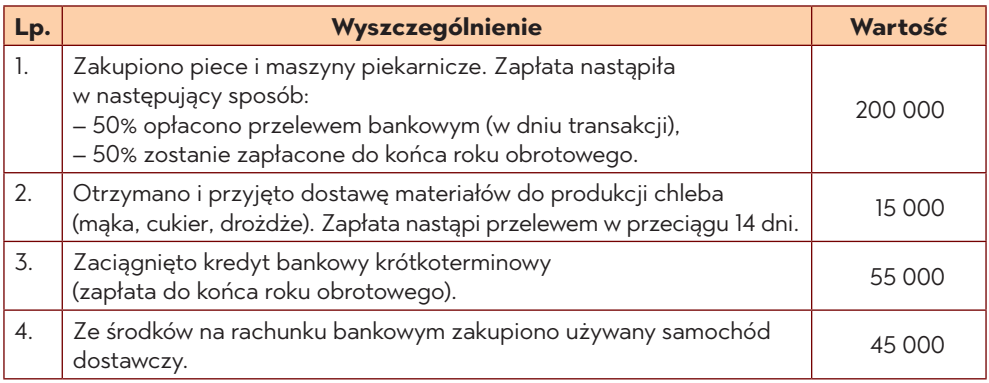

- 1. Przedstaw posiadane na dzień 1 kwietnia przez jednostkę zasoby majątkowe i źródła ich finansowania.
- 2. Określ wpływ operacji gospodarczych na składniki bilansu jednostki.
- 3. Ustal stan posiadanych aktywów i pasywów na koniec okresu sprawozdawczego.

## **Zadanie 13. Operacje gospodarcze i ich wpływ na składniki majątku**

#### **Założenia**

W przedsiębiorstwie Marek S.A. z siedzibą w Gorzowie Wielkopolskim w okresie sprawozdawczym (sierpień br.) wystąpiły następujące zdarzenia gospodarcze:

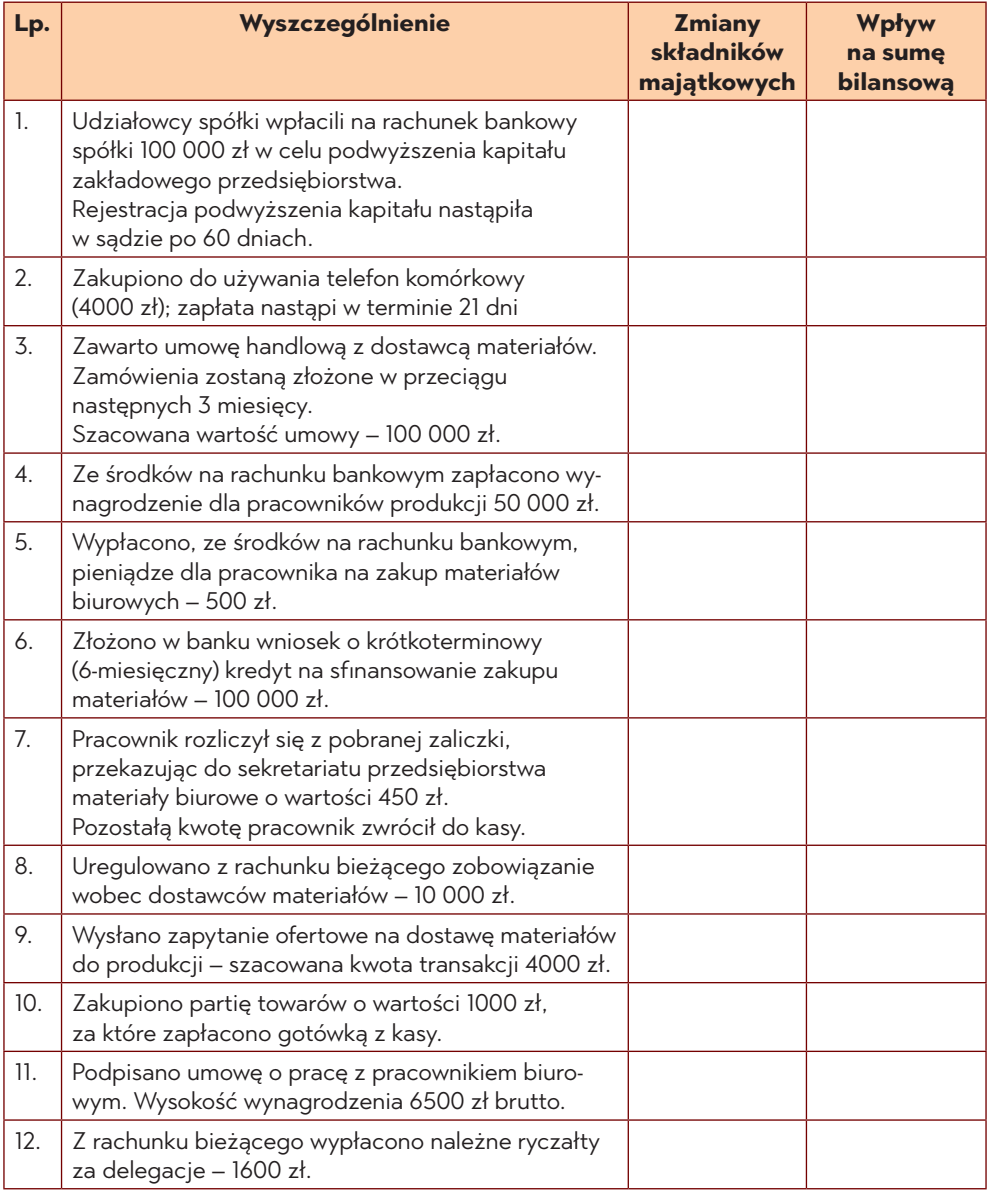

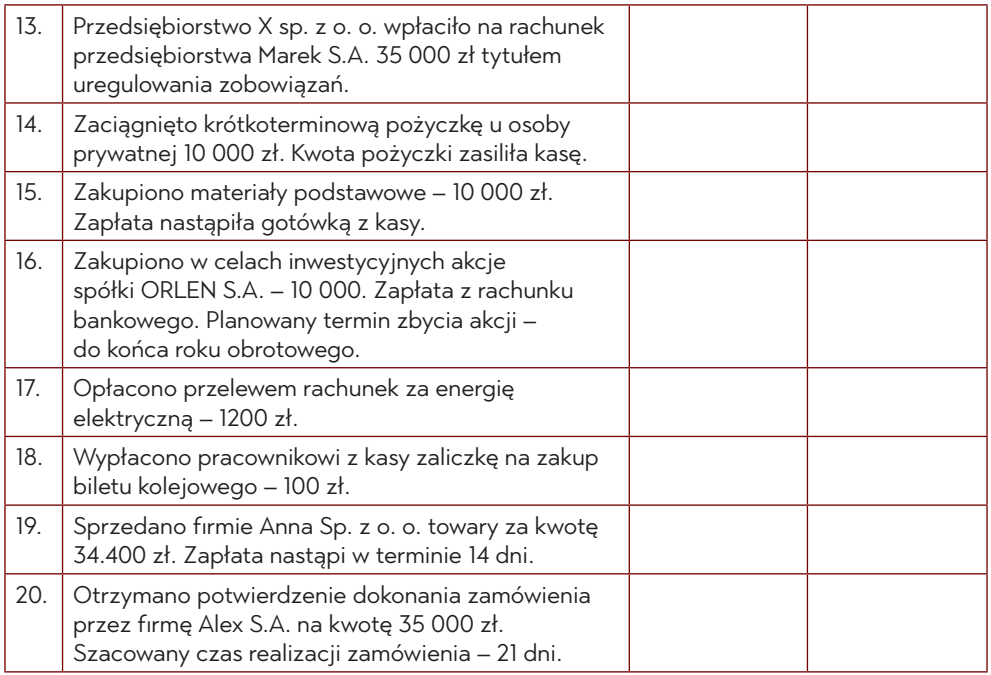

- 1. Określ typ operacji gospodarczych i ich wpływ na składniki bilansowe.
- 2. Zaksięguj poszczególne operacje na kontach teowych.
- 3. Ustal stan posiadanych aktywów i pasywów na koniec okresu sprawozdawczego.

# **Zadanie 14**

#### **Założenia**

Bilans spółki Michał Sp. k. sporządzony na dzień 31 grudnia ub. r. przedstawiał następujące składniki:

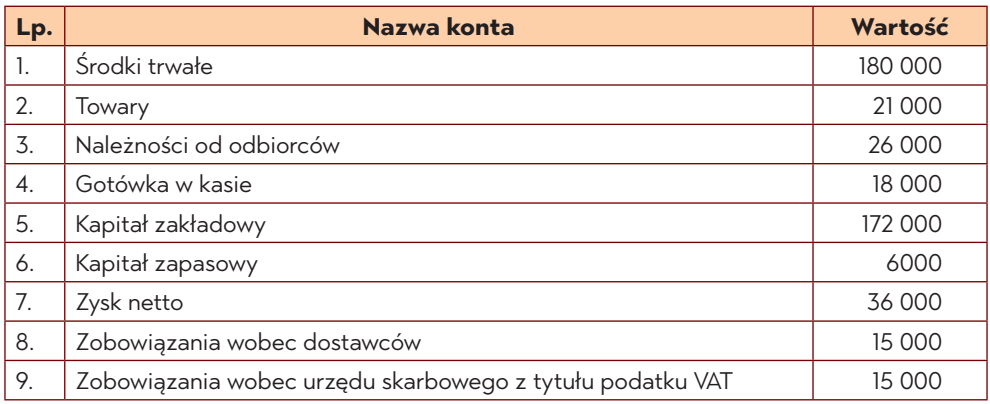

W styczniu następnego roku obrotowego miały miejsce następujące operacje gospodarcze:

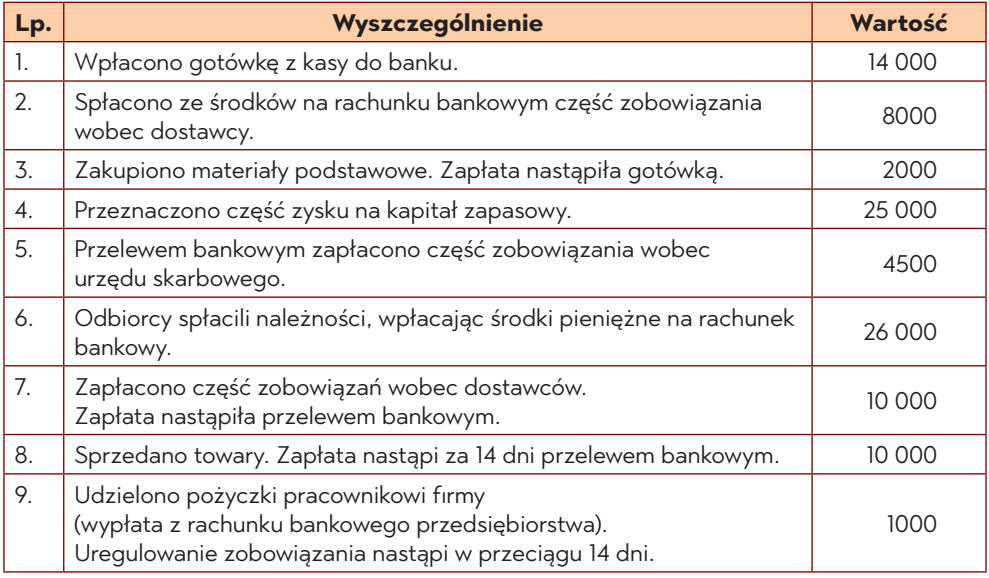

- 1. Określ typ operacji gospodarczych i ich wpływ na składniki bilansowe.
- 2. Zaksięguj poszczególne operacje na kontach teowych.
- 3. Ustal stan posiadanych aktywów i pasywów na koniec okresu sprawozdawczego.

# **Zadanie 15. Operacje gospodarcze i ich wpływ na bilans**

#### **Założenia**

Na początku roku obrotowego przedsiębiorstwo produkcyjno-handlowo-usługowe Piotr Sp. z o. o. posiadało następujące zasoby majątkowe (aktywa) i źródła ich pochodzenia (pasywa):

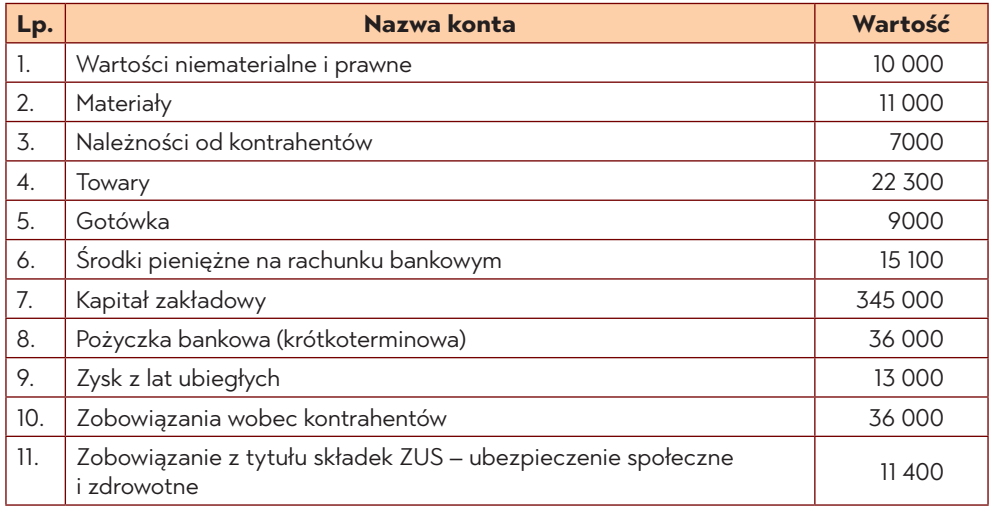

W grudniu miały miejsce następujące operacje gospodarcze:

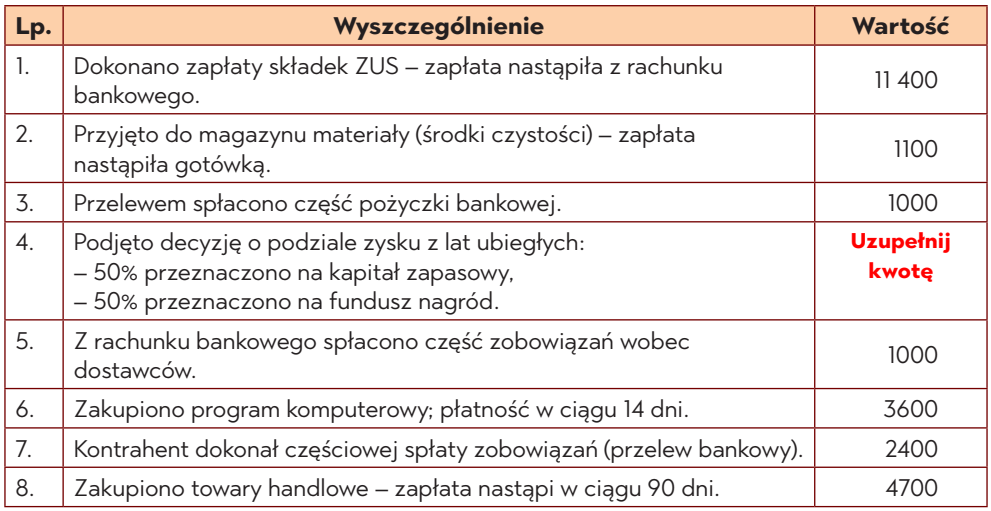

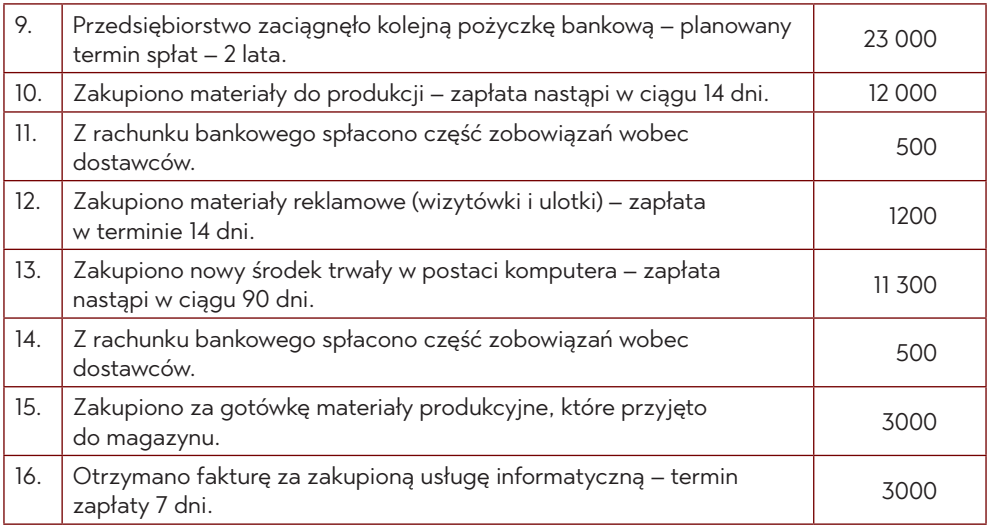

- 1. Określ typ operacji gospodarczych i ich wpływ na składniki bilansowe.
- 2. Zaksięguj poszczególne operacje na kontach teowych.
- 3. Ustal stan posiadanych aktywów i pasywów na koniec okresu sprawozdawczego.

## **Zadanie 16. Operacje wynikowe i ich wpływ na bilans**

#### **Założenia**

Bilans przedsiębiorstwa Malwina S.A. na dzień 31 grudnia br. wykazywał następujące składniki:

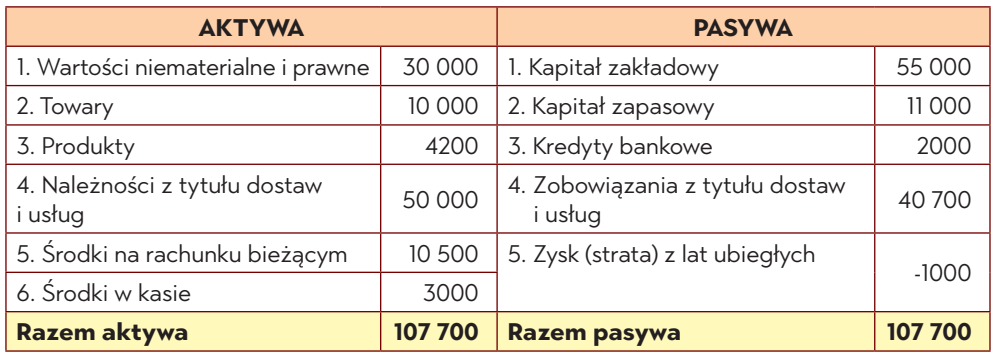

W grudniu, przed zamknięciem ksiąg, wystąpiły następujące operacje gospodarcze:

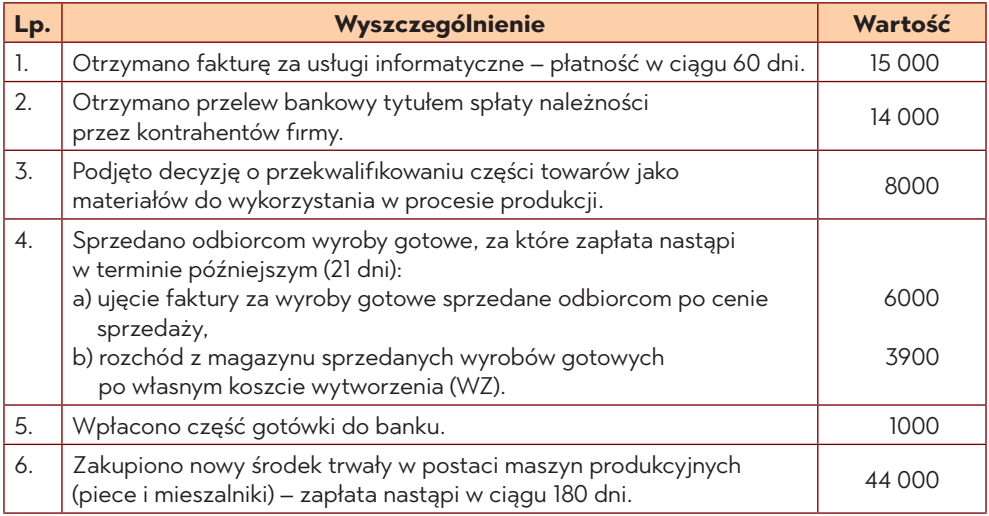

- 1. Określ typ operacji gospodarczych i ich wpływ na składniki bilansowe.
- 2. Zaksięguj poszczególne operacje na kontach teowych.
- 3. Ustal stan posiadanych aktywów i pasywów na koniec okresu sprawozdawczego.

# **Zadanie 17. Operacje wynikowe i ich wpływ na wynik finansowy**

#### **Założenia**

Przedsiębiorstwo produkcyjno-handlowe Witold Sp. z o. o., z siedzibą w Gorzowie Wielkopolskim, zajmujące się handlem owocami, warzywami i przetworami owocowo-warzywnymi, w dniu 1 stycznia 2023 r. posiadało następujące składniki majątkowe:

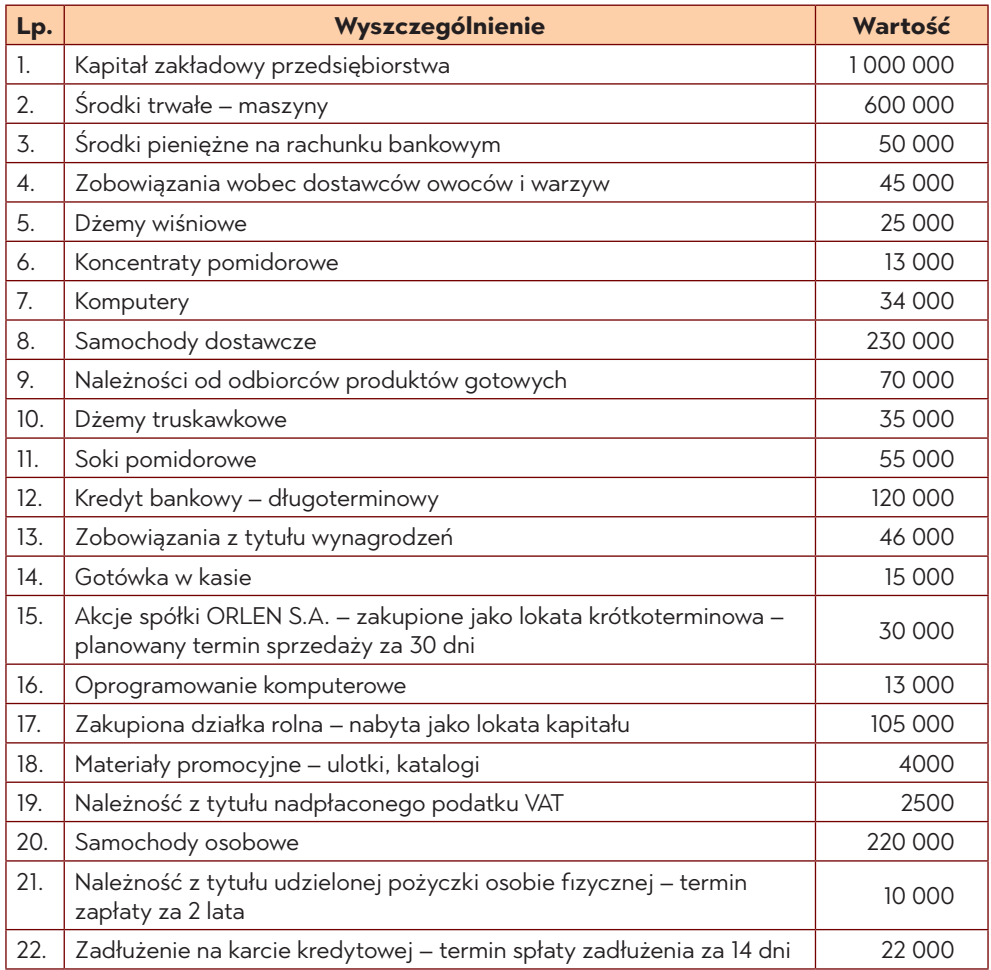

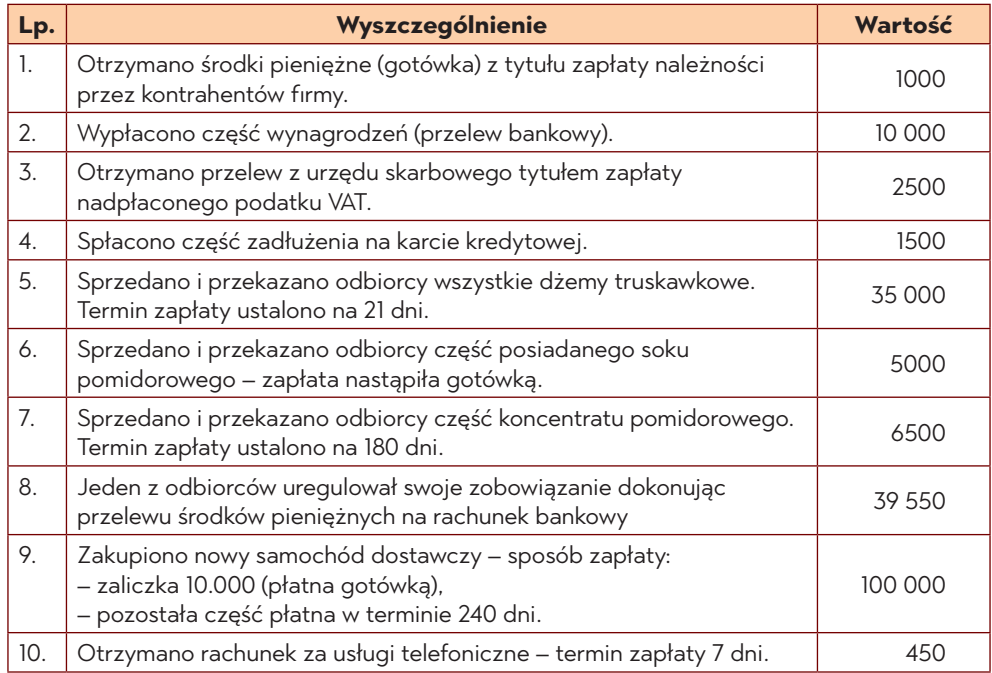

W okresie sprawozdawczym wystąpiły następujące operacje gospodarcze:

- 1. Określ typ operacji gospodarczych i ich wpływ na składniki bilansowe.
- 2. Zaksięguj poszczególne operacje na kontach teowych.
- 3. Ustal stan posiadanych aktywów i pasywów na koniec okresu sprawozdawczego.

## **Zadanie 18. Korespondencja kont**

#### **Założenia**

Dekretację wybranych operacji gospodarczych w przedsiębiorstwie handlowo- -produkcyjnym Miś S.A. z siedzibą w Gdańsku przedstawia poniższa tabela:

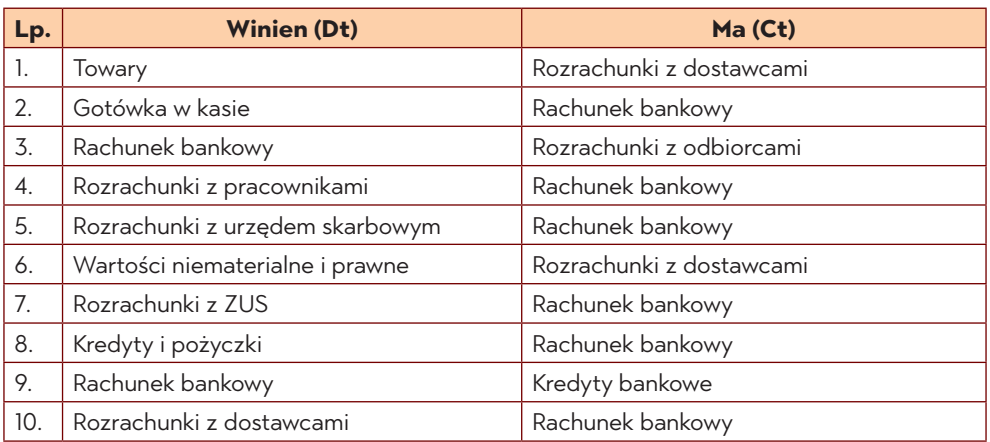

- 1. Podaj treść ekonomiczną powyższych operacji gospodarczych.
- 2. Wskaż dowody księgowe będące podstawą ich ewidencji.

## **Zadanie 19. Prowadzenie księgi głównej**

#### **Założenia**

Bilans przedsiębiorstwa produkcyjno-handlowego Aleksandra z siedzibą w Bielsku-Białej na dzień 31 grudnia 2023 roku wykazywał następujące składniki aktywów (majątek) i pasywów (źródeł finansowania).

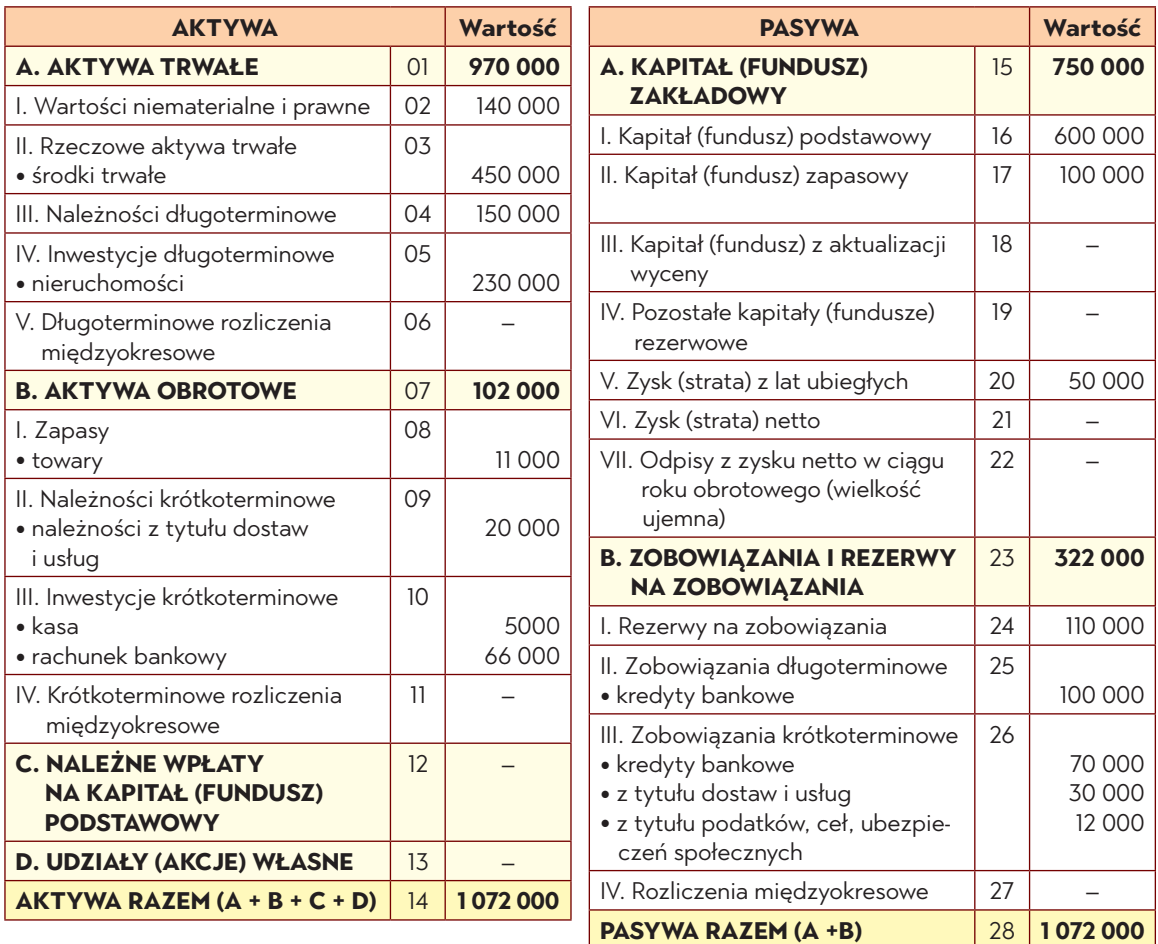

W styczniu wystąpiły następujące sytuacje gospodarcze:

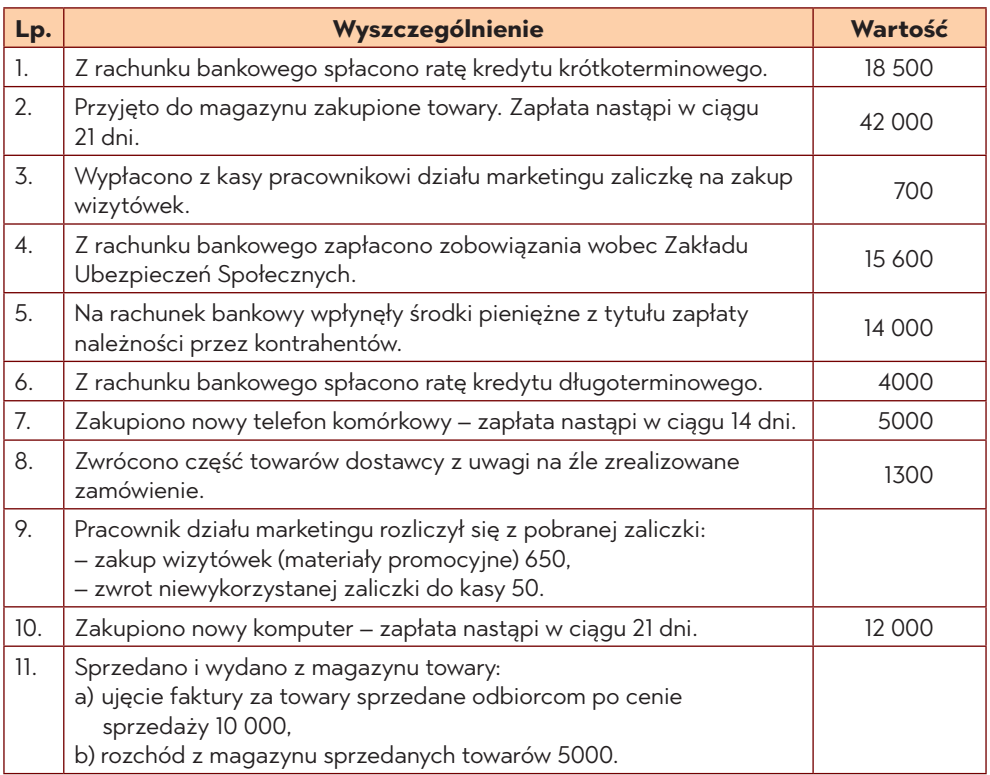

- 1. Otwórz konta księgi głównej.
- 2. Dokonaj zapisu operacji gospodarczych na kontach księgi głównej.

## **Zadanie 20. Prowadzenie księgi głównej**

#### **Założenia**

Bilans przedsiębiorstwa ALICJA sp. k. w Zamościu na dzień 31 grudnia ub. r. wykazywał następujące składniki:

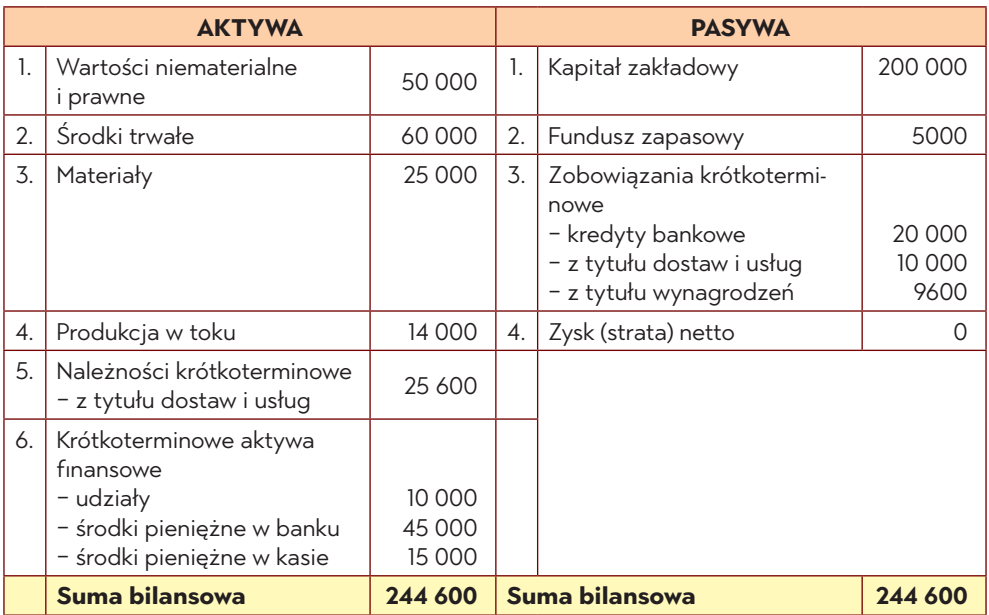

W styczniu wystąpiły następujące operacje gospodarcze:

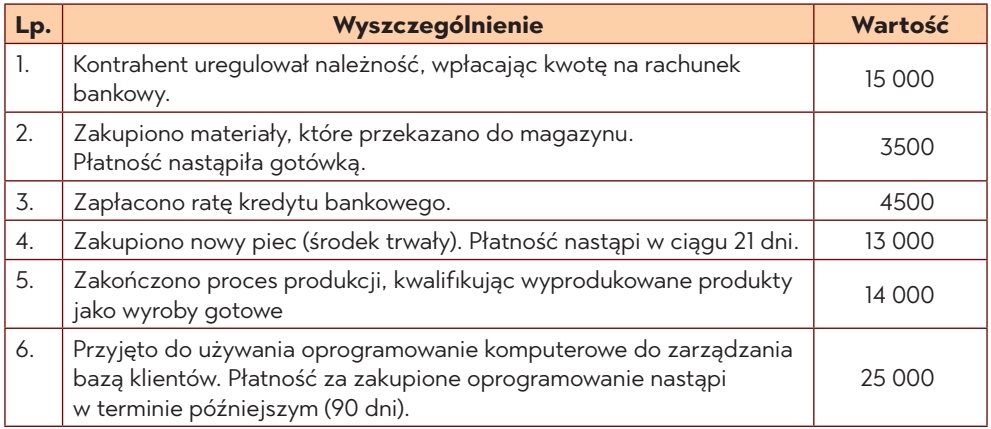

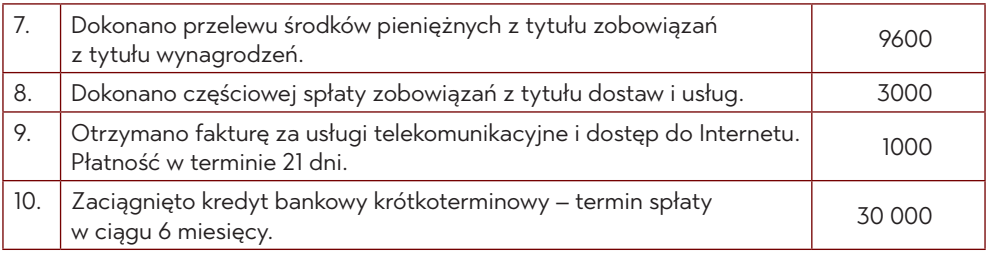

- 1. Otwórz konta księgi głównej.
- 2. Dokonaj zapisu operacji gospodarczych na kontach księgi głównej.
- 3. Sporządź zestawienie aktywów i pasywów na koniec okresu.

## **Zadanie 21. Prowadzenie księgi głównej**

#### **Założenia**

Zgodnie z zestawieniem obrotów i sald Spółki z o.o. Wiesław z siedzibą w Zielonej Górze sporządzonym za grudzień br. stany poszczególnych kont przedstawiały się następująco:

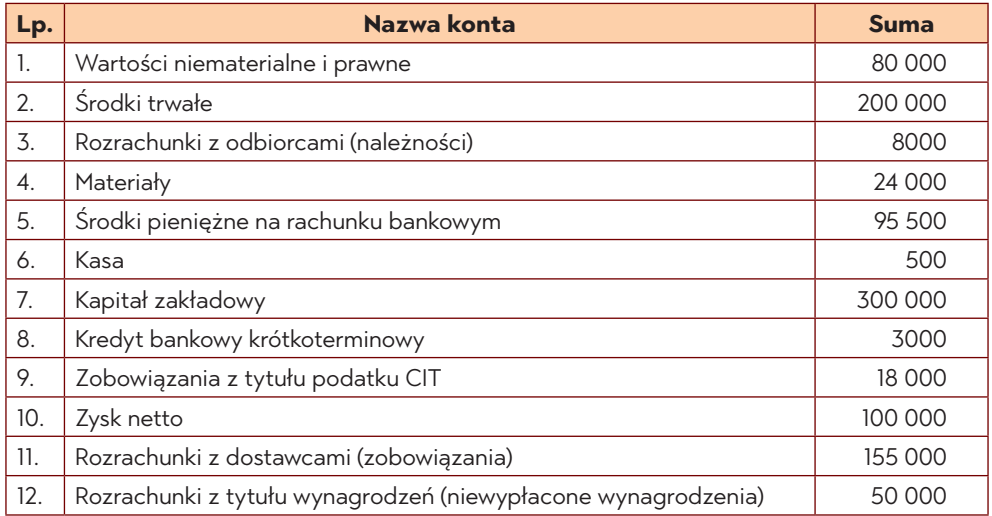

W grudniu miały miejsce następujące operacje gospodarcze:

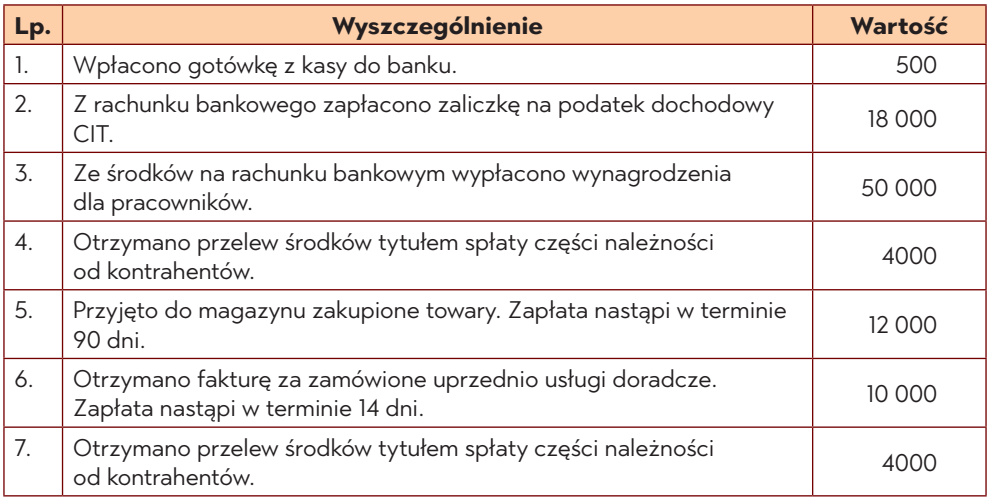
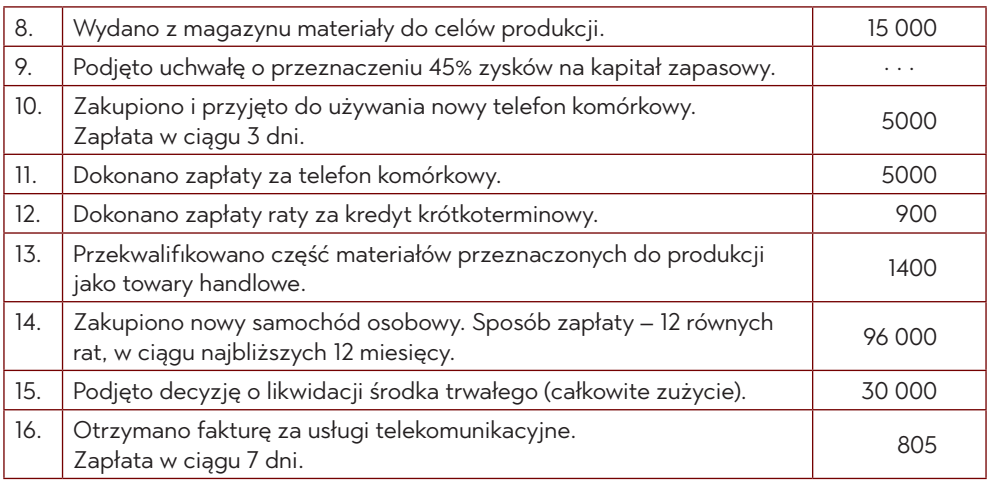

## **Polecenia do wykonania**

- 1. Otwórz konta księgi głównej.
- 2. Dokonaj zapisu operacji gospodarczych na kontach księgi głównej.
- 3. Sporządź bilans zamknięcia na dzień 31 grudnia br.

# **Zadanie 22. Ewidencja w księgach głównych**

### **Założenia**

Przedsiębiorstwo produkcyjno-handlowe Marek i Wojtek Spółka z o. o. na dzień 1 grudnia dysponowało określonymi składnikami aktywów i pasywów:

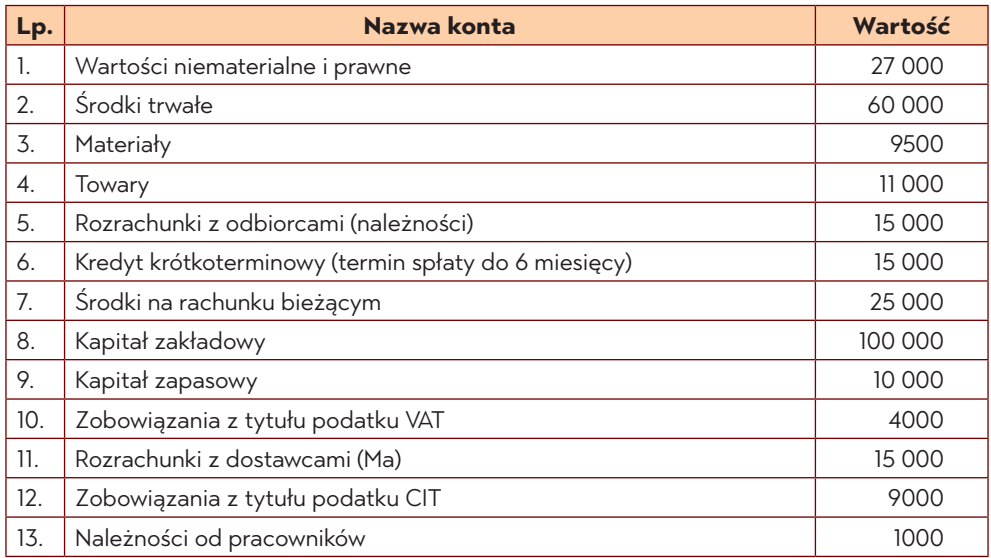

W kolejnym okresie sprawozdawczym bieżącego roku obrotowego (tj. w miesiącu grudzień) wystąpiły następujące operacje gospodarcze:

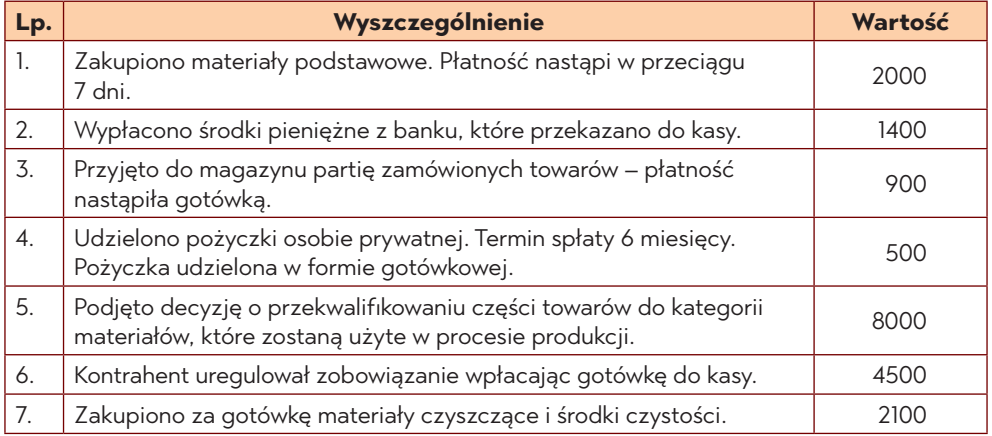

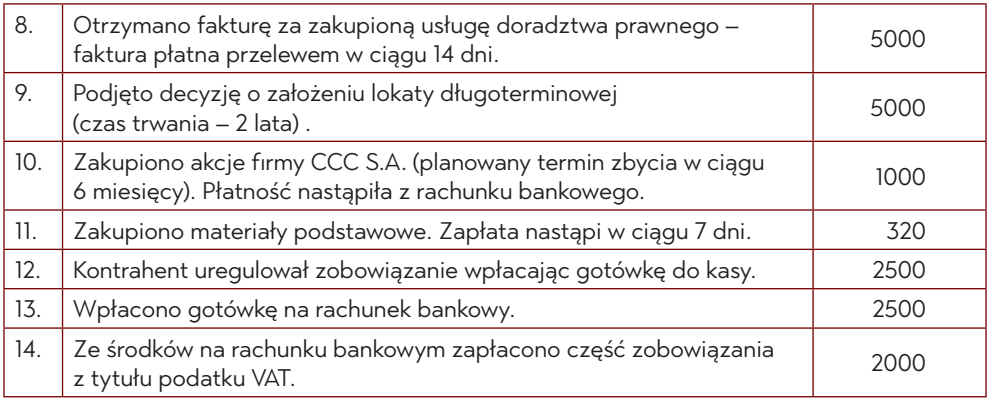

## **Polecenia do wykonania**

- 1. Otwórz konta księgi głównej.
- 2. Dokonaj rejestracji operacji gospodarczych.
- 3. Sporządź bilans zamknięcia na dzień 31 grudnia danego roku.

# **Zadanie 23. Amortyzacja**

Spółka X w dniu 1 stycznia 2023 posiadała środki trwałe, których dane przedstawia poniższa tabela:

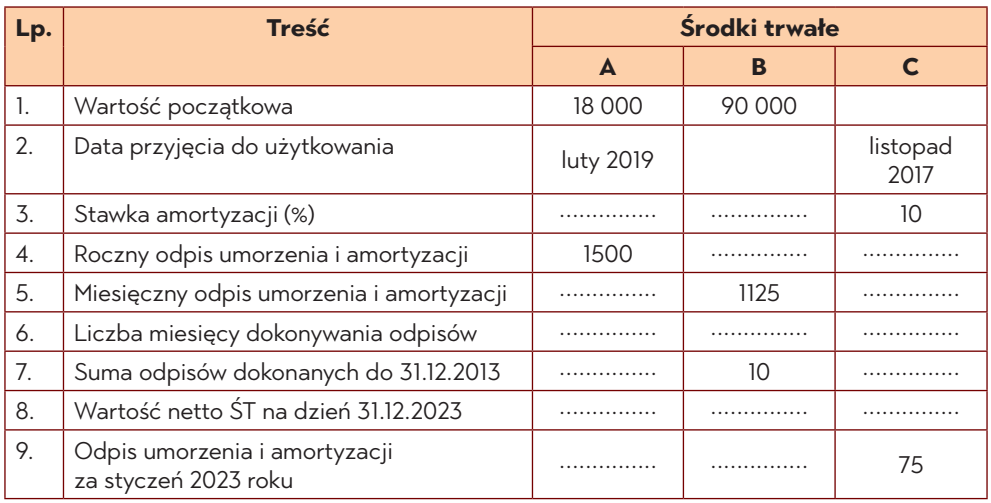

### **Polecenia do wykonania**

Uzupełnij tabelkę.

# **Zadanie 24. Ewidencja na kontach analitycznych**

Salda wybranych kont hurtowni owocowo-warzywnej Marchewka S.A. z siedzibą w Gdańsku na dzień 1 stycznia były następujące:

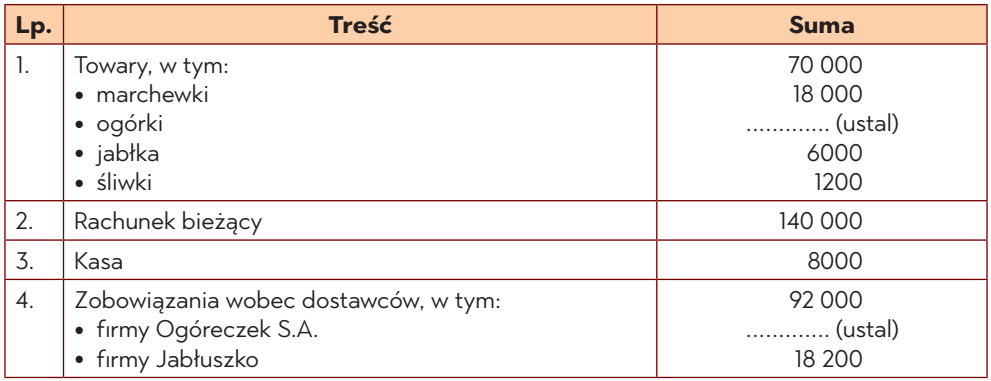

W lutym br. wystąpiły następujące operacje gospodarcze:

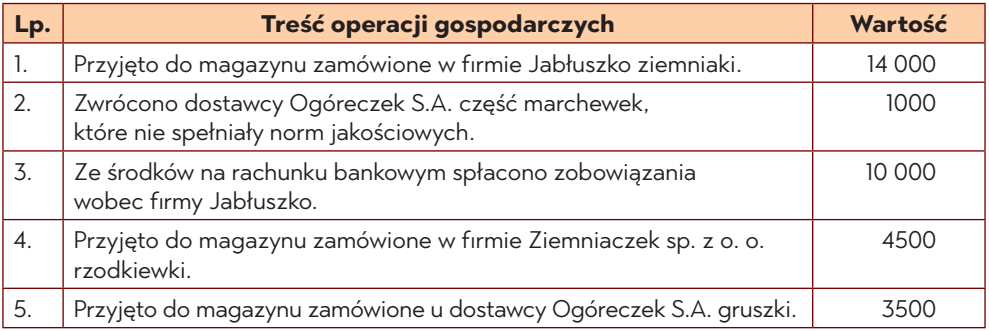

### **POLECENIA DO WYKONANIA:**

- 1. Otwórz konta syntetyczne oraz konto analityczne "Rozrachunki z kontrahentami".
- 2. Dokonaj zapisu operacji gospodarczych na kontach.
- 3. Sporządź zestawienie obrotów i sald kont analitycznych.
- 4. Zamknij konta syntetyczne i analityczne.

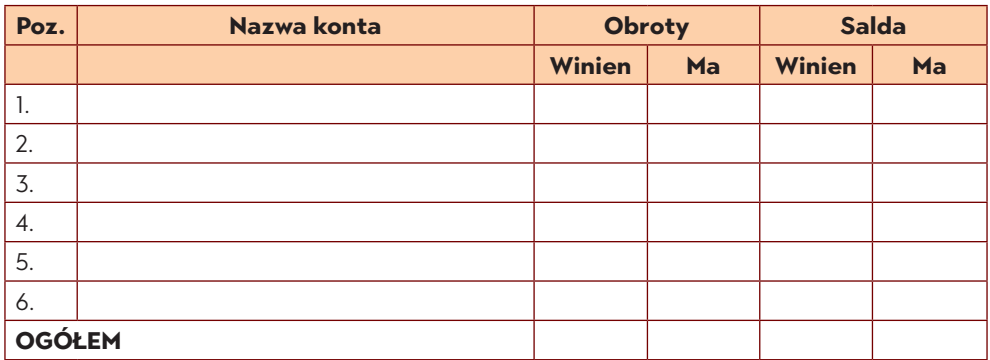

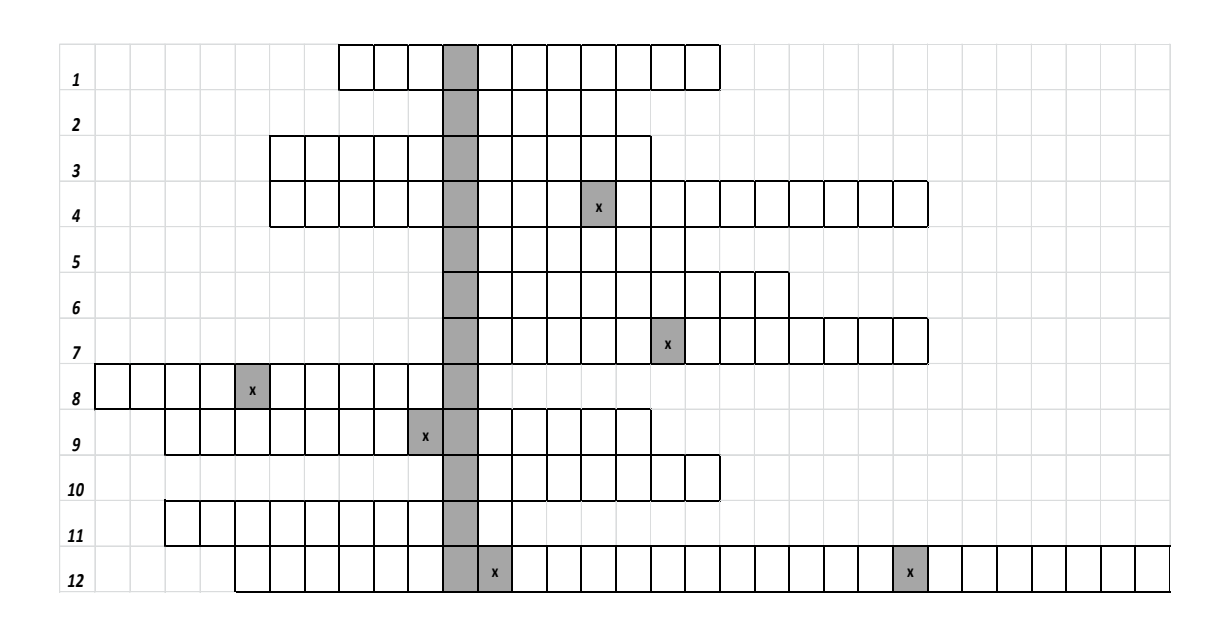

# **Zadanie 25. Rozwiąż krzyżówkę, wpisz hasło.**

- 1. W prawie bilansowym i podatkowym oznacza koszt związany ze stopniowym zużywaniem się środków trwałych i wartości niematerialnych i prawnych.
- 2. Wkład niepieniężny wniesiony do spółki handlowej oznaczający wartość majątkową wnoszoną do spółki, w postaci wartości niematerialnych (praw) lub rzeczy. Jego wniesienie oznacza przeniesienie na spółkę wszelkich praw do przedmiotu wkładu (czyli jego własności).
- 3. Należności lub zobowiązania zarachowane w księgach jednostki gospodarczej na podstawie dokumentów księgowych lub nazwa pewnego rodzaju konta.
- 4. Przychody związane z działalnością inwestycyjną oraz działalnością finansową.
- 5. Stanowią odzwierciedlenie wkładów wniesionych do spółki w spółkach z ograniczoną odpowiedzialnością.
- 6. W rachunkowości uprawnienie do otrzymania w określonym terminie świadczenia pieniężnego lub rzeczowego od dłużnika.
- 7. Zgodnie z art. 28 ust 3 ustawy o rachunkowości są to koszty ogólne i administracyjno-gospodarcze niestanowiące kosztów wytworzenia produktu oraz obejmujące wydatki związane z kierowaniem całokształtem działalności jednostki.
- 8. To różnica między przychodami netto ze sprzedaży towarów, materiałów i produktów, a kosztami sprzedanych towarów, materiałów i produktów.
- 9. Inaczej aktywa netto.
- 10. To inaczej zdarzenie gospodarcze, które powoduje zmiany w składnikach bilansu.
- 11. Podstawowy element składowy rachunkowości, stanowi część rejestracyjną rachunkowości.
- 12. Element składowy kosztów działalności operacyjnej, podlega wykazaniu w rachunku zysków i strat w odrębnej pozycji, bez względu na przyjęty przez jednostkę wariant sporządzania rachunku zysków i strat oraz stosowaną metodę ewidencji zapasów.

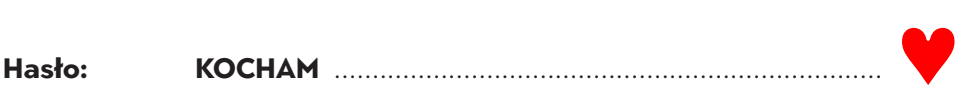

Do brakujących pozycji wstaw odpowiednią liczbę, która przyporządkowuje pozycje w określonym miejscu (pozycji) rachunku zysków i strat.

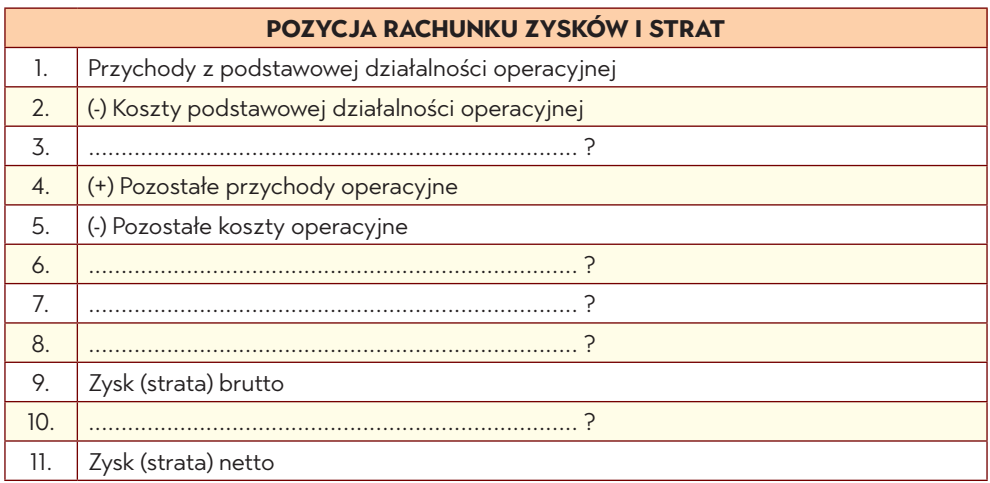

# **Brakujące pozycje:**

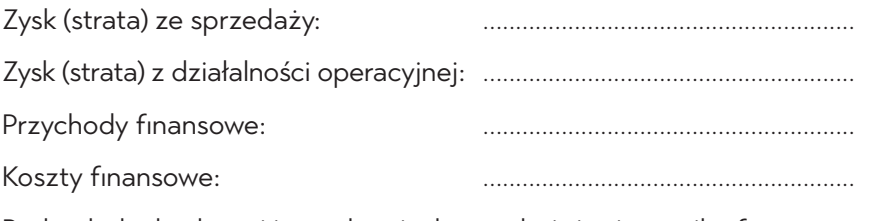

Podatek dochodowy i inne obowiązkowe obciążenia wyniku finansowego:

.........................................................

Firma produkcyjna dokonuje zakupów i sprzedaży towarów oraz usług, które są opodatkowane podatkiem VAT 23%. W kwietniu 2023 r. dokonano następujących transakcji (wartość netto):

- 1) zakup materiałów 60 000 zł,
- 2) wewnątrzwspólnotowa dostawa towarów 20 000 zł,
- 3) sprzedaż towarów 6900 zł,
- 4) wewnątrzwspólnotowe nabycie materiałów 56 000 zł,
- 5) sprzedaż usług w Polsce 5900 zł,
- 6) zakup krajowy towarów 150 000 zł,
- 7) zakup nowej maszyny produkcyjnej 147 000 zł,
- 8) zakup telefonu komórkowego 5000 zł,
- 9) eksport produktów 90 000 zł,
- 10) nocleg w hotelu 1200 zł.

Firma posiada dokumenty przewozowe potwierdzające dostarczenie surowców do nabywcy przed sporządzeniem deklaracji VAT-7.

#### **Polecenie**

Ustal saldo rozliczeń z tytułu VAT wobec urzędu skarbowego.

Firma produkcyjna dokonuje zakupów i sprzedaży towarów oraz usług, które są opodatkowane podatkiem VAT 23%. W kwietniu 2023 r. dokonano następujących transakcji (wartość netto):

- 1) wewnątrzwspólnotowa dostawa towarów 41 000 zł,
- 2) wewnątrzwspólnotowe nabycie towarów 18 000 zł,
- 3) eksport towarów 6000 zł,
- 4) import towarów 41 000 zł,
- 5) sprzedaż towarów w kraju 4500 zł,
- 6) zakup komputera 15 000 zł,
- 7) sprzedaż towarów 27 000 zł.

Wskaźnik sprzedaży opodatkowanej z ubiegłego roku wynosi 58%. Firma posiada dokumenty przewozowe potwierdzające dostarczenie surowców do nabywcy przed sporządzeniem deklaracji VAT-7.

### **Polecenie**

Ustal saldo rozliczeń z tytułu VAT wobec urzędu skarbowego.

Firma produkcyjna dokonuje zakupów i sprzedaży towarów oraz usług, które są opodatkowane podatkiem VAT 23%. W maju 2023 r. dokonano następujących transakcji (wartość netto):

- 1) zakup materiałów 35 000 zł,
- 2) zakup komputera 6000 zł,
- 3) zakup surowca w kraju 125 000 zł,
- 4) eksport produktów 9000 zł,
- 5) zakup usługi (zw) 101 000 zł,
- 6) import usług 59 000 zł,
- 7) sprzedaż produktów 9000 zł,
- 8) import towarów 146 000 zł,
- 9) sprzedaż krajowa towarów (zw) 12 000 zł.

Wskaźnik sprzedaży opodatkowanej z ubiegłego roku wynosi 19%. Firma posiada dokumenty przewozowe potwierdzające dostarczenie surowców do nabywcy przed sporządzeniem deklaracji VAT-7.

## **Polecenie**

Ustal saldo rozliczeń z tytułu VAT wobec urzędu skarbowego.

# **BIBLIOGRAFIA**

### **Literatura**

- 1. Gierusz B., *Podręcznik samodzielnej nauki księgowania*, ODDK, Gdańsk 2016.
- 2. Małkowska D., *Rachunkowość od podstaw. Zbiór zadań z komentarzem i rozwiązaniami*, ODDK, Gdańsk 2014.
- 3. Nasiłowski M., *System rynkowy*, Key Text, Warszawa 1998.
- 4. Nita B., Koczar J., Kostrzyk-Siekierska K., *Organizacja rachunkowości podmiotów gospodarczych*, Difin, Warszawa 2017.
- 5. Olchowicz I., *Podstawy rachunkowości. Część I. Wykład*., Difin, Warszawa 2001.
- 6. Sawicki K., red. *Podstawy rachunkowości*, Polskie Wydawnictwo Ekonomiczne, Warszawa 2009.
- 7. Winiarska K., *Podstawy rachunkowości*, Wydawnictwo Oficyna, Warszawa 2012.

### **Akty prawne**

- 1. Dz. U. z 18.12.2000 r., Nr 113, poz. 1186.
- 2. Ustawa z dnia 29 września 1994 r. o rachunkowości, Dz. U. z 18.12.2000 r., Nr 113, poz. 1186.
- 3. Ustawa z dnia 11 marca 2004 r. o podatku od towarów i usług, Dz. U. 2004 Nr 54 poz. 535.

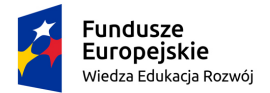

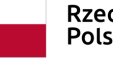

Rzeczpospolita Polska

Unia Europejska Europejski Fundusz Społeczny

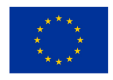

E-podręcznik został stworzony dla Wyższej Szkoły Administracji i Biznesu im. E. Kwiatkowskiego w Gdyni w ramach projektu pn.: "Doskonałość Dydaktyczna Uczelni" realizowanego w ramach Programu Operacyjnego Wiedza Edukacja Rozwój współfinansowanego ze środków Europejskiego Funduszu Społecznego.

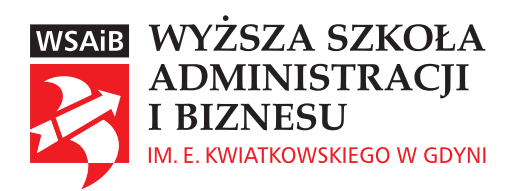

ISBN 978-83-67939-03-4